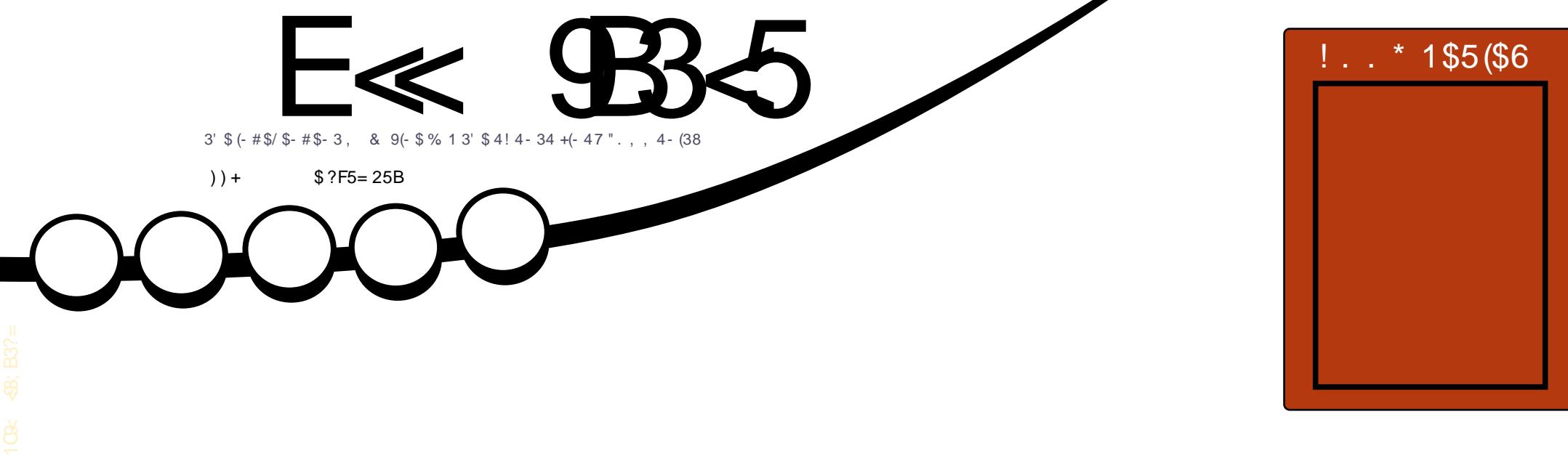

# $-$  # / 83'.  $1 2/ ! $118 / (- # / 83' - 2$34/$

<span id="page-1-0"></span>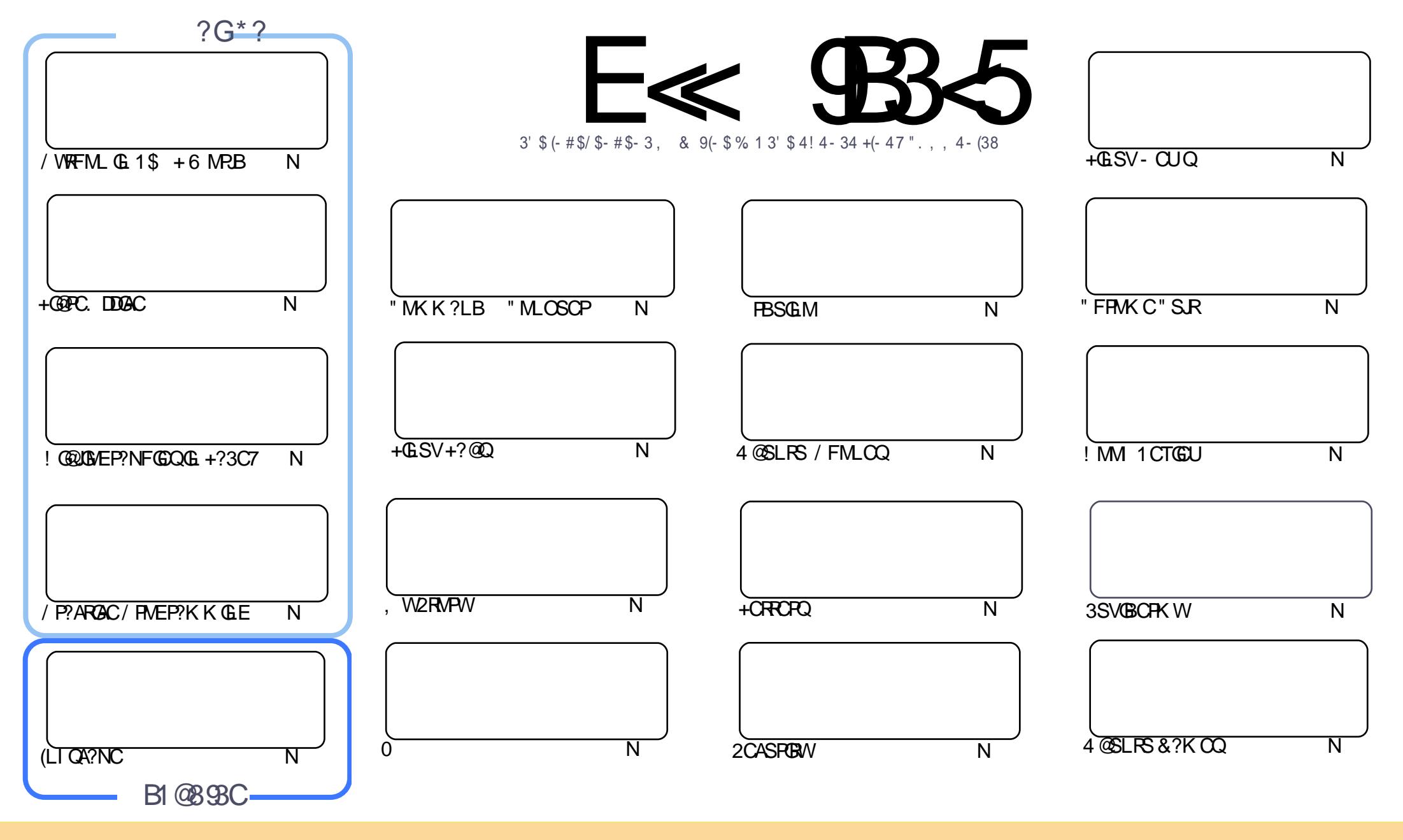

\$8 % "! & ! | & % +! \$ \$ % '! \$ & \$ & ( " "! % & & " & "!  $\frac{1}{2}$   $\frac{1}{2}$  %!%\*"'! #& "#\* %266 '& ! &\$!% && \$& % '&"!\*'! \$& " ")! "! &"!%\*"' '%& &&\$ '& 8. ) "\$ & & "\$ ! '& "\$! %"  $+1$ !& ))) '\$ +! "\$ '&!"&&\$\$'&&\$& '& \ !\*) \*& &% %&&& \*! "\$% \*"' "\$\*"'\$'% " & ) "\$ \*"' & \$&\$!%"\$ "\$' '#"!& %)"\$ \*"' '%& %&\$'&&\$%&!)"\$'!\$&% %\$"\$ "#&!%  $\mathfrak{L}$  $"$  #  $\mathfrak{L}$ 

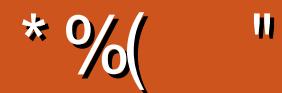

## $\frac{1}{2}$  " %# \*% \$%\* ( )) + % +"" ( "

NE & POE ?LB \$JK OP PORSPLIEF GOK MLEF DMP/ WEF ML ?LB + GOPC. DOOK POON CARGIC W ?LB ?<br>HMGLOB@W) MFL UFMPORSPLQUGE ?LMEF OP + ?3C7 ?PRAJC 3FC DWSPRE ?PRAJCGQL RPC?JW? MRF &PCE?LB\$JK CPPCRSPL RFGQK MLRF DMP/ WRFML ?LB+G@PC. DDGACPCQNCARGTCJW?LB?PC 'MU3M @SR(U?LRCBRMGLASBCGR?LWU?WQMRF?RWWS NPMEP?K K CPQMSRRFCPCA?L F?TCQMK C DSL FFFMSEFMSR# CACK @CP (RQ?L ?FRGACML ?BTCLRNFMEP?K K GLE (L MFFCPUMPBQ ? B?GW AF?JUCLECDPMK RFCDGRORMD# CACK @CPRFPMSEF RMRFC RF " FPGDRK ?Q# ?W

3FGQK MLRF " F?PLOQRMSAFCQSNML # NPGLRCPQ 3FGQGQMK CRFGLE ( NJ?L ML AMTCPGLE DRMK LCVRK MLRF MLU?PBQ?Q(TCHSQRRICL BCJGTCPWID? 1CN1?N/ PM%GGFCP 3FGQNPGLRCPU?Q NPCTGMSQWQWLBGE @CR? @SRLMU GRQGE T ?LB( JJ @CBGASQQGLE FFC @SGB ?LB QMDRU ? PCGL RFCAMK GLEK MRFQ

Q( UPGBC RFGQRFCJ?RCQR4@SLRS NFMLCSNB?RC . 3 GQ@CGLE PMJLCB MSR 3FGQGQRFCJ?QR SNB?RCMD 3FCLCVRMLC . 3 UGJQCBSCDVPBCLGTCPVLC?PRFCCLB MD) ?LS?PW LB ?JJVWG1SQQGPL PC?BCPQUGJ@CF?NNWRMFC?PRF?RRFC! 0 \$ GQLMU ?T?G?@JCRM@SWGL 1SQQG? ?LB AMK CQUGF QNCAGIJ1SQQGIL QAMNCQNFCGLQR?JLCB \$LHMW

( ? JOMF?TC ? ANSNUC MD@MMI QFCPC RF?R( LCCB RMNJMSEF RFPMSEF RMECRPCTGCUQUPGROL SN. LCCQ' MU 2MDRU?PC6 MPI Q ?LB FF CM FOP CQ 3FC, ?I CP Q&SGBC FM FF C 9MK @GC NMA?JWNQC . F ?LB(?JQMF?TC?LMFFCP@MMI PCTGCU DMPLCVRK MLRF RMM

<<D85 25CD 1>4 ; 55@9> D?E38 \$## PMLLGC DSJAGPADK [?E?XGLCMPE](mailto:ronnie@fullcirclemagazine.org)

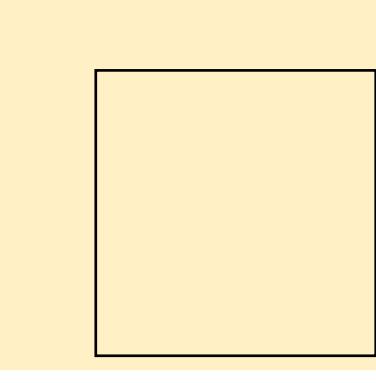

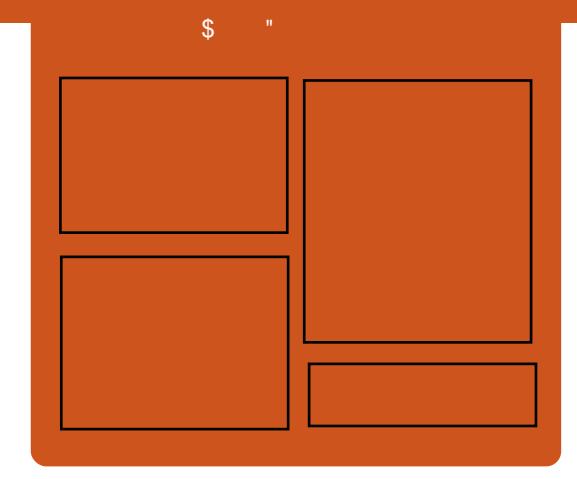

 $9-4$  F $\ll$   $9-3$   $2$ 

D?AC@MM AWK DSJAGRAJC K ?E?XGC RUGROPANK DSJAGRAJCK ?E ["](http://goo.gl/FRTMl) " FRRN GODSSAMK DSJAGRAJC K ?E?XGC

> FRRNQ [NJ?WEMMEJCAMK](https://play.google.com/store/books/author?id=Ronnie+Tucker) GRAPC @MMIQ?SRFMPGB 1 MLLGC 3SAI CP

FRRN UUU K ?EXRCPAMK NS@JGFCPQ%SJJ" GPAC

 $\left\{ \begin{array}{c} \bullet \\ \bullet \\ \bullet \end{array} \right\}$   $\left\{ \begin{array}{c} \bullet \\ \bullet \end{array} \right\}$   $\left\{ \begin{array}{c} \bullet \\ \bullet \end{array} \right\}$   $\left\{ \begin{array}{c} \bullet \\ \bullet \end{array} \right\}$   $\left\{ \begin{array}{c} \bullet \\ \bullet \end{array} \right\}$   $\left\{ \begin{array}{c} \bullet \\ \bullet \end{array} \right\}$   $\left\{ \begin{array}{c} \bullet \\ \bullet \end{array} \right\}$ 

# <span id="page-3-0"></span> $\frac{1}{2}$  \$ &&/ + +\$\*+  $-$  ""  $)+8.8\%$  \$  $\#$  (, () ) /  $\#$  (! )  $+$  \* \* " - %( \*

CK CK @CPUFCL UCRMB WWS<br>ESWQ FF?R, ?P 2FSFRCUMF ESWO F F?R, ?PI 2 FSRRICUMPRF DMSLBCPMD" ?LMLGA?J?LB4@SLRS +GLSV RFCUMPB OK MORNMASIPP DPCCMNCP?RGLEQWQRCK Q?GB RF?R  $2$ L?NNM4 @SLRS" MPC  $+32$ UMSB GSNNMPRNPGT?RCQL?NO

6 CJJ RMB?WUCF?TCK MPC CVACJICLRICU QUODUP?JIMDWWS UFM SQCRFC2L?NNW4@SLRS" MPC MNCP?RGLEQWQRCK ML CK @CBBCB ?LB (MB BCTGOQ, P2FSRRCUMPRF) F?QQRRCB GL ? PCACLRCK ?GML RFC 2L?NNW" MPCK ?GIGLE, LGIRRF?RRFC SNAMK GLE4@SLRS2L?NNW" MPC

+32 7CLG?J7CPSQ MNCP?RGLE QWACK UGJCSNNMPRNPMNPGGR?PW EP?NFGAQBPGTCPQ

 $6$  FCL  $?Q$  CB @  $\#$   $?$  L  $*$  CECJ  $\oplus$ 2L?NNW4@SLRS" MPCF?QQSNNMPR DMPFGEF NCPDMPK ?LAC. NCL&+ EP?NFGAQBPGTCPQ QSAF ?QRFC NPMNPGCR?PWMLCQDPMK - TGBG? ?LB , # ?QUCJJ?QRFMQCDPMK (LRCJ

. ? PI 2 FSFROUM FFF OK K CBGRCJW PCNJGCB RF?RRFCWUMSJB?JJ@C  $CSDNNWFCB \times FCC$   $+32$   $PCC?QC$ MDRFCMNCP?RGLEQWQRCK

#### 2MSPAC

FRRN JELSV QMDRNCBG? AMK @JME QL ?NNWS@SLRS JRQUGJJ [QSNNMPRLTGBG?](http://linux.softpedia.com/blog/snappy-ubuntu-16-04-lts-will-support-nvidia-and-amd-drivers-says-mark-shuttleworth-495462.shtml) ?LB ?K B BPGTCPQ Q?VQK ?PI QFSRRCUMPRF QFRK J

# $\#$  \* ! )  $"$  \$ +. #  $\frac{4}{5}$  ( # )  $\frac{1}{5}$  \*% \*  $+$  \* + (

<sup>1</sup>, GHRMBSACB QCTCP?J<br>QGELGGGA?LRLCU C.CKCL QGELGDGA?LRLCU CLCK CLRODMPGRO +GLSVQCPTCPQR?AI J?QRK MLRF QSNNMPRDMP\* 5, ML GRQX2WQRCK Q K ? GLDP?K CQ + GLSV MLJWK MBCLOGL @MRF RFCX2WQRCK Q?LB/ MUCP  $2$ WDRCK OP?LECO ?LB? LCU NSPAF?QGEK MBCJ

3FCK MORRCAFLGA? JJMGLRCPCORGE LOU BCTC MAK OLRGOK ?GLDP?K C. QSNNMPRDMP\* 5, RFC+GLSVI CPLCJ`Q @SGRG FVNICPTGMP JFFMSFF FFGQGQ

HSQR? LCU U?WRM?AACQQD?AGJGRGCQ RF?RCVGRGLE(!, NPMBSARQMDDCPGR K ?WFCJN BPGTCK GEP?RGML MDV UMPI JM?BQMLRM(! , `QFGEFCQRCLB I GR

! GE! JSC`Q@GEGPML ?JPC?BWF?Q PGAF TGPRS?JGQ?RGML MDDCPGLEQ RRFC JMUCQRJCTCJ RFC/ 1 2, D?AGJGRW QNJBQC?AF K ?AFGLCQPCQMSPACQ GERMK S.RENLC. MEGA?JN? FREARL O  $+$ / 1Q C?AF ?NNC?PGE ?Q? QON?P?PCK?AFGLCUGF?NMPRGMLMD %GL?LAGJ30KCQ?LBK?LW RFCFMORQNPMACQOLE?LB QRMP?EC A?N?AGRW\$TCLGDRFCK?AFGLCQ AMLDGESPOB?Q? QGLEJCSLGR GRO PC?JJWMLC+/ 1

#### 2MSPAC

FRRN UUU RFCPCEGRCPAMSI GOK > JESVSK ? GLIP?K CQ

# $\frac{0}{0}$  - " " \*  $(0 \& 1)$   $\frac{1}{2}$

6  $F?RF?NNGCRG$  # GB ! GE# ?R? QNMLR?LCMSQJW AMK @SQR 6 ?QRFCPC? A?K N?GEL MD QMK CI GLB AMMPBGL? POB QORMD

A?K N?GFI Q

3FMSEF ( A?L RNPMTCGR ?RJC?QR LMRG RFCRK C(F?TC ( @CJGTCRFC K ?GL A?SQCU?Q ! GEB?R? 3FCLCVR DPM RGPDMPGLLMT?RGM AMK NCRBGAL ?LB NPMBSARGTGRW NS@LGFCB@W, A\*GLQCWGL. ?W RMK SAF DYLDRC 3F?RROMAR ?LB DMUMUGLE MLCQ@W, A\* GLOCW BRMTCNS@DAGRWGL %AP@DQ 3FC \$AMLMK GOR T?PGMSQ. 1 CGUMNS@D MECRO UFGCNPMTGBGLE?K NJC Q.CODMBBCPDMPCTCPW@GETCLBMP QCJJGLE! GE# ?R? NPMBSARQ?LB **OCPTGACCO** 

K M F RFMOC @GETCLBMPQ IM C BGB? @CRRCPHM@MDJCTCP?EGLE?LB ECLCP?RGLE@SXXRF?L (! , 2CC 1CQMSPACQDMPRFCPCQSJRQMD? &MEJCQC?PAF DMP(!, ! GE  $\#$  ?R? DMPRFCA?,  $\Omega$  B?PWC?PQ d - MRCRF?RRFCDFQRR NS@LA?RIM JGROBG FF?RQC?PAF ! PGLEGLE@GEB?R? RMRFC \$LRCPNPGQC GQB?RCB, ?W RFCQ°K CK MLRF ?QRFC, A\* GLOCW PONMPR 3FCLOVR  $(!, \theta$ !  $(E# ? R)$ 6 FCPCBM( QR?PR GQB?RCB - MTCK @CP

 $$ -$ 

#### 2MSPAC FRRN UUU JELSVHWSPL?JAWK AMLR CLRFMU UGJ@GEB?R? AP?XCNJ?W **MSR**

 $\#$  ( %) %  $*$  \$  $"$  \$ +.

, GAPMQMDR" MPN ?LB1CB' ?R (LA JMLERGK CPGT?JQDPMK AMLDJGARGLEA?K NQMDRFCQMDRU?PC GLBSORPWNJ?L RMAMIJ?@MP?RCGL RFC AMSB

3FC AMK N?LGCQ?PC?LLMSLAGE ? N?FRICROFGNI6 CBLCOB?WRMK ?I C 1CB' ?ROTCROML MDFFC+GLSV MNCP?RGLEQWQRCK ?T?GJ?@JCRM SQCPQMD, GAPMQMDR XSPC RFC QMDRU? PC AMK N?LWQAJMSB QQPTGAC

4LBCPRFCBC?J , GAPMQMDR ?FROOR RMBOOFL?RC1CB' ?RO +GLSV?QGRQaNPCDCPPCBbMNRGML DMP CLROPNPGC CRAC AMK NSRG F HM@OM XSPC (L ?BBGRGML NCPQMLLCJDPMK **@MF AMK N?LGCOUGJUMPI RMECRFCP** GL 1 CBK MLB 6 ? QF e , GARMOMDRQ FMK CRMULe RMMDDOPRCAFLGA?J QSNNMPRRMASQRMK CPQ

 $-$  MDG<sub>2</sub>! AGUCCK CLROMDRFC BC?J?PC@CGEEBGGAMOOB

 $\frac{9}{64}$  \$  $\binom{*}{1}$  \*  $\binom{1}{2}$   $\binom{1}{3}$ %\$ \*( %" \$ ( % & %\$ )  $\frac{1}{2}$   $\frac{1}{2}$ 

FRRN UUU UQHAMK ? FRAADOK GAPM **GMDR?LB PCB F?RPC?AF JESV BC?J** 

& )

2MSPAC

 $\blacktriangleleft$ 3 QR?LBQDMP1CK MRC AACQQ 3 FM H L Q UK C SOC FF C FCF K 3MMJ?QUCJJ ?LB PCDOPQRM? N?FRGASJ?PNGCACMDK ?JJ?PCFF?R GLIDCARDSQCPAMK NSRCPQTG? AJGLR AMK NMLCLR UFGAF RFCL QR?PRQ AMK K SLGA?RGLE UGEF? OCPTCP AMSLRCPN?FR 3FGQ?JMUQ?L ?RR?AI CPRMQRC?JB?R? DPMK ? R?FFCR ON MML FFCSOOP?LB CTCL R<sup>2</sup>I CAM REMIMDRECTGARK OBCTGAC

4 LJGC NPCTGMSQ LBPMGB 1 3 I GRQ. K LG1 3 AMK COU GF @ SGRGL QSNNMPRDMPAMLRPMJJGLEBCQI RMNQ QMK CRFGLE RF?RGRQAMK NCRGRMPQ BML RF?TCRFC?@GDEWRMBM BBGRGML?JJW?JQMAMK N?PCB RMGRQ AMK NORGROML. KLG1 3 GQ?JQMRCL RBK COAFC?NCPRMNSPAF?QC @CGEF MDDCPCB DMPQ?JC?RNPGACQ@CRUCCL ?LB ] ?LB]

2MDRU?PCJGCFFGQGLMRGLOE?J K ?GLJW@CA?SQCGRGQ?LDMSQCB@W NPMEP?K K CRO?LB ROORCROG RFOOR B?GMHM@D1 3Q@CAMK CGLOE?J UFCL QMK CMLCSQCQRFCK DMP K ?JAGKSONSPNMQDO

PMSLBK GB SESQRRFGQWC?P T?QRBCRCARCB MLCMDRFCQC K ?JAGNSOA?K N?GELOGL ?ARGML MLC RF?RGLTMJTCB? TCPOML MD  $K L$ G1 3 ONPC?BGLETG12. 2  $K \cap \Omega$ 

2MSPAC

FRRN LOUQQMDRNOBG AMK LOUQM K LGP?RJCRQF?AI CPQAMLRPMJ ?LBRMGB NFMLCOUGLBMUQK ?A?LB JGLSV NAQ QFRK J

 $($  \$  $"$  %  $*$  $+#$  \$\*

O MP+GLSV FFCMNCP?RGEQ WORCK **/G**?R3MPT?JBQAPC?PCB?LB L?K CB?DRCPFGK QCJDF?QAMK CRM BMK GROPECCVNJMBGEM.GC UMPB K ?I GLEGRK MPCNMNSPP MTCP?JJRF?L PGT?JQDPMK , GAPMQMDR ?I B NNC

! SRUFGC+GLSVGQDQR DCVGQC ?LB DPCC ? EPMUGLE AFMPSOMD APGRGAQU?PL RF?RGRF?QQCASPGRW

UC?I LOODOORF?RAMSJB@CDGVCB@SR F?TCL`R@CCL 6 MPQC ?Q(LRCPLCR QCASPGRWF?QQSPECB?Q? QS@HCARMD GBROP ?RM ?JAM ACPL 3MPT? BOF?Q CLE?ECB GB ?L MAA?QGML?JJWNFMD?LC QR?LBMDDUGRF CVNCPRQML RFC QS@HCAR . LCEPMSNFCF?Q BGOK GOODB? QaK ? QRSP@?RGE K MLI CWOO (L @ P. QRGLE RFC QCASPGRW DC?RSPCONPMBSACB@W?LMFCP ERMSN FCQ?GBGE ? NS@DANMOR a/ JC?QCHSQRI GJJWMSPQCJDLMU 3FC UMPB UMSB@C? @CRRCPNJ?ACb

#### 2MSPAC

FRRN UUU U?QFGLERMLNMORAMK Q D@SQGLCQQ LCRMD GLOCASPGRWRFCI CPLCJMDRFC ?**FESK CLR** 

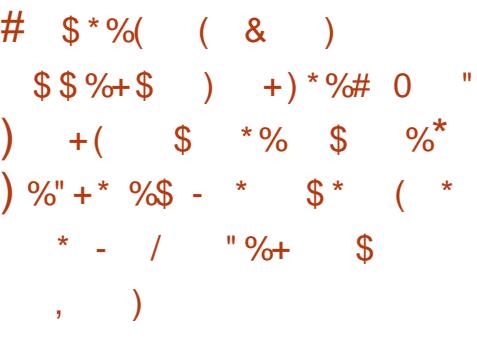

<u>,</u> CLRMP&P?NFGAQ" MPNMP?RGML ?LLMSLACB RFC?T?G?@GGRWD GRQASQRMK QX? @ CCBEC RM AJ NSB (M3 QMISRGML RF?RCL?@DQAMK N?LGCQRM ECRGRONPMBSAR RMK ? PI CROSGAI CP

 $\mathbb{S}$  -

UFGC FCJNGLE RMPCBSAC RGU AMOR ?LBBCTCJMK CLRAWADO 3FC

, CLRVP(MB OMJSRGML AMK NRGOCO? SLGOSCASQRMK QX? @DC (MB E?ROU?W)  $2W$ RCK # COUEL \* GR  $2W$ # \* ? AMSB @?AI CLB ?LBPSLROK COMJSRGM\_OM UFGAF RM @ SGB ?L ? PP? WMD (MB CBEC BCTGCQ (RCL?@DQ(M3 PCOSGPCK CLRQUGRF QSNNMPRDPMK **@GRK GARMAMLRPMJICPORM** @GR K GARMANACQOUARQ?LBBCNUMUK OLRQ FF?RGQ@CGLEBCTCUMOB FFFMSEF? MD E?RCU?WQC?AF QSNNMPRGLEBMXCLQMDCBEC BCTGACO

3MNPMTGBCASQRMK CPQDJCVG@GJGRW GLK CCRGLE@SQGLCQDLCCBQ FFC RCAFLMJMEWA?L@CJGACLOCB AMK K CPAG JJW?Q?L CLB RMCLB QMJSRGML MPGL N?PRQRM?BBPCQQ?LB AMK NJCRC? ASCRMK CPOCVGRGE QMJSRGML BBGRGML?JJW, CLRMP &P?NFGAQA?L BCNJMW?LBK ?L?EC RFCOMBROM ? Q? QCPTGACRM ASCRMK CPO ! MF MNRM Q?PC ?T?G?@CRMB?W

#### 2MSPAC

FRRN UUU ?PAUC@AMK ! JME / MQR , [CLRMP&P?NFGAQ](http://www.arcweb.com/Blog/Post/859/Mentor-Graphics-Announces-Customizable,-Secure-End-to-End-IoT-Solution-with-Integrated-Gateway,-Cloud-and-Edge-Devices) LLMSLACQ " SQRMK QX? @DC 2CASPC \$LB RM\$LB (M3 2MJSRGML UGRF (LRCEP?RCB &?RCU?W" JMSB ?LB \$BEC# CTGACQ

\* ) \* \*  $88 - 1$  ) % ) ) / ) \* # \* ( \* \* %  $\frac{1}{2}$  %  $\frac{1}{2}$  %  $\frac{1}{2}$  ( %  $\frac{1}{2}$  %  $\frac{1}{2}$ 

.  $L$ , ?PAF RF 6 GGC?IQ PCJC?QCB? JC?I CBAF?NRCPMD RFCMLEMGE3P?LQ/ ?AGDA / ?PRLCPQFGN 3/ / LCEMRG?RGMLQ RFC K SJRGE?RGML?JRP?BC?ERCCK CLR QCPGCQMDQCAPCRLCEMRG?RGMLQ?LB ?GK QRMAPC?RC? FMQRMDLCU PCQRPGARGMLQ 6 CFCPC?RRFC%2% F?TC@CCL DGEFRGLE?E?GLQR3/ / DMP WC?PQ ?QGRPCNPCQCLROFFCRFPC?RMD ? UMPLB BMK GL? FOR @W# 1, QMDRU?PCN?RCLRQ ?LB NCPNCRS?J **AMMWRFFR** 

3FCJ?RCQRJC?I CBAF?NRCPML GLTCORK CLROJ? WOMSRAF?LECORM? QWQRCK MDQSNP? L?RGML?JAMSPRQ I LMUL CVRP?HSBGAGJGLTCORMPOR?RC BGASRC QCRRCK CLR (2#2) RPG@SL?JQ %MPWC?PQ RFCQCAMSPRQ F?TCCL?@CBJ?FECAMK N?LGORM QSCBCK MAP?RGA?JJWCJCARCB EMTCPLK CLRQMTCPNMJGAGCQRF?R RFCOCAMPNMP?RGMLQMNNMOC %MP CV?K NJC ! GE3M@?AAMF?QSQCB RFC QWARCK RM@MAI MPM@DRPSARFC?JFF J?UQGLRCLBCB RMPCBSACQK MI GLE G AMSLREGO?PMSLB RFCUMPB

DSJJAGPAJCK ?E?XGLC " ! & ! [&%](#page-1-0) 6 FGC?JIMDRFGD@Q?BLCUQGL

ECLCP?J MLCNPMTGQGML GL RFC JC?I CB BMASK CLRNPCOOLRO? N?PRGASJ?PRFPC?RRMQMDRU?PC DPCCBMK ' MBCPOMDAMMWREFR N?RCLR ?LB MRFCPNPMNPGCR?PW GROPOGRO?PCLMU GASBOB G FFC BODGGRGML MD GLTCORMP & GTCL RFC BCORRSARGTCL?RSPCMDRFCOC NPMTGQGMLQ RFCD?ARRF?R NPMNPGR?PWBCTCJMNCPOAMSJBSQC RFCK RMGLRCPDCPCUGF JWA?J **EMTCP K CLRNPMRCARGM CMDSQCPC** PGEFRQGQA?SQCDMP?J?PK

#### 2MSPAC

FRRNQ UUU DODMPE @MEQJGACLOGL E J?RCQRRNN JC?I QFMUQQWQRCK GA [RFPC?RRMQMDRU?PCDPCCBMK](https://www.fsf.org/blogs/licensing/latest-tpp-leak-shows-systemic-threat-to-software-freedom)

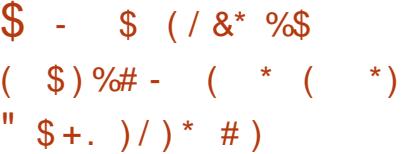

3 FC?LRGTGSQQMDRU?PCAMK N?LW  $\bigcup$  # MARMP6 C@F?QGOSCB ?L? CHR ?@MSR? LCU DMPK MDAPWNRM P?LOWK U?PC FF?RR? FECROSOCPOMD +GLSV@?QCB MNCP?RGLEQWQRCK Q # CQGEL?RCB?Q +GLSV\$LAMBCP @W RFCAMK N?LWRFCK ?JU?PCJ?PECJW R?PECRO6 C@QCPTCPQ CLAPVINRGLE RFCOPAMLROLRO?LBBCK ?LBOLE ? P?LQMK MDMLC! GRAMGL ASPPCLRJW ?@MSR

, ?LWMDRFCQWQRCK QRF?RF?TC @CCL ?DDCARCB@WRFCK ?JU?PC UCPCGLDCARCB UFCL ?RR?AI CPQ CVNJMGRCB? TSJLCP?@GJGRWGL RFC , ?ECLRM" , 2 APGRGA?J TSJLCP?@GJGRWN?RAF DMP, ?ELCRM UFGAF GQSQCB RMNMUCP? LSK @CP MDCAMK K CPACQGRCQ U?Q NS@JGQFCB ML . ARM@CP # MARMP 6 C@PCQC?PAFCPQASPPCLRJWNJ?AC RFCLSK @CPMDTGARK QGL RFC ?R JC?QRRCLQ P?LEC @SR?RR?AI QML M<del>T</del>CPTSLCP?@CAMLRCLR K ?L?ECK CLROWRCK QAMSJB GLAPC? OD FFCLSK @CPMDTGARK Q BP?K ?RGA?JJW

(L MPBCPRMPSL RFCK ?JU?PCF?Q RM@CCVCASRCB UGRF ?BK GLGQRP?RMP JCTCJNPGTGDECQ 4 QGLE @GR \$2 APWIRM FCK ?JU?PCCLAPWIROFFC AM ROLROMD? JISQORO FMK C BGPCARMPGCQ?LB?LWDGCQ?QQMAGRCB UGF UC@ GEOOPSLLGLE ML RFC QWQRCK Q (RRFCL EMCQRFPMSEF RFC UFMLCBGECARMPWORPSARSPCMD K MSLRCB TMUSK CQ CLAPVINRGLE? T? PGGRWNDDGC R/NOQ (L C? AF BGRCARMPWGRCLAPWNRO GRBFMNO? RCVRDGC A?JLCB 1\$ # , \$>%. 1># \$" 18/ 3 RVR 3FGQ BCK ?LBQN?VK CLR?LB NFMTGBCQ? JGLI RM? 3MP FGBBCL QCPTGAC QGRC

TG? ? 3MPE?RCU?W

 $$ - )$ 

2MSPAC

FRRN ? PORCAFLGA? AMK QCASPGRM LCU CLAPWIRGH P?LOMK U?PC R?PECROJGLSV QWQRCK Q

 $"$  \$ +. %+\$ \* %\$  $+$  \$ )  $\%$  & \$ )  $\%$  + ( & ( %( # \$  $\%$ # & +  $*$  \$ (  $\%$  + &

3 FC+GSV%/SLB?RGML ?  $\bigcup$  IM NEMDERME?LGOREAL REPR NPMK MROGHEC+GLSVICH CIPLB M<del>RT</del>CPMNCL OMSPACNPMEARO F?Q N?PRLCPCB UGRF # CJJ ' / \$LRCPNPGQC (LRCJ %SHGRQS2WQRCK Q\$SPMNC?LB? LSK @CPMDSLGTCPQGRWPCQC?PAF J?@Q RMAPC? RCRFC. NO.' / " NPM+CAR 3FC AMIR @MP?RGML UGJACLRCPML DMSPK ?G FMP.D

 $/$  PMBSAGLE? OR?@DCCLTGPM K CLR DMPRCQRGLE' / " QMDRU?PC

" PC?RGLE?L MNCL QMSPAC DP?K CUMPI DMP' / " CLTGPM K CLRO RE?RUGJPCBSAC AMORO

# CTCJMNGLE? QMNFGQRGA?RCB' / " QMDRU?PCQR?AI QSGRCB RM? T?PGCRW MD?NNJGA?RGMLQ

**I SGBGLE? AM DIESP?RIM** DP?K CUMPI RF?RMDDDROROTCJMNCRO ?LBSQCPODCVG@GGBWRMR?GMP'/" QMDRU?PCRMK CCRRFCGPLCCBQ

3FCROK CGORGEFRDMPLCU GLTCORK CLRG MNOL OMSPAC' / " QMDRU?PC@CA?SQCQSAF QMDRU?PCGQ TGRYJGL DGCJBQJGCK CROWPMJMEW ? **GRALINK WOLEGLOCRGE?LB** LSAL?PNFWMAQWRGRF?QLMR@CCL BCTCJMOB GL ? ACLRP?J CDDAGLR U?W?AAMPBGE RMRFC+GLSV **%ASLB?RM** 

#### 2MSPAC

FRRN FFCT?FESWAMK MNOL QMSPAC?NNLGA?RGML QMDRU?PC AMK N?LGO, UGSV DVSLB?RGML J?SLAFCQMNCL QMSPACFGEF NCPDMPK ?LAC AM

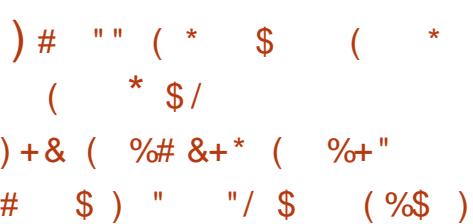

6  $GF - 5$ (# ( QLCU K ?AFGLC JC?PLGLEK MBSJC AMK N?LGCQ UGJ@C?@CRMONCAGDGA?JJWGBCLRGDW AM GRESARGML TCFGADO @SGBGLE K ?RCR3, D?LB MECPORSARSPCQ OM RECWIJF?TCCTCL K MPC PCCT?LR GELLARK ?RIGM RMK ?L?FCRFCOPHM@ QGRCQSQGLEAMK K CPAG?JBPMLCQ

Q? ROCK R FFCNPRIMPK (6) A?N?@CMDNCPDMPK GLEAMK NJCV

R?QI QQSAF ?QPCAMELQXGLEGK ?ECQ NPMACCOOLE AM TO POPINAL? JONCCAF MP?L?JWXGLE? PMMK DSJJMD DSPLGRSPC?LB DGBGLE? N?RF RM L?TGE?RC?ARMOOGR - TGBG BOOAR@OB RFC) CROML 37 OK ?AFGLCC. C?PLGE ?@GJGRGCQ?Q ? EPMSLB@PC?I GLE RCAFLMMEWRF?RUGJFGTC ?SRMLMK MSOBCTGACQ? EGLRLC?NGL A?N?@GJGRW

 $-5$ (# ( UMSB JGC SQRM FGLI RF?RGRQLCUJW?LLMSLACB) CRQML 37 GQ? DCU QMPRMD ( SNEP?BCDMP AMK NSRCPO?LBLCRUMPIO MLC@SGR RM?GB?SRMLMK MSQQWQRCK Q@W CL?@GEK?AFGC.C?PLGE

2MSPAC FRRN FCP? BTMGC AMK QK ?JICPFF?L ? APCBGRA?FB RGLW QSNCPAMK NSRCPAMSJB K C?L

 $$ +.$  "  $# 8)$  ) \*

 $+ * + ( - - * * * )$  ( ) \*

 $($  "  $)$  \$

<sup>+</sup> 47 (2 ? JPC?BVM?QRFFCNMGLR<br>UFCL GL FFCMPW2I WLCRQFMSJB  $\blacksquare$  (-47 (2 ?JPC?BWN?QRFFCNMGLR F?TCARC?RCB? 3 3CPK GRAPRM QTC) MFL " MLLMP ?LB + GSV NSNNCRK ?QRCP+GLSQ3MPT?JBQF?Q PCJC?QCB RFCDGPQRPCJC?QC A?LBGB?RCDMPI CPLCJTCPQGML

) SORJAMI GLE?RFFCN?RAF GROCID RFGLEQJMMI D?GRWLMPK ?J?R? FGEF JCTCJ NMODG@JW? @GRK MPCBPGTCP FC?TWRF?L SOS?JUGF?@MSR NCPACLRMDRFCN?RAF @CGLEBPGTCPQ ?LB NCPACLR@CGLE?PAFGRCARSPC SNB?RCQ Q?GB3MPT?.BQGE ? PCLC?QC QR?RCK CLR

3FCPCK ? GLGLE NCPACLRGQ BMASK CLR?RGML DGOQWORCK AMPC LCRUMPI GLE ? QMNNMOOB RM LCRUMPI BPGTCPQ RMMUGLE?LB QMK C AMPCGLDP?QRPSARSPC

' C?JOMCVNJ?GCB FF?RBPGTCP AF?LECQDMPQR?EGLE LCRUMPIGLE ?LB&/ 4 BPGTCPQ?AAMSLRDMP NCPACLRMDRFCCLRGPCI CPLCJN?RAF

PMSLBF?JDMDRFCAMLRCLRGQ ?GK CB?R 1, @?QCB?PAFGRCARSPC UFGCV ?LB MFFCRQK ?I CSN FFC M<del>T</del>CPF?JD

3FCAF?LECJGRGQ?QCTCP NFCLMK CL?JGL QDAC @SRGLASBCQ? LSK @CPMDGK NPMTCK CLRQDMP(M3 QSNNMPRDMP 1, NPMACQQMPQ?LB SNB?RCQDMP#1.

3FCPC?PCJGCJWRM@CSNRM PCLC?QCA?LBGB?PCQ@CDMPCRFCPC?J BC?J@PCLC?QCB QMK CROK CLCVR W<sub>2</sub>P

 $\mathcal{S}$  $\sqrt{ }$ 

#### 2MSPAC

FRAN UUU FFOGLOSGEOPLORGLOSGE CPI CUO .GSV EJK NODOFFC DSFSFC U GF GODBOR **FCLC? OC A?LBGB? FC** 

 $" # \t)$  $S^*$  S.  $)*$ #  $S^*$  S  $\mathfrak{L}$  $\mathbb{R}^*$  \*  $\mathbb{H}$  =  $\mathbb{R}$  $$+$ 

**O** ACCOR? LCF? OHSOR? LLMSLACB **/G**CWPCHMGGEFFC1C?J30KC +GLSV 13+ "MUP @MP?RGC/ PM+CAR ?Q? & MB. CK@CP %ROOGA? JCHWEQ & MELC - ? RBAL ? J (LO RBK CL RQ  $.2$  #+ ?LB3(UGF? QGELGGA?LR GLTOORK OLR@CA?SOC FFCWT?JSC FFC **GREPREGACK NIVERPLAC MDFEGANICL OWSPACNEMEAR?LB FEC @DLCDBOGR** APC? POOD AP FOR ASOPAK OPO

+GLSV?BMNRGALDWPCK@CBBCB ?NN LA? RIM OCODMINUGLE ? OIK G?P N?FE RMUF?RUCQ?U GEK MOGC UFOPCOK?FRNFMLOQ?LBRFOOP?NNQ BRMTCLOU CVNORGLACQ?LB CTCL DSFRF CPANK K CPACIUGSACCOMD +GLSV TO LBRMB G FFC K ? R CRN ? AC (L FFC A? QC MD CK @CBBCB QWIRCK Q?BT?LACQGE ?FREEGGJGFCJUECLAC OK ?EC?LB TMAC PCAMELOROM ? PC ON? PI OLE K?OOGCGLMT?RGALQ@OOBMLRFC

NMUCP DCVGGGBW?LB AVOR ?BT?LR?ECOMDOK@CBBCB+GLSV  $OMRYO 9APC 1/2K NIC.$  G BEM  $CO$ ?LBA?POUC?PCODOGE? AM TO FOLAC MO?BT?LACB OK ?EC **PCAMELORIAL 21 B 2 FREDAGLI** GROUGEO AC EGGE U? WRMNG WROOD  $21$  B BRTCROODI  $2T$ (F $2$ RM)  $2$ RMK **FM@ARGO RMBFMLCO RMA?PO? PC?J** RIK C+GLSVICR CIGOI CWRMFFC **DUSLB?RIM MORECOCOMML RM @C** AMK KOPAGUM?T?G?@COMSREMO

#### 2MSPAC

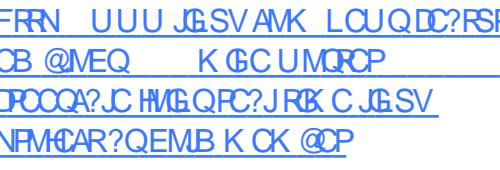

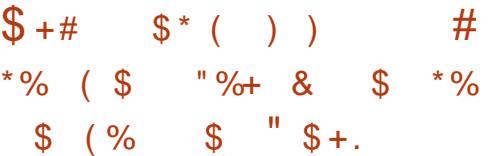

 $'$  PTG C " ? UBMP G @ QOTB OM RI? PC AMK N?LW-SK CACLRO? OB RVB?WOR FOP GOB? LOU FINSLB MD K GUBAL DAVK ? @ FMPB PPLECMD \$SHANC?LGETOORARD?OFFCAMK N?LW **COO ORMOVARI B GROAMSB @ROOB** COPTOBOO QOVWLB6 GLBMUQ

3FC CORGO! PMSLB GLASBOQ KGIM DAM #CSROAFC3CD MK UGF FFC FOORDAM aSSEMONC?L **DSJIAGACK ?F?XGC** 

GESO FOUGRO D'K GAMDIACO?LB NPOT? FC COSGRADDEK Ob? AAM FBGLE FM - SK CAOLR # CSROAFC 3C DLM  $\alpha$  2.DM JOB FFC AMK N?LVVOOT FOOD FIVELB

a SK CACLROM ? EMMB REP. HCARMPW. LB GORCACOGGE REP. ARCH **THAK K?HVPNPWPOG FFC** GBSORPM65GACLRC5CLRMAF?GBK2L MORFC CSNOPTGMPW@WPBMD #CSROAFC3CCLWK2RP?RCEGA (LTOORK CLROGE? ORROCK CLR a 3FGQ REPARCIAL T? UB? FOOR FC TOCUL RE? R AMSBN?FGFGONMR7 R3.IW P RPPLOTMPK?RGTCLMRMLMDMP(3 @SR ? JOMENPOK CFEGLE OCARNPOLIGC (MB b

#### 2MSPAC

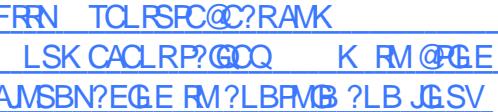

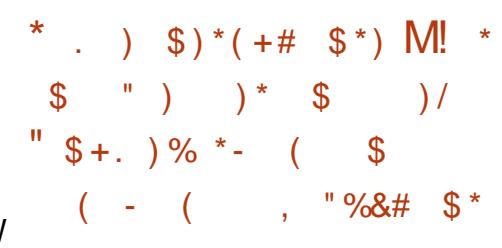

 $\bigcirc$  FC. . / +  $#2/$  $\mathbf{1}$ . **O** BCTC MAK CLRI OR TRAK 3CV2O (LORRSK CLRQ 3( GOBOOFELOB RM CL?@CD?OR?LBC?OM+GLSV **OMPU?PC?LBF?PBU?PC** 

#### **BCTCMMK CLR**

3FC QA? J? @ CNJ?FUMPK A?L C? CO  $2I$  B  $2AAC$  CP2RC CMTR  $12R$   $2I$  B F?FBU?FCBCTCMMKCLRMD CTOR/B?W?NNIA?RM OFF?RROOSOFC **FC?JRIK COLEL?JNRVACOOLE?LB** AM REMILISIARIM ?J GLASBGE GBSORG3JAM REMIKOBO32J BGELMORAQ?LB AM KK SLGA?RBLQ

3FC M J AMORI OR AM KNICROLUGHE DROCMBMULMPB?@C?LB BSNUA? @C @M?FB OAFOK ?RAO?LB BOOFI DRO FRORMPOBSACOBOOFI UGSCT?RGRAMDORPLB?FB UMR GROFF PACODAPAM I CARTGRAM B **ORVP?EC ?JIMJ BCTCJMOPORMC?OGW @PCE ?SBOM TOBOM?LB MFCP QUEL?, DM RM FFC @MPB \$W?LOGM**  $FC?$ BOROCSAE  $2O+^n$  # OARCO CAN ?! OF ALL EC? BORD? I B + CAN ? PB (K?EGE`QA?KCP? QCLQMP?JMJ SOCRORMOVECLB FEC @MPBCO **DSI ARIM ?. IBM** 

 $3FC3.$  #2+" #\* **RONPACOREC**  $3.$  #7+" #\* UGF FFCOWC NORTWAK ?LAC NRGC ?LB DC?RSROQ (R ?T?G?@CM ? JEK GROB OS?LRGRV @?Q@?Q&TCLRVPVP?KNQQ?VQRFC AMK N?LW

 $3FC + " # * BMD$  MRF?TC?L M @MPPBCK SPRMP ICMRCR 2.1 CK SPRAPDRAK 30 CSAF?OREC

 $S - 1$ 

 $7#2$ 7#2 7#2  $7#2$ MP? FEGEB N?FRAUGU@C **FOOSCEOB BACREBRACTC. MAK CL B** 

#### 2MSPAC

FRAN UUU CLARAM?ECOAM **RV?OGORSK CLROIGR** CL?@DODORC?OWLESVOWDRU?FC **F?PBU?PC BCTCJMK CLR** 

$$
\begin{array}{cccc}\n\text{``}\quad \$\text{+} & & & \text{``}\quad \text{``}\quad \text{``}\
$$

GARMOMORF?QPCLC?QDB? NPCTGU MDGROLOU 5 GOS?J  $2RSB(MR#1 CMR)$  OFM AM RRØSRGFRMRFOGPM FMGF CODMPRRMK ?IC5GS?J2RSBGM **CSNNMPR?OK ?LWBCTCJMNK CLR CLTGMLK CLRO?ONMODERC** , GANOWORQ, ?PA&MABLCPF?Q NRMTGBCB BCRGOMDFFGQLCU?@GGRW UFGAFA?L@CSQOBUGF5GGS?J 2RSBGM " MK K SLGRACBGROSL MP **FGFFCP** 

. LACGEORUCB FEGOOROLOGIAL NRVIT(BCQ? LCU / RMCARR?FECR  $SI$  BCP<sub>5</sub> $GR$ <sup>2</sup>. I" "  $RMD$   $PRMK$ A?JCB a ?I CDGC / FMCAR &#! b  $LAC$  APC? PCB ?  $L$  22' ALGL RUGU@C LOCBOB ML VWSPJWA?J FMOR 6 GBM JOK ? A FGC RMOL ? @ LC

AWK K SLOA? ROM\_ Q&MVBLCP CVNPGO ACFREEA? FOOF? TC FM @C FOL OPPROB RMOL? @C. COOSBC. AMK K SI GA?RIM @SRBMIMRCRF?R N?CONFP?COOA?LLMR@CSOOB?RFF@ RIK COMBRNEM@ @WK ?ICO OD LOCEN ECLOPIEC? CON?PIEC ACFERENCIENCE **IMPRECIASEMMOC 8MS UG12.DM** U 21 RRMK 21 C VWSPDRORAM I CARBA SOME F VWSP22' ALGL RNSROBC MD 5 GOS? J2 FSBGMOM FFC ACFREDA? FC A?L 2AACNRCB 2S@DOCSCLRAM LCARM Q K 2R CRO / 2FRMR2.DMM JLQ2 @GF A?L FECL @CK ?BCUGFGE 5 GGS?J 2RSB<sub>CM</sub>

#### 2MSPAC

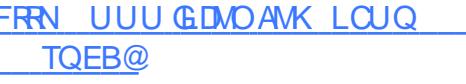

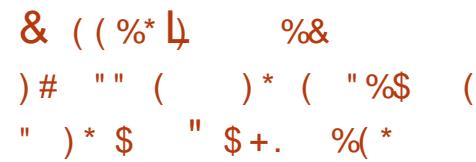

1 2 ? 1 % P ? A GAM / ? FEM R SI TO GOOD ? OK ? JICP D'ORCP JALECP J? ORGLE TO POBL MOGO+GLSV @ OOB! COMN **BRALC FCNGE RMOMUBGEARED** BMK G ?I ACG FFCK GB P ?I FC AM OSK OPK ? R CR I CMD FECION LOU DC? RSPOQ@ ? L OK CPECLAW ASRMIDIF?RGGRPLRIM GIOFFC OS?BRVRVPK MRVROUFOL? @PBC FORO?I MOORPAC 3FC GARC?OGF DMASOML CPDCRVU?Q?JOM **DSJIAGACK ?F?XGC** 

BOK MLORP? ROB FEGOULOOI UFOL #1  $2MM$  ?LB#) ( / F?LRMK 21 I MSLACB OOK GPPL CURCAFIMMEW RMK ?I C GRC? GGP DNP RFCOP **ASORVK CRORM? TIME POORGROB** ?GRON?AC %P?LAC@ROOB/?FFAVRU?Q AM\_R?GORUMNFMACOOMPO FBECL ?L C?RIWLC?BOPG AM OSK OP  $SI$  K  $211$  CB  $2$  CR3 JTCF (A CO 4 5 O  $U$  GFC  $B$   $\Omega$  1 # FM C OS?BFMRMPO UF GF QPOBECB FFCE?N QQPFUCCL FEC RMV?LB NEW SK OP AMK K OPAGEJ AFSI IMDRECRWAREM C ?I B RM @ AR K? PICRUGE NEWBSARD. LECKED 1 MILLE 2NGCP?LB) SK NGLE 2SK M ? QUICII? O? LOUCP JEC MDISK NGE GROMA C 21 B' VERNOMAK GG BRALCO OCUDE DRAK  $RM$ 

#### 2MSPAC

FRRN JESVECKK MOAMK N?FRMRO **@C@WN OK?JCPD?ORCPJM\_ECP J?ORGE JGSV DVFREIGB** 

$$
( + $\% \# \ * ) " $ +.
$$
  

$$
( + $\% $*(\% + ) *)
$$
  

$$
( * \% $
$$
  

$$
\& " * \% (*
$$

 $\bigcap$  FC FRSGEMNIPREMEX O **GIK NIGKRAVMMCI ?PAFGRCARSPC** 21 BC20CMDSOCFCNOBK 21 CORFEC K MORNIVINS PPCK @CBBCB

**BCTCJVNK CLRRWUJ GFG FFC**  $. 21$  CPAM KK SLORW

- MU ? FEGEBECLOP? REML MD **FBSGM @MPBOGOCK CFEGE FF?R @MPBOCSAF?OFFC PBSGLM8SL** F?TC?I CK @CBBCB K GARVAM REMICP . "4 ?LB? KMPCNMUCPDSJ KGARANARACOOMP4LOR / 4 OOKGPP RMREMOCDWSLBGE / "Q?LBKM@GC BCTGCQ 3FC. "4 R/NG2, JW?L RK CJ 3K CE? VBCTOC **CSNNMPROFFCPC?JUMPB(.)** DSLARIM ? UBARP? BORIM ? JIMF?LB.OB **@NFC PBSGMNPRMPK 3FC / 4** CORVING? JUVO? ODB ML FFC. (/2 ?PAFORCARSPC OSAF ?OFFC FFORMO ?LB NMJCRESJCLMSEF RM  $\overline{1}$ **CSNNIVER?NNLGA?RBL, J?LES?ECO CSAF ?Q" "** / WRFML ?LB ) ?T? 3FCK GRANRACCOMPA?L ? LOM **CSNNMPRK S.ROLLC AMK K SLGA?ROLL** NEMEMAND 6 GAG3" / (/ '33/ CEA  $21 B U C @ @CDB C P T Q CQ T F 2 R C$ K ?G 3U GROP JUNNLORA

2MSPACFRRN CLORRALGO  $FJ$ MORLONCA AMK ? FRAUC ?FBSGM KOORO, LA SV ? FASGEM GERMASACO GRO FB ECLOP? RGAL NJ? RUMPK

 $" F31C - 5C$  $E B - 1$ 

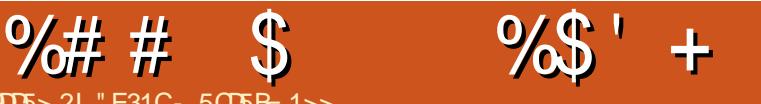

<span id="page-9-0"></span>- <sup>2</sup>QRK MLFT (URVFC?@WSR<br>
4 @SLRS/ FMLC GLRCLBGLE RM ?QRK MLRF ( UPMRC?@MSR DMIMJ SNML GRAFGOK MLAF 4 LDMPRSL? RCJW (TCJ?AI CB RFCROK C RMAMK NJCRCRFC? FRAAC DIVPRFGQ GOOSC d VIMS A?L CVNCARGRRM@CG LCVRK MLFF`QGQQSC (LQRC?B (JJ BGASCO? LOU UC@DBCAPC?RGM RMMJA?JJCB\_QR?RGAQGRCECLCP?RGML` (DWMS`PCLMRGLRCPCQRCB GL UC@QGRCQ ?LB U?LRRMJC?PL K MPC ?@MSR4@SLRS/ FMLC NPMEP?K K GLE AFCAI @?AI LCVR K MLRF

# $-$  \* )  $)$  \* \* ) \* \$ ( \* %\$

2R?RGAQGRCECLCP?RMPQ?PC AMK K ?LB JGLCRMMJQRF?RA?L R?I C AM ROLRDAK DMPK ?ROOSAF ?Q K ?R BM JL ?LB PC2RPSARSPCB3CVR ?LB GLOCTRRFCAMLROLRGLRM' 3. + RCK NJ?RCQ RRFCK MQR@?QGA WMS A?L RFGLI MDGR?Q? AM RCLR K ?L?ECK CLRQWORCK FF?R UFCL AMK NGOB BMOQL`RQ?TCAMLROLRRM ? B?R?@?QC @SRQRP?GEFRGLRM? QR?RGAFRK JN?EC

# $+$  \*K - /

LWMLCUFMF?QF?B RMUMPI RM MNRGK GXC? N?ECDMPNCPDMPK ?LAC I LMUQRF?RQR?RGAQGRCQJM?BK SAF D?QRCP ?LB UGRF JCQQCDDMPR @CA?SQCRFCPC@LMBCJ?WUFGC OSCRWGLE FFCB?R?@?QC MPUFGC PSLIGLE DMP, MANORMGCORR GLDWPK ?RGML - ?RSP?JWQWK CQGROQ JCLB RFCK QCJTCQRMAMLRCLR K ?L?ECK CLROWDRCK Q PC?JJWJ?FEC QGRCQ QGRCQUGRF T?PGMSQCBGRMPQ?LB K MBCP?RMPO MPOGROOFF?RLCCB RM QCPTCBWL?K GAAMLRCLR QGQ ?JU?WORFCA?QCGE UC@BOQGEL GRO ? K ?RROPMONGAI GLE RECREFRRMMI DMPRFCHM@GLMPBCPRMAPC?RCRFC QGEC?QD?QR?QNMQQG@C RMF?TCGR NCPDMPK UCJJ ?LB RM?TMGB PCGLTCLRGLE RFCUFCCJ?RCTCPW RSPL

 $+$  \* # / # )  $\prime$  "% ) ' + ! "/

(R`QNMQQG@JCRMF?TC? QGRCJM?B TCPWOSGAI JWUFCL @CGLESQCBUGF ?", 2 @SRFFGQGECLOP?JWFFC PCQSJRMD? EPC?RBC?JMDRCQRGLE ?LB NJCLRWMDNCPDMPK ?LACRUC?I Q

## %# & ( ) %\$

- MRC AAMPBGLE RMQRSBGCQ@W &MMEJC ?LWQGRCRF?RR?I CQJMLECP RF?L QCAMLB RMJM?B ML K M@GJC K ?GLJWUGJECLCP?JJMF?TCSQCPQ JC?TCBSCRMRFCU?GR 2RSBGCQDPMK K ?XML ?LB&MMELC ? LOMO ?U F F?R ?L GLAPC? OCMD M? BGLE ROK CMD QCAMLB Q?WDMPCV?K NJC DPMK K QRM Q AMS B PCCS RG ? BPMNMDPCTCLSC@CRUCCL ?LB

QGBC (?K UMPI GLE ML U?Q MPGEGL?JJWAPC?RCBSQGLE# H?LEM ". 2 UFCPC CRUMS B MPB CE ? @ WSR K QDPMK K WJMA?JK ?AFGLC UGF LMLCRUMPI J?RCLAW? OS?BAMPC " / 4 ?LB?L 22# UFGAF GQ NCPDCARWPC?QML?@C 2FGRGE GRRM ?L - EGLV COPTCPPSLLGLE SUGEGO?U RFCJ M? B RIK COHSK NSNRM

K Q ' MUCTCP RFCK MPCAMLRCLR RF?RU?Q?BBCB RMRFCN?EC RFC JMLECPGRUMSJB R?I C 5CPQGML MD # H?LEM" , 2 QCCK QRMF?TC GK NPMTCB ML RFC QNOCB @SRGRGQ LMR ? QMDU PGRGLE ? R? DGL? JPCLC? QC 3FCCOSGT?JOLRQGBCSQGLE/CJ@A?L? QR?RGAQGRCECLCP?RMP JM?BQGL

K Q ?LB RFCM JAMNROK GX?RGML ( F?TCBM COMPPGORMK CHECK W " 22 DGOQ 3 FOPC GOLMANK NPOQDGAL MD?LWQMPRPSLLGLE ?LB GQ@CGLE QCPTCB MLJWUGRF NWRFML FRRNQCPTCP QRFCQGRCGQ? PCBCQGEL DMPK WMUL AMK N?LW?LB ( UGJJ@CRFCMLJWMLCK ?L?EGLEGR ( F?TCLMLCCB DMP?", 2 d (AMSJB HSQR?QC?QGJWUPGRCRFC' 3, + @W F?LB ' MUCTCP RFCLSK @CPMD N?ECOK ?I C CRSL PC?OM ? @ C RM APC?RCCTCPWRFGLE@WF?LB UFGAF GQ UFCPC/ CJGA?L AMK CQGL ( A?L K ?L?ECK WAMLROLRC?QGMGL PC2RPSARSPCB3CVR MP RFCMPCRGA?JJW ?LWMLCUFMILMUQ, ?R BMUL ' 3, + MPPC2RPSARSPCB3CVR ?LB A?L ?COUEL T?PONSQROK NJ?ROQRMFFC N?ECO ?AAMPBGLE RMRFCK CR? GLIMPK ?RGML 3FC POOS RGE OR?RGA QGRCA?L @CFMQRCB C?QGJW?LB OSGAI JAML - EGEV ?LBSQCJOQQ PCQMSPACQRF?L ? # H?LEM" , 2 QCRSNPSLLGLE- EGLV SUQEG?LB NMQREPCQOJ - MRC RFGQGQLMR? APGRAGOK MD# H?LEM", 2 ?Q(AVSUB NPM@?@JWMNRBK GXCK W?NNPM?AF GE MPBCPRMPCBSACJM?B ROK CO QR?RGA QGRCECLCP?RMPQGK NJWPCBSACQRFC ?K MSLRMDMNRIK GX?RGML (LCCB RM ?AAMK NJGF

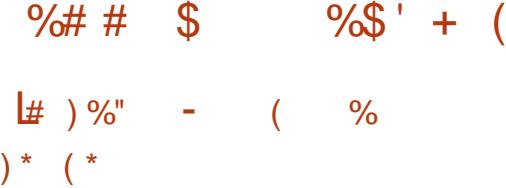

3FCPC?PCT?PGMSQQR?RGAQGRC ECLCP?RMPQML MDDCP3FCK MQR AMK K ML ?LB UCJJI LMUL GQ) CI WJJ UFGAF GQSQCB DMP&GR' S@/ ?ECQ ?K MLE MEF CP FFGLEQ ) CI WUSQOQ RFC+GOSGB RCK NJ?RGLE J?LES?EC ?LB GOU PORCL GL 1 S@W (FMUCTCP ?K ASPPCLRJWSQGLE/ CJGA?L ?LB DMP RUMK ?GL PC?QMLQ

(RSQCQ) GLH? DMPRCK NJ?RGLE UFGAF GORFC QYK C?Q# H?LEM . C?LGLE (ANS BA?FPWMTCPCVGRGLE RCK NJ?RCQOSGAI JW

(RGQUPGRRCL GL / WRFML ?LB QM F?QGLRCEP?RCB RP?LQJ?RGML MNRGMLQ DMPK SJRGGLES?JQGROQ SQGLE) GLH? G L OK WORKCGO?JU?WOGL \$LEJGQF ?LB&CPK ?L RFGQU?Q? @GE D?ARMPDMPK C.

2M BONCLBGE ML UF?RWWS`PC. K MORAMK DMPR?@DUGE WMSK ?W NPCDCP) CI WJJMTCP/ CJ2A?L MP? LSK @CPMDMRFCPQR?RGAQGRC ECLCP?RMPQMTCPCGRFCP4QCUF?R WWS`PCAMK DMPR?@DCUGRE ?QGRUGJI FCNASRBMUL FFCJC?PLGLEASPTC (DVWS U?LRRMSQCNJSEGLQDMP ?SRMK ?RGAGER?RGML MD@MMRORP?N DMPCV?K NLC RFCL ( UMSJB **PCAMK K CLBAFCAI GLE RECNISEGL** 

#### MNRGMLQ@CDMPCAFMMOGLE? ECLCP?RMP

 $\%$ ) \* ) # \$ \$ $\frac{k}{ }$  $+$ ) %( # ) %( \$/  $/ \$  #  $\frac{9}{5}$   $\frac{4}{5}$   $\frac{6}{5}$   $\frac{6}{5}$   $\frac{4}{5}$   $\frac{4}{5}$   $\frac{10}{5}$ 

%MPK Q?PC CODOL RGUINHSOR' 3. + RF?RECROCOLRTG / . 23 RWAG? JW RM? NFN DGC (DVWSSGC? AMK @GR?RGML MD- EGLV?LB?N?AFC MPHSQR?N?AFC WMSA?L QRGJJ GLASBC? NFNDGCDWPQQLBGLE FFC GLDWPK ? RGML ? FIWSLB # CNOLBGLE ML UF?RWMSK C?L @WBWL?K GA AM ROLR GROFMS B @ CNMOOT GROW G%P?K CQMPUGBECRQDPMK MRFCP QGROQFMS.BL`R@C?L GQOSC MPGD WMS U?LRRMQCK GBWL?K GA?JJW APC?RC? FRB DMPCV?K NJC VMS A?L APC?RCRCK NJ?RCQSQGLE DMP JMNQRMGCP?RC FFFMSEF GLIVARY ? RGML GL MPBCPRMGLOCPRGR  $GEM'$  3,  $+$  (DVWS`FC JMM  $GEDMP$ JMEGE ?PC?O?LB NCPOM ?JOXCB ' 3, + ? " , 2 UGJJNPM@?@JW@C C?**QGPDMPRFGQ** 

 $\frac{9}{0!}$  /  $\lfloor \frac{6}{10} \rfloor$   $\frac{1}{10}$   $\frac{1}{10}$   $\frac{1}{10}$  $$ 6$  (  $*$  % - \* \$ %

 $-MJUMRB@CFCRKCHM$ AFCAI RFC FM K CN?EC?LB TGU RFC BMASK CLR?RGML QC?AF ECLCP?RMP F?Q? QJGEFRJVBGDDPCLRDGC QRPSARSPC ?LBBGDDCPCLRAMK K ?LBQ RMAMK NGC GROLCACQQ?PWRMAFCAI RFCBMASK CLR?RGML. LACWWS`TC APC? FOB? NEMELAR K MORJGICJNBMLC UGRF ? OSGAI QR?PRAMK K ?LB RFCL GRORGK CRMAPC? FC QMK CO2K NJC AMLRCLR ?LB? RCK NJ?RC MPRM ?BHSQR?L CVGRGLE RCK NJ?RC

# $# /$  )  $*$  ) %\$ % \* % +/ %) \* \$

 $2\times$ RCQRRA' 3, +  $\textcircled{QMC}$ ?QGJW QCPTCB RFCPC?PCQMK CMDDCPGLEQ UFCPC VIWS A?L SNJM?B? QBC UGFMSRK SAF RRMS@C %MP CV?K NLC & GR S@/ ?ECQ 3CAFLGA?JJWWMSAMSJB CTCL FMQRGR GL QMK CD?QFGML ML #PMN@MV 2M BCNCLBGLE ML WWSPLCCBQ VWS K ?W LMRLCCB RMN?WDMP?BBGRGML?J FMORGE MPGDVWSBM WWSJJK MOR JGCJWLMRLCCB RMMNMUCPDSJ? QCPTCPRM?BCOS?RCJWQCPTCRFC **AMLRCLR** 

#### $% +$ " %&\* # 0

# CNCLBGLE ML FMU OSGAI JWWWSP QGRCJM?BQWMSK ?WLMRDCCJWMS LCCB RM, WPCAWK K CLB?RGML ?R JC?QR GQRMMNRGK GXCGK ?ECQ?LB CL?@CQCPTCPAWK NPCQQGML GBVWSP

QGRCGQEMGLE RM@CK M@GJCDPGCLBJW QQSK GLE MDAMSPQC RF?RWMS`TC K GLGK GXCB WMSP" 22 ?LB) 2 ?JPC?BW 8MS`JJK MORJGCJWLMRLCCB RMBM CTCPWMNRGK GX?RGML WMSA?L DMPRF?R J?QR BCAPC?QCGL QGXC @SRQMK C @?QGAQ?PCPCAMK K CLBCB

( FMNCRFGQ?PRGAJCF?Q@CCL GROPOORGE DMP?LVWLCJMM GLE?R MPUMPI GLE ML ? NPMHCARUFCPC VWS I CON FEGLI GLE a FGQGEC GQ? JK MOR RMMQK ?JJDMP? ", 2 @SRRMMJ?FEC DMPBMGLEGR@WF?LB b . P?LWMLC GLRCPCORCB GL APC?RGLE? OSGAI NPMHCARUC@QGRCDMP&GRS@(DWMS F?TCOSOORGALQ CSEECORGALQ MP AMK K CLRQWMSA?L PC?AF K C?R [JQUCQR](mailto:lswest34+fcm@gmail.com) DAK EK ?GJAMK

# $+({}^*$  ( ( \$

) CI WJJFMK CN?EC FRRNQ HCI WJP@AMK

/ CJGA?L FRRNQ EGFS@AMK ECRNCJGA?L NCJG A?L

" E31CF?QJC?PLCB?JJFCI LMUQDPMK PONC?ROBJW@PC?I GLE FGQWURCK RFCL F?TGLELMMRFCPMNRGML @SRRM BGGAMTCPFMU RMDGYGR 8MS A?L CK ?G +SA?Q?R [JQUCQR](mailto:lswest34@gmail.com) EK ?GJAMK

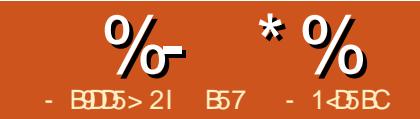

<span id="page-11-0"></span>6 CAMK C@?AI RMRFCLOU BGRCARGM MDK W/ WRFM QCPGCQ (L A?QCWMSK GQQCBJ?QR K ML FF ( ?K AF ? LEGLE FF C BOECARGML MDRFGQ WC?PQCPGCQDPMK RC?AFGLE NRMEP?K K GLE GL / WRFML RMUF?RGQ A?JJCB/ FWQGA?J" MK NSRGLESQGLE / WRFML 6 FCL WMSQCCRFCNFP?QC / FWQGA?J" MK NSRGLE RFGLI MD @SRRMLQ +\$# Q K MRMPQ QCLQMPQ RCK NCP?RSPC FSK GBGRWK MRGML QCLQMPQ@?PMK CRPGAQCLQMPQ CRA ?LB K MPC 3FC PC?QML (BCAGBCB RM BMRFGQU?QRF?R?DRCP WC?PQ ( RFMSEFR( F?B QFMUL NPCRRWK SAF CTCPWRFGLE RE?RWWSICCBCB DMP aLMPK  $?$ , b AMK NSRGE QM, LORODMASQ ML UF?R( AMLQGBCPRFCDSRSPCMD  $\alpha$  ? JIAM K NSRCPNEMEP?K K GE?LB K GAPMAMLRPMJJCPQ

3FGQK MLRF ( UGJI @ EMGLE MTCP QCJCARGLE? 1?QN@CPPW/ GWCQRFCPC ?PCK MPC RF?RUGJJDGRWMSPEM?JQ GLOR? JUGLE? L MNCP? RGLE QNORCK MLRMRFC2# A?PB?LB QR?PRGLE RFC 1/ GIMPRFCDGRORRIK CUGF RFCLCU  $\overline{\phantom{0}}$ 

 $-$  CVRK M FF UCUGJORPR JC?PLGLE RMPCQNMLB RMQUGRAFCQ ?LBAMLRPMJ+\$# Q (L DSRSPC

? FRANCOU CUGJI@CGLRCPD?AGE UGFF QCLQMPQ?LB RFC PBSGLMK GAPM AM RAMICP

 $(\times)^*$  % / % \* (&

, SAF MDRFGQGLDMPK ?RGML AMK CQ DPMK RFCMDDGGJ1?QN@CPPW/G UC@QGRC

FRRN UUU P?QN@CPVNGME ?LB K WK CK MPWMD@SWGLEK WDGPQR1/ G 6 FCL RFC1?QN@CPPW/ GDGPQRA?K C MSR RFCPCUCPCRUMK MBCJQd , MBCJ ?LB, MBCJ! 3FC BCAGGML RPCCU?QD?GRWC?QWQGLAC RFCRUMBGDDCPCLRTCPOGALQDGR? aQGK NJCMPDSJJDC?RSPCbK GLBQCR ?Q WWSA?L QDCGL FFCERMODBCR?GD NPCQCLRCB@CJMU 3FCW?PCLMU  $A?JCB1/G$ , MBC $D^{\wedge}$ 

(L %C@PS?PW @MRF MDRFMQC K MBCJQUCPC CSNCPQDBCB @WFFC 1/ G , MBCJ! (RQF?PCQ? EMMB BC?JUGF FFC1/ G ! @SRF?Q? , ' 9 0 S?B AMPC 1, " MPRCV " / ( ?LB &! 1?K

8MSA?L DGBT?PGMSQK MBCLDMD RFC1/ G?R?LWLSK @CPMDUC@ POR?GOPQ , WFSK @DCGSEECORGNL GQ RMECRFFC1/ G , MBCJ! GDVWSA?L ?DDMPB RFCBGDDCPCLACGL RFCNPGAC @CRUCCL RFC/ , MBCJ! GR QFMSJBL`R@CRF?RK SAF MD? BCJR? LWMDRFCAMBCRF?RUCAPC?PCGL RFCLCVRDCU ?PRADOGFMSB C?QGW UMPI UGSE?LWTCPOGML MDFFC1/G

6 FGJCWMS?PCQC?PAFGLE RFC UC@DMPVM/SP1/GVM/SUGJQOC

T?PGMSQI GRQ?LB?BB ML K MBSJCQ JGI CA?K CP?Q QCPTMAMLRPMJJCPQ K MRMPAM RPMJCRO2LB QMM R RFGQNMGLR RFC?BB MLQUML`R@C LCCBCB @SRUCK GEFRSQCQMK CGL RFCDSRSPC QMGDGRGQQUK CRFGLE RE?RWWS?PCGROPODER G SOCWWASP MUL HSBEK CLR QRMRFCI GRQ FCPC ? PC Q MK C F GLE Q V WS Q F MS B AM QGBCP @CDWPC VWS GLTCQRGE RFC aSJRGK ?RCI GRQb (L RFCLCVRDCU ?PRGAJCQ UCUGJJLCCB

c 1?QN@CPPW/ GAMK NSRCP c NMUCPQSNNJW%MPRFC/ TCPOGALQ ? 5#" ?K NACJJ NFMLCAF?PECPUGE? K GAPM42! AMLLCARGML LMPK ?JDMPK ?LWQK ?PR NFMLCQRMB?WUGJJUMPI UCJJ %MP RFC/ TCPQGML ( QRPMLEJWQSEECQR RF?RWMSECR? NMUCPQSNNJWRF?R F?Q?L MSRNSRMD 5#"?K N NMUCPGSNNJWUGHE? K GAPM42! AMLLCARMP c 42! \* CW@M?PB?LB, MSQC 6 FGJCK ?LWNJ?ACQMDDCPTCPWQK ?JJ I CW@M?PB K MSQCAMK @MQ DMP NPMEP?K K GLE UMPI ?LB aLMPK ?Jb AMK NSPOPSOC WWS UGJU?LR? DSJJ QGXCTCPQGML MD@MRF 8MSA?L K MTC RMRFCQK ?JJUGECLCQQTCPQGMLQJ?RCP ML GDVWSBCAGBCRMSQCRFC1/GDMP

 $\%$  \* % &/ \* %\$

MFCPSQDQJGC? K SJRKK CBG ACLRPC MPCVN?LBCBFMK C?SRMK ?RGML - MPK ?JJWUFCL ( UMPI UGRF RFC/ G( SQC? 5- " QCPTCPML RFC/ G?LB? 5- " AJGCLRML K WJGLSVK ?AFGLC QM (BML RF?TCRMF?TCK SJRBUC I CWAM? PBQ?LBK GACML RFCRMNMD K W<sub>B</sub>CQ

 $c$  &!  $2#$  " ?FB FF?RCQ" J?QQ 5CPQGMLQ/ ?LB! SQCB2# A?PBQ / , MBCJ! ?LB?@MTCF?TC QUGRAFCB MTCPRM? , GAPM2# A?PB MLJWOSNNMPR \* CON FFGOGL K GLB UFCL @SWGLE? QNCAGDGATCPQGML . D AMSPQCWMSA?L SQC? @GEECPA?PB . DDGAG?JJWRFCWQ?WRF?RRCQRGLEF?Q @CCL BMLCUGRF &! A?PBQ?LB BML`RQCCK ?LWGQQSCQUGRF K MQRMD RFCJ?PECPA?PBQ / JC?QC! CA?PCDSJ UFCL @SWGLE2# A?PBQ QGLACRFCW ?PCLMR?JJAPC?RCB COS?J ) SQR @CA?SQC? AFC?NA?PB GQK ?PI CB a" J?QQ bBMCQL`R?ARS?JJWK C?L RF?RGRGDEMGLE RMUMPI JGC? K MPC CVNCLQGTCA?PB

c2MK CQMPRMD(LRCPLCRAMLLCARGML CGRFCP42! # MLEJCMP\$RFCPLCR  $A$ ? $@C$ 

 $c$   $'$   $#$  ,  $(KM$  GRVP FC CTGGGML DMP MSRNSR?LB'  $\#$ ,  $(A \cdot \mathbb{Q} \mathbb{C}$  (D'  $\#$ ,  $(\mathbb{Q})$  $LMR$ ?T? $G$ ? $Q$ C  $R$ <sup>C</sup> $/$  ?LB! TO POINT CONFINT (BC ? 1" " MK NMOURC 5GBCMMSR?LB K K SBGM. SR AMLLCARMP 3FC/ ! TCPQGML ?LB J?RCPF?TCBMLC?U?WUGRF RFC1" " MK NMORC5GBCMAM LCARMP?LB

F?QPONJ?ACB GRUGEF? K K H?AI RF?RAMK @GLCQ?SBGM?LBTGBCMGE MLC 8MS UMSBLCCB? K K RM 1" AMLLCARMPQRMAMLLCARRM?L MBCP35

c2NC?I CPQMPFC?BNFMLCQ SLJCQQ RFCK M GRAPMPBCTGACWMS?PC SQGLEQSNNMPRQ' #, (?SBGM

6 FGJCRFGQGQRFCaK GLGK SK b PCOSGRCK CLRJGRDMPFFGQ?PRAJC DMP MSPDGCRNPMCARWWS 2' . 4+# F?TC RFCDMUMUGLEGROK Q?T?G?@D^

c! PC?B@M?PBd 3FC@PC?B@M?PB UGJ@CLCCBCB RMOR? FRUMPI GLE UGRF ?BB ML BGQAPCRCAMK NMLCLRQ JGI C+\$# Q PCQGQRMPQ QUGRAFCQ CRA UGRFMSRF?TGLE RMBM?LW **QMBCRGF** 

c&/ (. GLRCPD?AC@M?PB FC?BCP ?LB1G@@ML A?@JC 3FGQUGJJ AMLLCARRFC&/ (. NGLQDPMK RFC 1/ GRMRFC@PC?B@M?PB " FCAI MSR FRRN **ON?PI DSL AMK MP** 

FRRN UUU [B?DPSGRAMK](http://www.Adafruit.com) DWPRFGQ GROK 3FCGROK WWS UGJU?LRRM JMMI ?RDPMK B?DPSGRGQA?JJCBa/ G 3 " M@@JCP/ JSQb - MRCRF?RRFGQ N?FRASS. PGRCK UGJ- . 3 UMPI UGF RFC1/ G5 MP! (RUGUMLJWUMPI UGF FECJ?RCPTCROGALQ (RGQ ASPPCLRJW?@MSR 4 2 (DWMS ?PCSQGLE? K MBCJ MP! WMS QFMSJBECRa/ G3 " M@@JCPbUFGAF GQ ?@MSR 4 2 (DVWS ?PC JMM GLE ?R2N?PI %SL RFCGPGRCK GQA?JJCB RFC a/ G6 CBECb 4LJCQQWMS U?LRRM ?QQCK @JCWMSPMUL PC?B RFGQ?Q QMJBCPGLE RGLWN?PRQ WMS UGJJU?LR RMECRRFC/ PC?COOK @LOBTCPOGML 3FGQMLCAMQRQ?@MSR 4 2 ( @CJGCTCRF?RRFCWF?TCPCRGPCB BGQAMLRGLSCB RFCTCPQGML DMPRFC 1/ G ?LB ! 8MS" - CJCARLMR RMECRRFCGLRCPD?AC@M?PB?LB PG@@ML A?@JC?LBSQCDCK ?JC / G QGBC RMK ?JC @PC?B@M?PB QGBC HSK NCPQ 3FCQCUGJJUMPI FMUCTCP GLOWK CMDFFC FFGLEQUC BMJ?RCPML GDWMSECRRFCHSK NCP M. RFCUPMLE NGL MDRFC/ GORANGLB JC?B RMB?K ?ECRMWMSP/ G  $c5$ ?PGMSQ1CQGRMPQ +\$# Q?LB, GLG NSQF@SRRML QUGRAFCQ ( UGJJEGTC WWS? JGR@CDMPCUCLOCB FFCK RM EGTCWWS NJCLRWWDROK CRMM@R?GL RFCK 8MSA?L ECRRFCQC?RK ?LW  $NPACO$ 

c. LCMRFCPRFGLEWMSK GEFR AMLQGBCPGQ? A?QC @SRMLJWGDWMS F?TCRFC@PC?I MSR@M?PBQ?LB PG@@ML A?@JCQ 3FGQUGJJNPMRCAR WWSP/GDPMK WWSPF?LBJGFMDGR

# )  $*+8\%$  / %+(  $8$

- MU AMK CQUF?RK SQR@CDMP K C FFCK MORFCBGMSQN? FRMDFFC NPMEAR^ RFCQCRSN 3FCQRCNQUC UGJNCPDMPK ?PC

 $c# \text{MUL-M}$ ?B RFC. 2  $\alpha$  ?EC c4LN?AI RFCGK ?ECDGJCDPMK RFC ?PAFGTCDGC / SRGRQMK CUFCPCGRQ C?QWRMECRRM c(LQR?JJGLE. 2 RMRFC2# " ?PB c&CRRGE RFC1/ GFMM CBSN c%GPQR@MMRMDRFC1/ GUGRF RFCLCU . 2

2M JORQECRIFC. 2 GK ?EC &M RMRFCBMULJM?BQN?ECML RFC MDDGGJ1?QN@CPPW/ GUC@DBC FRRNQ UUU P?QN@CPPWNGMPE BMU LJM?BO 8MS UGJQCNPCOOLRCB K SJRGNJCTCPOGALQMDT?PGMSQGK ?ECQ RF?RWWSA?L BMULJM?B GLASBGLE TCPQGMLQMD4@SLRS 3FC&4( TCPQGML GQ4@SLRS, ?RC 6 GLBMUQ (. 3 ?LBK MPC (DWMSF?TC?L MBCPK MBCJ MPGEGR ?JK MBCJQ MP ! LOGF CPMD FFC 4 @ SLRS 0K ? ECQ MPRFC6 GLBMUQOK ? ECUGUPSL ML RFCQCK MBCJQ 8MSLCCB RFC 1, 5 NPMACQQMP?LB RFCCVRP? K CK MPWRM @C?@CRMSQCRFCQC GK ?ECQ

3FCRUMUC?PCGROPOROBGL DMPRFGONPM+CAR ?PCRFC- . . ! 2 ?LB FFC1 2/ ! ( - 0K ? ECQ ( UGU @CSQGLE RFC1 2/ ! ( - 6 FCCXW GK ?FCB?RCB DMPMSP DGBORDOU NPMHCARO @SRGDVWS U?LR RMF?TCRFCMNRGML MD@MARGLEGLRM MFCP. 2 CK ?ECQML FFC QYK CA?FB

DOCJDPCC RMBMULJM?B RFC- . . ! 2 GK ? EC ) SORFOK OK @OP GDVWS F? TC K MPCRF?L MLC. 2 ML RFCA?PB WMS F?TCJCQQQN?AC?T?GJ?@JCRMRFC 1 2/ ! ( - GK ?EC?LB WMS UGJJPSL GERM?L GOOSCRF?R(?JU?VQSQOB RM LMRCLMSEF QN?ACDMP?JJFFCFFGLEQ WWS U?LRRMRPW QQSK GLE RF?R WWS?PCBMGLEWWSPUMPIML?+GLSV K ?AFGLC WWS A?L QDC FFC MDDAGJ GLORR JU?RGML GLORRSARGMLQ?R FRRNQ UUU P?QN@CFPVWGMPE BMAS K CLR?RGML GLORRJJGRE GK ? ECQJELSVK B (DVWS ? PC SQGLE ? 6 GLBMUQK ?AFGLCMP?, ?A DMUMU RFCJGLI QRFCPC (K EMGLE RM ?QQSK C? + GLSV K? A F G C? LB U GU EGTCWWS RFCGLQRPSARGMLQFCPC

! COMPCUCECROR? FROB WWS K GEFR@C? QI GLE UFW GDRF CPC GQ? LCUCP@CRRCPTCROGAL ?T?G?@LC ?K ( SQGLE RFCMJBCPTCPQGML (`TCF?B QMK CREWS@CUGF FFC ) CODGC PCJC?QC?LB?K K MPCAMK DMPR?@JC UGF FFC 6 FCCXWPCLC?QC?RFFGQ ROK C ( BMS@RFF?RFFGQU ?Q?L GQQSC UG F FFC FC.C. C? OC NFM@? @ WHSQR? @?BBMULJM?B @SR( HSQRU?LRCB RM JCRWMSI LMU %MPRFCNSPNMQCMD RFCLCVRDCU ? PRAJCQ SQC 6 FCCXW ?LB DCCJDPCCRMNJ?WUGRF MRFCP TCPQGMLQ

4 LN?AI RFC?PAFGTC?LBF?TCGR @CQCLRRM? DMJBCPRF?RUGJJ@CC?QW

DMPWMS RMPCK CK @CP

 $\textcircled{3}$  ) \* "  $\textcircled{5}$  \*  $\textcircled{7}$  ) # \* % \* )

(DWMS?PCSQGLE?L C?PJWTCPQGML MDRFC/ GWWS UGJI@CSOLE? QR?LB?PB QGXCB2# A?PB (DWMS?PC SQGLE? J?RCPTCROGML VWS UGJ@C SQGLE?, GAPM2# A?PB 3MQ2TCKC F?TGLE RMR/NCRFCBGRGARGML CTCPWROK C ( UGJSQC a2# bGL RFC BMASK CLR?RGML. LCK MPC FFGLE @CDMPCUCQR?PR ( 231. - &+8 24&&\$23 RF?RWWSBMLMRSQC? BCTGC AMLLCARCB RM?L CVRCRL?J 42! FS@DMPRFCGK ?EGLE MDRFC2# A?FB (ILMU RFCQNCAQQ?WWWSA?L @SR(TCLCTCPF?BTCPWEMMBJSAI BMGF<del>IF</del>GQ

. \* FCPCUCEM ! CDMPC GLOCARGE RFC 2# A?PB GRAMWISP +GLSV @W MNCL ? FCFK GE?J?LBBM

#### vxgr 0l

, MQRMDRFCAMK K ?LBQBML R ?ARS?JIVLOOB RFC OSBMJCTCJ NCPK GOOGALQ@SRGRUML RFSPR?LB LCGF CP WWS MP (F?TC RMPCK CK @CP UFCL RFCWBM - MU PSL aBD FbRM QCCUF?RBCTGACQ?PCASPPCLRJW K MSLRCB GL RFCQWQRCK , WQWQRCK PCQNMLBQ?QQFMUL @CJMU 8CQ ( TC

#### L?K CBK WK ?AFGLC 2J? PRG@? PRD?CR

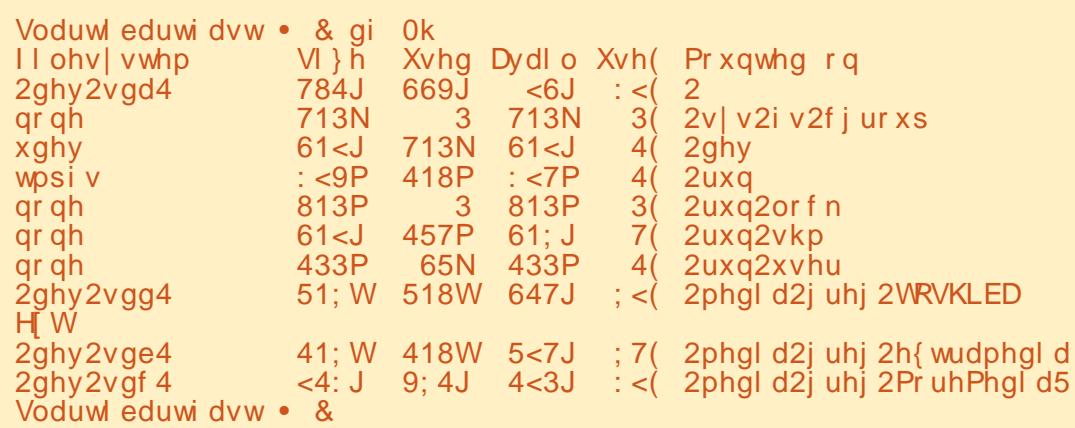

- MRACRF?R(F?TC BPGTCQ OB? OB@ OBA ?LB OBB (FMNCRF?RUFCL ( NJSEGL RFC2# A?PB GRUGJJAMK CSN?Q BCT QBC 3FGQUGJJ@CGK NMPR?LR RMILMU @CA?SQC@DUCECRRFCURMLE BCT BCT@CUCUGJAMPPSNRGR - MU NJSE WWSP2# A?PB GLRMRFCAWK NSRCP?LB PSL aBDFb?E?GL, W QWQRCK PCQNMLBQ?Q

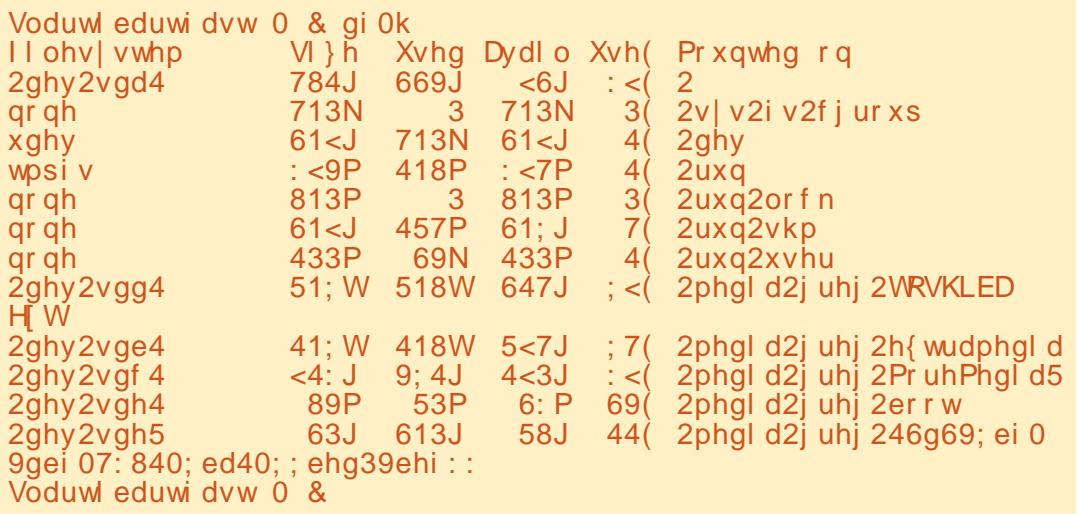

#### $\frac{9}{6}$  \*  $\frac{9}{6}$  & \*  $\%$

3F?LI EMMBLOOD ' MUCTOP BCT OBC F?ORUMN?FREALD 3FGQ UGU@COKNMPRRLRGEFFCLCVROPON (DVMS? FCK C NLC? OC U FORC BMUL FFCBRIGGEDWAK? ROBLOWWAS BMLR  $K$  ? I C ? K GRRIC - MJ VWS U GJU ? LR RMSIK MSIRRFC2# A?FRBRTC

Voduwl eduwi dvw • & xpr xqw 2ghy2vgh5

Voduwleduwidvw • & xpr xqw 2ghy2vgh4

Voduwl eduwi dvw · & qi 0k

#### - MRAC FF? R(CR? FROB WOR ?LMFCPaBD FbISGRRMTCREMF?R **FFCBCTGCGOSLK MSLRCB**

(DVMS F?TC CTCPSOCB FFGQ2# A? FB DMP?LVKFGLE @CDMPC VWS UGU U ?I REMECK MTC FEC N? FEREM O **@CDMPCNPMACCBGLEDSPFFCP 2MKC** NOVALCK GEFR?FESC FF?RFFGOGLMR LCACCOPPW@SRUFWLMR (RMLJW RICO? DOU QOAMLBO?LB GRICONO SQDFMK F?TGLENRM@CKQ 4QC aEN?FROBb RMPCK MTC ? JUFC N?FREAGALQ

6 C?PC?@WSRRMUPOBCRFC 1? ON @ GIL OK ? EC RM FEC 2# A? FB 3FCPC?PCRUMU?VORMBMRFGQ **YEORGERMSOC FFC aBBb AWK K ?LB**  $224#$ . UFGAF (KGSPCUGUQC) FFCDBORFFGLE FF?RAWKCORM CTOPWLCOKGEB ' MUCTOP **FOK OK @DPUFOL UCSOCaBBb UC** BM RECR?LWGDVPK?RGALAWKGLE @ AI RMRCUSQUF?R@EMGLEML?LB GO GREYICO K GLSFCOMPJMLECPRM URBC FFC OK ? EC UCUM RODO ?LVKFGLE FF?ROLRECREX CG FFC U?WIDNENEROOD 6 FGC FFORC ? PC MFCPK CRFMBQ(K EMGLE RM **CSEECORFF?RGOPC?B VWS A?L SOC FFCaBADBBbAWKK?LB QFMJLRM PLEFR** . LACCRECROCRPROB UFGAF ANS B R'I C? K GLSPC MPOM GRUGU EGC? NRMERCOORCNMRR? @MSRFMU K SAF F?Q@CCL UPGROL / GAI VWSP aUC?NMLbMDAFMAC (K EMGLE RM  $QFMJ$  aBADBBb -  $MU$  ? $Q24$  #. NLC?OCAF?LECRMUFORCCTOPVMS

Voduwleduwidyw Udyselda & afioga ev@Pli@\$3480380380udyselda0zkhh}|11 pi ri@ahy2yah  $: 9:$  eor f nv  $+63:5$  Pe, zul wwhig 1  $: 4.4$  uhfrugy  $|q|$  $: 4.4$  uhfrugy rxw Voduwl eduwi dvw Udvsel dg &

> Voduwleduwidvw Udvseldq & qq ev@Pli@qhy2vqh ri@ckhh}|0 534804403: 1l pj vdi h :  $93<sub>5</sub>$ . 4 uhf r ugv  $1g$ :  $93<sub>0</sub>$ . 4 uhf rugy rxw 64<47<; 6757 e whv +65 JE, frsl hg/ 49:8184 v/ 4<13 PE2v Voduwl eduwi dvw Udvsel dq & wuxqf dwh 00uhi huhqf h 53480380380 udvsel dq0zkhh}| 1l pj zkhh}| 0534804403: 1l pj vdi h<br>Voduwl eduwi dvw Udvsel dq & gl i i 0v zkhh}| 0534804403: 1l pj vdi h 53480380380udvsel dg0zkhh} | 1 pi 11 ohv zkhh}| 0534804403: 11 pj vdi h dgg 53480380380udvsel dg0  $zkhh$ } | 1| pj  $duh$  | ghaw f do

#### F?TC SLN?AI CB FFC OK ?EC VWS ?PC **EMGE RMSCC**

(QFMJ QCMJ ?L aODAMK K?LB FOPC (BMFFGQM (A?L FOK OK @CP FFCL?KCMDFFCDGCFF?R(KBGR ?@MSRRMUMP UGE ?LB (F?TCRFC CV? ARONCULLE

. LKWK?AFGEC FFCNPMACOD RM ? @MSR K GL SROQRMR?J

**3FGLCVRORON ? @MTC GORMRJJW** MREM\_?J @SRGDVWS ? PC JECK C VWS

U?LRRMTCPGEWAFCUPGECOMPF?R **VIWS A?L @COSPC FF?RFFGOK ?RAFCQ** FFCCK ?EC 6 CUGUK ?I C ?L CK ?EC MDRFC 2# A?FB UCHSORBOB ?LB URBC CRRM? FOK NMP? PWCK ? ECDGC @ AI RM FFCF? FB BPGTC 2GLAC VWSP 2# A?PBUGUJGCJW@C@GEECPFF?L FFCMLCFFCWSCOB RMAPC? PCFFC BIGREGISRIBIL OK ? EC UCUGULOOBRM RPSLA? PC MSPAMMAMK ? RAF RFC QOSC MDFFC MPGEGE ? J?LB DGE ? JUNSQC BGDRMTCPGDWFF?R@WFF0&?ECQ?PC FFCO2KC 1 OK OK @ OPFFGDAMSB RIC? P?RFCPJMLE ROK COEWWIS F?TC ? A?PB J?PECPFF?L ? @ VSR & @ (K) SOLE ? & @A?FB ?LB CRJM QUBC **GROEMEE RMR?ICNFM@?@W** K GL SPOORMANN NAFC OK ? EC RM RFC **BRGC** 

Voduwl eduwi dvw Udvsel da & ov 0do wr wdo: 757349 73<9 Rf w 64 45=35 1  $guz{ u0{ u0}$  = 5 j uhj j uhj 73<9 Rf w 56 53=44 11  $\overline{q}$ uzłu $\overline{Q}$ łu $\overline{Q}$ ł $\overline{Q}$  6 i uhi i uhi 0uz0u00u00 4 juhj juhj 65:9;33333 Pd| : 5348 53480380380udvseldq0zkhh}|1|pj 0uz0u00u00 4 juhi juhi 76586: 9333 Vhs 57 49=47 534803<0570udvseldg0mhvvl h1l pi Voduw eduw dvw Udvsel dg &

# $\%$  \* % &/ \* %\$

QWWS A?L QDC FFCGK ?ECQ?PC RFCQX C QMGDRFCPC GO?LWRFGLE UPMLE DPMK FCPCSLRGJUCJMEGL GROLMRMSPD?SR 3FGDNPMACOD AMS B@C? SODDSJNFMACOD?QVWSEM ?JMLE?LB U?LRRMK ?I C? @?AI SN GK ?FC MDWM/SP/ GO aBRITCh HSQRG A?QCQMK CRFGLEF?NNCLQ

%G?JJWUCU?LRRMPSL RFCQWA AMK K ?LB UFGAF UGJJK ?I CQSPC RE?R?LWRFGLERCK ?GO SLAMK K GROB GG FFCURBCA? AFC GQ DBGFCB?LB RF?RGQM RMSLK MSLR RFC<sub>2#</sub> A<sub>2</sub>PB

- MU UCA?L K MTCML RMQMK C K MPC aCVAGRGLEbRFGLEQ / MUCPGLE  $M$  RFC/ G

# \* \* \$ ( /  $*$ %  $8\%$  (  $+8/%+(8)$

- MRACFMU (UMPBCB RFC FC?BGE DWPFFGONMPRGML MDFFC GLORPSARGMLQ 3FCPC?PCACPR?GL RFGLEQWWS QFMS BM @CDMPC WWS ?NNJWNMUCPRMWMSP1/ G 3FCPC?PC NMODGAGRGOWWS A?L B?K ?ECWWSP 1/ GGDWMSBML RBMRFCQRCNQGL **MPBCP** 

/ JSEGL RFC\* CW@M?PB?LB , MSQCGLRMRFC42! NMPRNMPRQ

/ JSE GE FFC \$FFCPLCRA?@LC GERM RFC\$RFCPLCRNMPRMP6 GPCLOOD BMLEJCGLRMRFC42! / MPR

2UGRAF ML WMSPK MLGRMPMP35 ?LBECRGRQCRRMRFCNPMNCPK MBC  $'$  #, (MP" MK NMQGBC

 $/$  JSE GE FFCTGBCMA? @ LC  $'$  #, ( MP" MK NMORC

/ SRRFC2# A?PB MP, GAPM2# A?PB GLRMNJ?AC (RBMCQL RK ?RRCP) GDWMS?PCSQGLE? DSJJQGXC2# A?PB MP? , GAPM 2# WWS UGJUGLOCPROR UGRF RFCJ?@CJD?AGLEBMUL LMRSN RMU?PBQRFC@MRRMK MDRFC/ G LB UF?RCTCPWWSBM  $#$ .  $-$ . 3 PCK MTC  $RFC2#$  A?PB UFGC RFC 1/ GGQ NM JOROB M

RRFGONMER UC?PCPC?BWRM NJSE GLEEC NMUCP OMR2LC? BOON @PC?RF ?LBAPMQQWMSP@MBWN?PRQ  $/$ , SF GRG

(DGRUMPI CB RFCL UCJJK MTCML (DLMR NJC?QCPCRPWRFCGLQRPSARGMLQ ?@MTC

DSJJAGPAJCK ?E?XGLC " ! & ! [&%](#page-1-0) . LAC VIWS ECR/ GOMMRCB GERM? BGQRPG@SRGML DMPRFCDGPQRRGK C WMS UGJNPCQCLRCB UGF FFCP?ONG AMLDGE?NNJGA?RGML 6 C?PCEMGLE RMU?LRRMRUC?I QMK CMDRFC QCRRGLEQ 6 CMLJWPC?JJWLCCB RMBM

RFGQM AC

8MS UGJGDC? OAROOL UGHF MNRGMLQML GR 6 CUGJJUMPI UGRF LSK @CPQ ?LB

c. NRGML QI Q?@MSR CVN?LBGLE FFCDGCQWURCK 8MS PC?JJWU?LRRMBMRFGQQMWMSA?L ECRRFCK MORON?AC VWS A?L (RUGJ) R?I CCDDCAR?RRFCLCVRPC@MMR c. NRGML \$L?@JC@MMRRM  $\#$  CQ RMN 2AP?RAF 8MS QFMS BEM ?FC?B?LB QCRRFGQRM# CQI RMN +MEGL ?Q4QCP / G?RRFC&P?NFGA?J #  $\Omega$  RM

c. NRGML d 3FGQQCRQT?PGMSQ RFGLEQRF?RUCR?I CDMPEP?LRCB@W MSP?SRMK ?RCB QCRSNQWQRCK Q 3FCWGLASBC+MA?LC 3GK CXMLC?LB \* CW@M?PB+?WMSRQ

c%GPQRQCJCAR+MA?JC 2GLACRFGQ AMK NSRCPAMK CQDPMK RFC4\* GRQ BCD?S.R(GRMQCLCARRFGLEORF?R) OMK CMLCJGTGLE FFCPCUMSBLCCB ( ML RFCMRFCPF?LB LCCB RM AF?LECOMK CODRRGEO (F?TCRM JCRRFCUGLBMU QAPMJJBMUL RM  $$-243\%$  43% ?LB CCCARGR **WALLIVITY RECNFLY NRQ?LB VWS JJ@C** DG<sub>C</sub>

c- CVR( LCCB RMQCRK WRGK C XMLC 2GLAC (JGTCGL " MJMP?BM 42 UMSJB QCJCAR K CPGA? SLBCPRFC &CMEP?NFGA?PC? ?LB# CLTCPDMP RFC3GK C9MLC

c%GL?JJW( F?TCRMQCJCARRFC

I CW@M?PBJ?WMSR( UGQF RMSQC (R ? Q Q? JARMDOSCORGALQ QM (UMSJB QCJCARa&CLCPGAb a42b a42b a# CD?SJRb b- M" MK NMQC\* CWb?LB a- MbRM7QCPTCP3CPK GL?RGML I CW

%GL?JJW( K PC?BWRMQCRGRSN QM( QCJCARa%GLGQFb?LBaWCQb 8MSP/ G QFMSJBPC@MMR?LB WMSQFMSJB QCC RFCLMPK ?JBCQ RM - MJ UCU?LR RMSNB?RCRFCQWQRCK RMRFCJ?RCQR ?BB? AMSNLCMD?NNLGA?RGMLORF?R UCJJLCCB REFR?U?W?LB FFCL JCR GRPC@MARMLAC?E?GL

#### NOL ? ROPK (G. ? JIMDRFCRMAN K CLS@?P?LBBM

vxgr dsw0j hw xsgdwh

vxgr dsw0j hw gl vw0xsj udgh

- MU UCU?LRRMGLQR?JJ 3GEFR5- " 2CPTCP 6 FGC FFGQG?L MNRGML?JQRCN ( DGLB GRK SAF K MPC AM ORRSARGTC RMSQC RFC 1 CK MRC UGBMU ML K W+GSVBCQ RM FF?L @CDMPACB RMF?TC K MLGRMPQ I CWOM? FBQ?LBK GAC (R?JU? WQECRQ) K CAMLDSQCB?@MSRUF?RUFCPC( ?K

vxgr dsw0j hw l qvwdoo w j kwgf vhuyhu

. LACRE?ROODRSN GRUGJ?QI WMS RMAPC?RC? N?QQUMPB QMLM

#### $\frac{9}{6}$  \*  $\frac{9}{6}$  & \*  $\%$

M.CA?L HSORHSK NGERMVIWSPOARCOL . ?I C CRC? Q VIDWP VWS RMPCK CK @CP

3FCTCPVLCVRFFGLEUCU?LRRM BMGQQRFFCREFRTLAQQPTCPRM ?SRWK?RGA?JWOR?FRSNML@MMR 3F?RU?WUCBMLRF?TCRMF?TC? K MSOC MP? I CWOM? PB

c" F?LEC RMRFC FMK C BOCARMPMOD **WWS?POL R?JPC?BWFFCPC** ' f a 2kr ph2sl C- CVR AF?I FC RMRFC AM DIF **BGCARVPW** ' fg 1frqilj c- MJ UCUGIK ? C? LCU BORCARMPMECRCA?JICB ?SRMORPER pnal u dxwr ywduw

c" F?LEC RMRFC?SRMOR? FRBOECARMPW UCHSORAPC?PCB

' fa dxwr vwduw C-MIARC2RC2ICIAM DIESP2RM DGC L?LMREFRTLABOORM LBCLROPFFCDMIMUGE.GOO **AGNORUS HOWLE** W sho Ossol f dwira Qdph@WikwYQF  $H\$ hf @ygf vhuyhu =4 VwduwxsQrwlil@dovh  $c2?$ TC FFC DRC =  $2!$  B CV(R = 7

KMORBMLCLMU 3FCJ?OR FEGE UCUGILOOB RMBMGGGORJ FFC (#\$ UCUGU@C SOLE DAPMSP ANBC BCTC MNK CLR UF GAF CO& C?LW

vxar dsw0ihwlavwdoo ihdal

, MTC MTCPRMVWSPLMPK?J AMK NSRCP?LB JM?B 5- "5 GCUCP **OMRU?FCM GR. LACFF?RO?JJ** BMLC VWS UGUNRVI@ @UVU?LRRM **ONCLB? K MK CLRMPRUM@W PC@MRGFFFCAMK NSROP?IB** K ?I GE CSEC FE?RFEC5- " FC?JW BGB ORPRSN?LB AMLLCAR (D CTOP/NFOLE UMPIO VIWS? PCBM\_C

8MS UGULOOB ?Q(Q?GBC?PGGP? DOU FEGEODAPLOVEK MLFF 2MK C K ? CRMK ? CHSK NORO DOK ? CRM DOK 2. CHSK NORD FEC @RC2B@MPB  $@R$ PPPAC 21 B A  $@C$  21 B 2 F 21 B  $R$ MORFGEODRIK RECCLARRIALGIO **CRAR?** 

 $c2MK$  COK  $?JJ+$#O$  3PMRMECR 2 PM B MDC24F10B & ROOL  $8CIM1$  ? $R$  " $C2P$ c2MKCQK?JJq U?RRPOQGRMPQ \* MFK \* MFK ? B **MFK OMK CMFCPaLMPK ? Lb FM@@WGR POGRAPO GMSR C?AFUGUBM WAS ?LB FEC OR CONCROM ?RFEC MA?JOFMNOFMSB@C?@CRMECR WWSUF?RWWSLOOB** C AVENIC MDOK ? JIQUERAFCO ONOR **FPRUGJORM FC QPC BOWPB** 

SOS? JIWANK COUGHE NGLO

1 C? JIM F? RO? @ VSR? JIVIWS UGI LOOB DWPFFCLOWR?FRAAC (LFFC K C?LRIK C CLHWNNPVGLE UGF +GLSV M. F.C/ G (FEGI WWSUGU@C) **DSJIAGACK ?F?XGC** 

CSPNRGOB @WFCNM ICPMDFGDRGW **BCTGC** 

2MSLRGLCVRKMLFF FFCJ?OR FEMSEFRIUGLIC? TC VWS UGF @ OMK CHECKE LICEC?PECRCG FEC42 2.JIFCRKC

 $h$ 

 $\mathbf{a}$ 

3FC4 @SLRS / MBA?CRAMTCRO?JJ FEC PROPLOUQ?LB GOSCOD? AGE 4 @ SI FS + G SV SODE 22 B % RDC 2MDRJ?PCD2LOGECLOP?J3FC **GFMJ?NNC?.DRMFFCLQJCORSOCP ?LB FFCMBOORAMBOP, SP** BGASODIM OAMTOPHEC **BCTC.MNK CLRMD4 @SLRS @SR** 2RO RMTCRIMPORTI GAZJ 6 C 2PC **. SAI WO MSFF RMF?TC OMK C.** EPC?RESCOROM FECOFMU PCILLE SODECRE?IB?@MSRFEC.PROR CVABLE BCTCJMK CLROFFCW?PC UMP GEM G ? U?WFF?RUCA?L **?JISLBORRELB 6 C?JMRJ** 20MSREFC40SIBS AMK KSI0BN **21 BUF?ROECROSN RM** 

**3FC OFMU GONFOODL FOR GAV** K CK @CROMDFEC4\* `C4 @SIRS +GSVAWKKSIGRAVICA?SOCGRGO AMTOPOB @MFC4@SLRS" MBCMD "MBSARGROGGER@CDVP?JJ

**3FC OFMU COOPMPBA? OR LTC CTCPW DAFR GEFRM ? 3SOOB?WCTCL GLE** ! REKGEFREK C ?LB (@?T?G?@DDMP BMULJ MPB FFCD MUMU GLE B?W

@2431CDE2E>DE E; ?B7

E57-1-D5BC@MULCPMD1?GLV#?W 2MUSROBALQ ++"? AM\_CS\_RGLE AMK N?LW GE SPMP? "MIMP?BM ?LB F?Q@CCL NRMEP?KK GLE OLEAC ' COLHWO AMM GLE FGGE K SOGA ?LB ONCLBGLE REX CUGFFGODYKGW'GOUC@DECGQ UUU FFCBOQEEL? FCBECCILCR

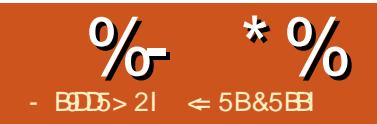

# " 92B5%66935 &D ?>49D9?>1< ?B= 1DD9>7

<span id="page-17-0"></span>6 FCL WMSF?TCQMK CB?R? RM ?L?JWXC BMWMSE?RFCPWMSP B?R? GLRM? ONPC?BOFCCR DMPK ?R RFC CFCCR ?LB RFCL CR?PC DMPFMSPQ ?RRFCLSK @CPQUMLBCPGLE UF?R RFCWK C?L - M 8MS APC?PC? AF?PR RE?RPCNPCQQLRORFCB?R? 6 FGC? AF?FRA?L FCN WWSQCC FFC MTCP?JJ PCQSJRQMDRFCB?R? FMU BMWMS CV?K GCFMJ GBGGS?JB?R? NMGLRQD?JJGLRMRFCMTCP?JJQAFCK C MDRFGLEQ " MLBGRGML?JDMPK ?RRGLE A?L FCN WWS DWASOGE ML RFCB?R? NMGLRQK ?I GLESNWMSPB?R? QCR

+G@PC. DDGACNPMTGBCQSQUGRF K ?LWBGDDRCLRAM BGRAM ?J DMPK ? RRGE MNRGM Q ? JM JGE SORM DGB? QCRSNRF?RUGJUMPI DMP K ?LWBGDDRCLRRWNCOMDB?R? 6 C BGQASQQCB MLCMDRFCAMLBGRGML?J K CREMBO@?AI GEN?PR SLBCP QR?RGQRGA?JDSLARGMLQ %SJJ" GPAJC 3MB?W( U?LRRM?BB RFPCCK MPC AMLBGRGML?JDMPK ?RRGLE MNRGMLQRM WWSPB?R??L?JWQQ?RQQ\_?J " MJMP 2A?JCQ # ?R? ! ?PQ ?LB(AML 2CRQ

 $\#$  \* % ) % " +" \* %\$

(L ?JJRFPCCK CRFMBQWMSAPC?RC ? P?LECMPAMLBGRGML DMPWMSPB?R?

3FCP?LECMPAM BORML GQ AM REMJICB@W BGEDDECLRK CREMBO DMPA?JASJ?RGET?JSCQ+CRQJMMI?R C?AF MDRFCK CRFMBQ c. GLGK SK d 3FC OK ?JDORT?JSCGL **RFCB?R? QCR** c. ?VOK SK d3FCJ?FECORT?JSCOE RFCB?R? QCR c/ CPACLRGCd 3FC NCPACLRGC P?LI GLE MDC? AF T? SCUGFGE FFC K GLGK SK RMK ?VGK SK P?LECMDRFC B?R? NMGLRQ c5?JSCd3FCT?JSC@@@DBMDD? DGVCBLSK @CPWMS CLRCP c/ CPACLRd 3FCN?FRC?AF T?JSCGQ MDRFCRMR?JQSK MDRFCB?R? QCR c%MPK SJ? d 3FCT?JSCGQQCR@W? ACJJPCDCPCLACMP? DMPK SJ? 6 FGJCNCPACLRGJC?LB NCPACLR K ?WOOOK JECFFCO?K CFFGE K ?RFCK ?RA?JIMRFCW?PCBGDDPCLR NCPACLRGC @PC?I QRFC BGDDCPCLAC @CRUCCL K GLGK SK ?LBK ?VGK SK GLRM NGACQ?LB PCNMPRQUFCPC RFCT?JSCOD?JJGL RFMQC NGCACO

NCPACLRQFMUQFMU K SAF RFC T?JSCGQMDRFCRMR?JQSK MD?JJRFC LSK @CPQGL RFCQCR

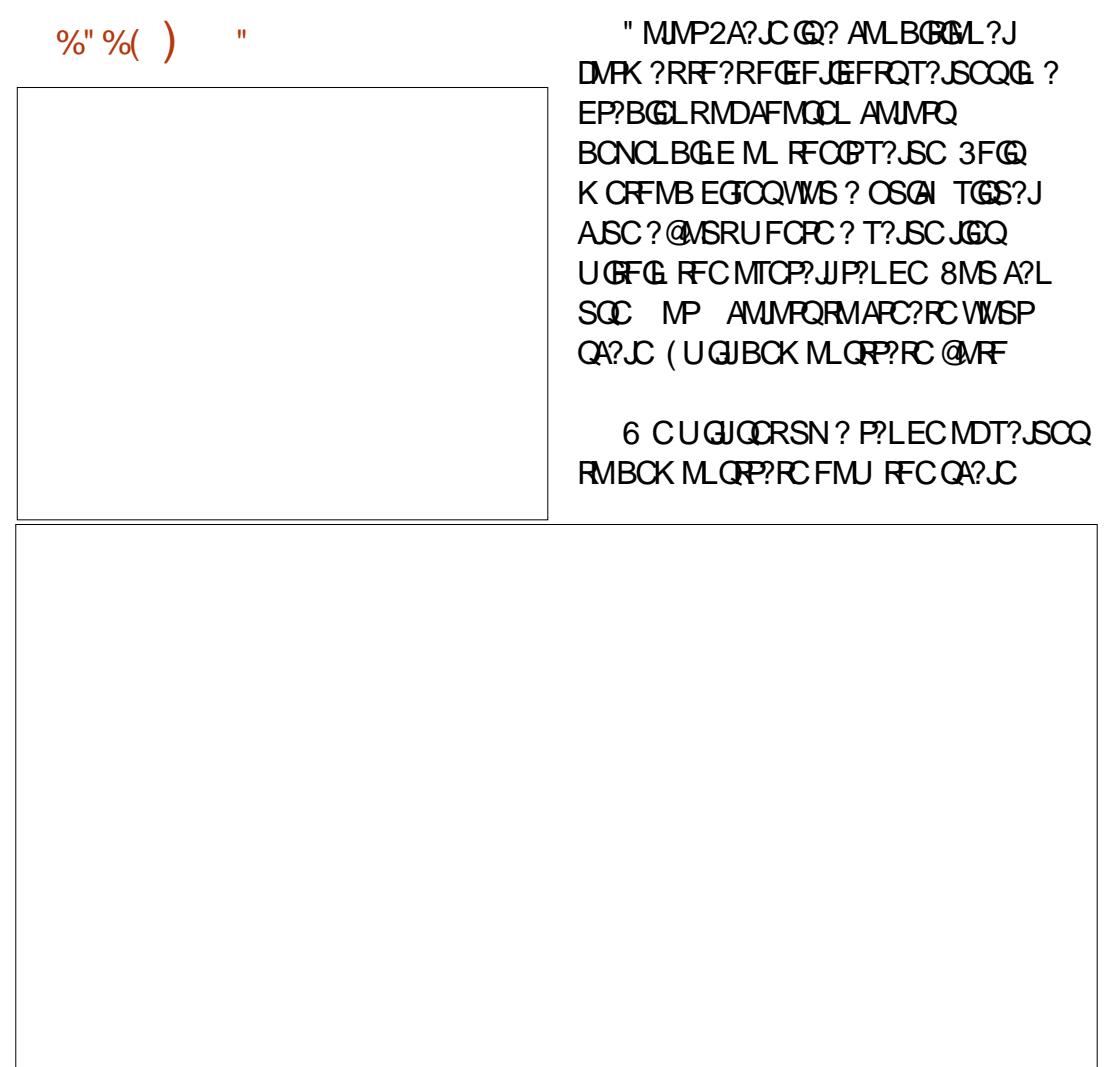

%- \* % " ( %

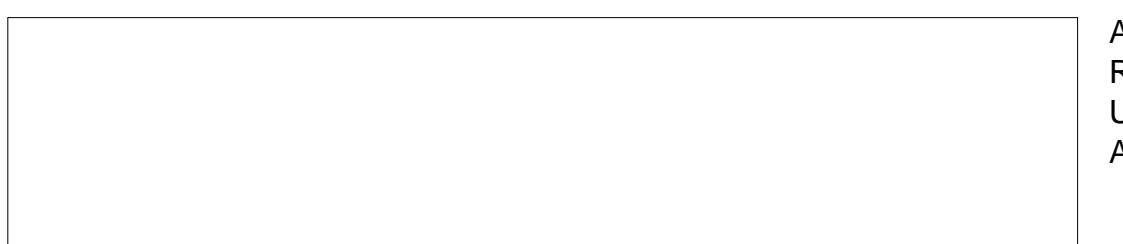

UMPI Q 3FCP?LECUC?PCAPC?RGLEGQ LSK @CPQ?PCFGEFJGEFRCB@W? JGLC?PQMWMSA?L QCCRFCU?WRFC AMJMPQEP?BS?RCDPMK MLCRMRFC MFCP2R?PR@WCLRCPGLE FFCT?JSC GL RFCACJJ 2CLCARACJJP?LEC

\$BGR %GJJ 2CPGCQ (L RFC BG?JME QCJCAR# MUL DMPRFC BGCARGML +GLC?PDMPRFC2CRGO 3WNC ?LB DMPRFC(LAPCK CLR T?JSC " JGAI . \* 3FCT?JSCQUGJDGJI G - MU QCLCARACJUP?LEC ) \$BGR %GJJ 2CPGCQ 2CJCAR1 GEFRDMP RFCBGECARGML +GLC?PDMPRFC2CRGO 3WNC ?LB DMPRFC(LAPCK CLR T?JSC " JGAI . \* (DVWSBGB CTCP/WFGLEAMPPCARJWWWS UGJF?TC RFCT?JSCODPMK RM GL PMUQ

- MU JCROCORSNIMSP" MIMP 2A?JC (DLMRGRGJGCJCARCB GCJCAR ACJJP?LEC ) %MPK ?R " M BGROM ?J%AGHK ?RRGE " MIMP 2A?JC " MJMP2A?JCGQ?JU?WQQCR?R JJ" CJJQ 2CRRFCRMNACLRCP BPMNBMUL @MVRM" MJMP2A?JC \$LRPGQ +C?TCRFCPORMDRFC QCRRGLEQ?RRFCGPBCD?SJRT?JSCQ " JAN . \* - MRACRFCP?I FCMD

EP?BGCLRMDAMJMPQQR?PRGLE UGRF RFC BCD?S.RPCB?LB@LCLBGLEK MPC UGRF RFC@JSCSLRGJGRECRQRMRFC ACLRCP RFCL RFCPCB QR?PRQRMD?BC MSR?QGREP?BS?RCQ@?AI RM@LSC?R RFCCLB 2M WWS A?L QDC FORCFMU RFCQA?JCUMPIQ (DVWSPLSK @CPGQ FGEFJGEFROBGE? NSPNJGJE AMJ NP VIWS I LMJ FF?RGRGQ? K GB P?LECT?JSC 3FCK MPCPCB RFCAJMQCPRMRFC @CEGLLGLE RFCK MPC@JSC RFC AJMQCPRMRFCCLB

DSJJAGPAJCK ?E?XGLC " ! & ! [&%](#page-1-0) 6 CA?L ?BB ? FFGEBA MUNPRM FFC QA?JC GLAPC?QGLE RFCTGGS?JCDDCAR %MPK ?R " M BORIFM ?J%MPK ?RRGE , ?L?EC 2CJCARRFCAMLBGRGML GL RFCJGDR?LBALGAI \$BGR 2UGRAF RFC RMNACLRCPBPMNBMUL RM" MJMP 2A?JC \$LRPGCQ 3FCRFPCCACLRCP CLRPGCQPCJ?RCRMRFCRFGPBAMJMP 2CJCAR/ CPACLRGC DMPRFCRWNC DMPRFCT?JSC ?LB&PCCL DMPRFC  $AMMP$ "  $\mathcal{A}$  . \*  $\mathcal{A}$  . \*  $\mathcal{A}$  . \*  $\mathcal{A}$  . \* ?F?G RM AJMQCRFC, ?L?EC" MLBGRGML?J %MPK ?RRGLEBG?JME 8MSLMU F?TC RUMAMJ V PEP? BGL RO 1 CB RMEPCCL FROCL RM@RC 3FCK MPCFROCL RFC

AMOOPRMRFCK GBLC (RK GEFRFCJN RMDMPK ?RRFCACJJQDMLRAMJMPRM UFGEC CMRFCWORRLB MSR?E?GLORRFC AMJMPQ@CRRCP

## $( )$

# ?R? ! ?PO?PCJGC ? OSGAI ?LB BGRW@?PAF?FRRGEFRGL VWSP QNPC?BQFCCR APC?RGLE? B?R? K GVCB UGF AF?FRCDDCAR 3MK ?I CB?R? @POJMMI EMMB GRFCJNORMK ?I C RFCAMJSK LO? JER CUGBCP6 CUGJ NJ?ACMSPB?R? @?PQB?R? ?RRFCCLB MDMSPNPCTGMSQR? @CQMWMSA?LBM

HSQRRF?R

3MQCRSNMSPB?R? DMPRFCB?R? @PQ QCLCARRFCACJJP?LEC+ + \$BGR %GJJ 2CPGCQ (L RFC%GJBG) ME QCJCARBMUL DMPRFC# GPCARGML +GLC?PDMPRFC%GJJ3WNC DMPRFC QR?PRT?JSC ?LB DMPRFC (LAPCK CLR " JGAI . \* 3FCB?R? UGJJ DGJJGL DPMK RM GLGLAPCK CLRQ MD

3MAPC?RCRFCB?R? @?PQ QCJCAR RFCACJJP?LEC+ + %MPK ?R " MLBGRGML?J%MPK ?RRGLE # ?R? ! ? PQ ) SQRUGIC FFC AMUNPQA? JC FFC

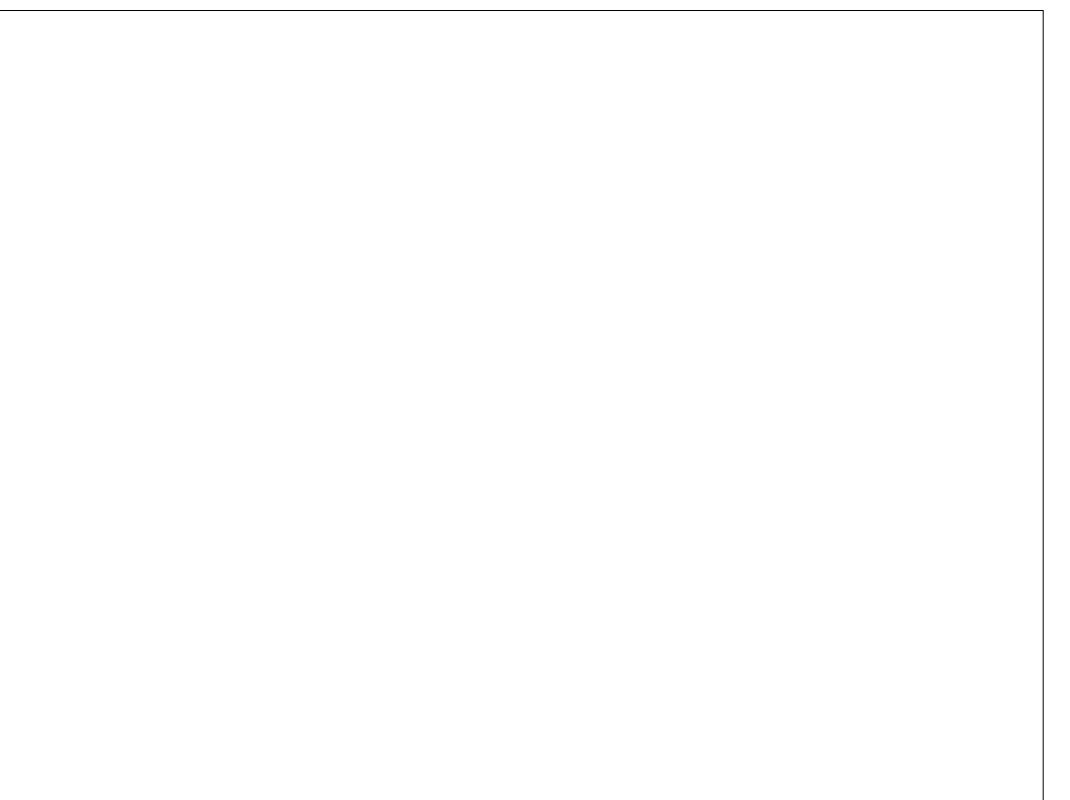

 $\frac{9}{6}$  \* % " ( %

QCRRGLEK SQRPCK ?GL ML ?JJACJJQ 8MSA?L SQC?LWMDRFCA?JASJ?RGML K CREMBORMARC?RCWWSPSNNCP?LB JMUCPP?LEC @SRJC?TGLEGRML ?SRMK ?RGAQFMUQRFC@CQRPCQSJRQ DMPMSPB?R? " JGAI . \* 8MS UGJJQCC RE?RRECACJD?PCONJRGE?JD3FC LCE?RGTCLSK @CPQEPMU RMRFCJCDR , MPC. NRGMLQ@SRRML G POB ?LB FFC NIMOLER GC FOR GOPO FPM J RM RFC RIFFRG @SC - MRAC RFCEP?BGCLROA?JCML @MRF AMJMPO

! SRHF?ROLMRHFCCLB MDHFGQ QRMPW# GB WMSLMRGACRFC, MPC . NRGMLQ@SRRML , ?W@CWMS CTCL A DAI CB ML OR 8MS PC FFC RANCUFM

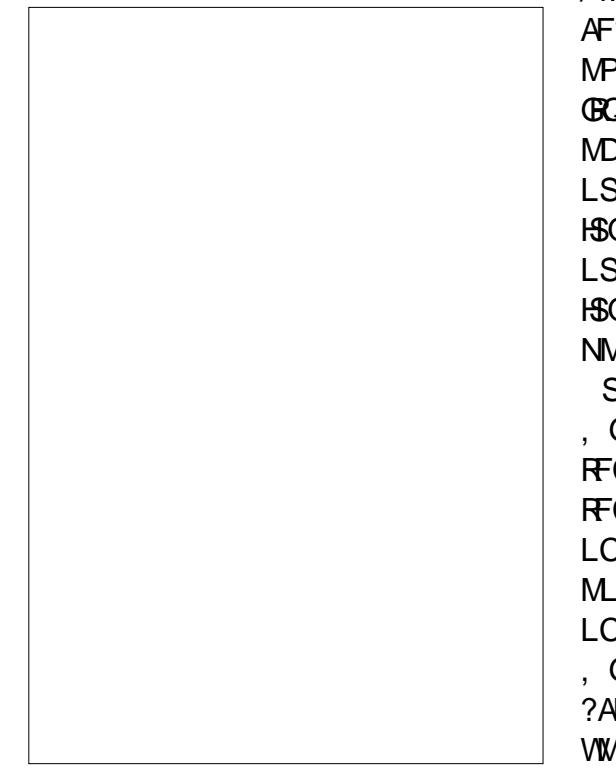

JGI CQRMECR?FC?B ?PCL RWMS 6 CJJ  $R$ CROFM@?AI ?LB R?LC? JMMI ?R RFMQCMNRGMLQ +CRQCBGRMSPB?R? @?PP?LEC %MPK ?R " MLBGRGML?J %MPK ?RRGLE . ?L?EC 2CLCARRFC  $\#$  ?R? ! ?R?P?LEC + + ?LBALGAI RFC\$BOR@SRRML%GL?JJWAJQAI MLRFC K?VOKSKRMQWKORFGLEIMFOPRF?L

' CPCWMSA?L ?BHSQRRFC K GLOK SK ? LB RFCK ? VOK SK HSOR JGI CGL RFCBG?JME 3FC! ?P" MJMPQ MNRGMLQ?JMU VWSAF?LECRFC AMMPODMPNMORTC?LBLCE?RTC LSK @CPQ 3FC%GJJJCRQWMSAF?LEC THAN & P?BGCLRRM" MIMP OMGB / MQGRGML MDRFC5CPRGA?J VGQ AF?LECORFCNMOBGML MDRFCACLRCP MPXCPM, LGC SRMK ?RAUGJ?BHSQR GRONMOGRAM BONCLBGLE ML RFC RANC MDLSK @CPOVWSF?TC %MPNMQRTC LSK @CPO GR?SRMK ?RGA?JJWJCDR HSQRGDGCQRFC@?PQ@SRDMPLCE?RGTC LSK @CPQ GR?SRMK ?RGA?JJWPGEFR HSQRGDGCQRFC@?PQ %MP? K GVMD NMQGRGTC?LBLCE?RGTCLSK @CPQ SRMK ?RGAACLRORDRFC ?VGQJGLC , GBBJCDMPACQRFCTCPRGA?J?VGQRM RFCACLRCPMDRFCACID - MLCDMPACO RFC@?PRMJODRHSQRGDWCTCL RFC LCE?RGTCLSK @CPQ 6 GRF - MLC RFC M.MU?WRMIIMUNMORTCDPMK LCE?RTCGD@WRFCAMMP4QGE . GBBLCMP- MLCDMPFFCTCFRGA?J?VGQ ?ARGT?RCQRFC! ?P+CLERFQ ' CPC WWS A?L?BHSQRRFCK GLOK SK ?LB

K ?V $\alpha$  SK  $\Omega$  FRFQ?Q? NCPACLR?FC (DWMS U?LR?JJT?JSCQ CVACNRXCPM RMQFMU? @?PWWSA?LQQRRFC KGLOK SKRM. PODWWSBMLRU?LR ?TO P?EC RFC@PORMEM?JJRFCU?WRMRFC JCDRMPPGEFR WMSA?L QCRRFC

Q?W / J?W?PMSLB UGRF RFCOCMRGMLQRMQCCUF?RIGLB MD PCQSJRQWMSECR 3FC# GQNJ?W! ?P . LJWAFCAI @MVA?SQCQRFCACJJQRM HSQRQFMU RFCB?R? @?PQ?LBFGBCQ RFCLSK @CPT?JSCO

## $\frac{9}{5}$   $*$ )

(AML QCRQ?PCSQCB RMQFMU UFCRFCP? T?JSCGQ@CJMU COS?JRM MP?@MTC? BCDGLCBT?JSC 3FCGAML QCRQAMK CGL QCTCP?JT?PGCRGCQ ?LB GLOROMD MP GAMLQ40CRFCK ?AAMPBGLE RMRFCQRMC?LBLSK @CP MDGAMLQWWSLCCB 6 CUGJOCRSN? EPMSNMDP?LBMK LSK @CPQ

?TCP?ECRFCK ?LB RFCL SQCRFPCC ?PPMU GAMLQRMBCRCPK GLCUFCRFCP RFCT?JSCQ?PC?@MTCMP@CJMURFC

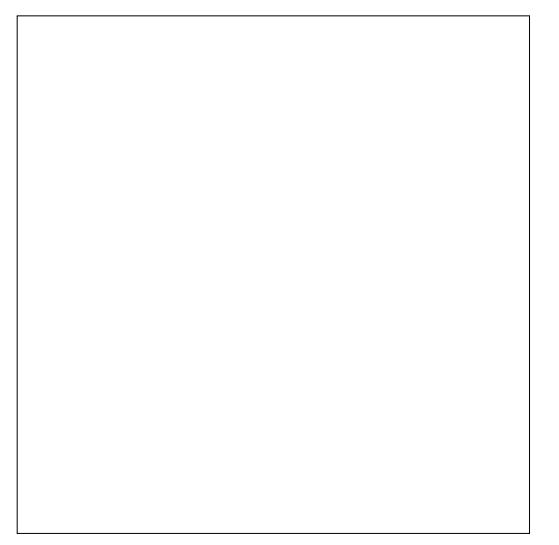

%MPRFCQCRSN QCJCARACJJP?LEC \$BGR %GJJ 1?LBMK - SK @CP 2 CR# GGRAGESROML RM 4LGDMPK (LRCECP, GLGK SK RM  $?$ LB,  $?$ VCK SK RM  $"$  JAH,  $*$ (L ACJJ" CLRCPRFCDMPK SJ? 5\$1 &\$

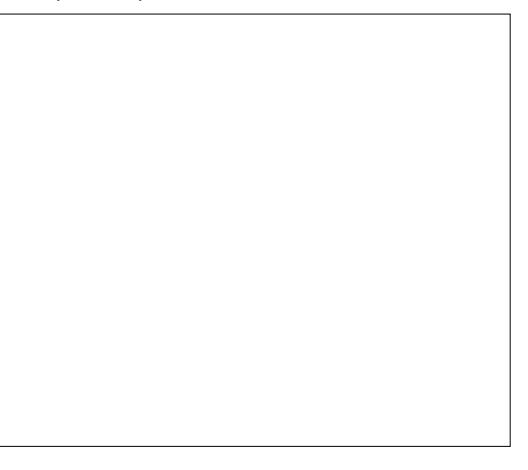

%- \* % " (  $\frac{O}{O}$ 

3MQORSNMSPGMLQ QCLCARACIJ P? L E C %MPK ? R "MLBGRGML?J%AFK?FRGLE (AML2CR "F?LEC@MFF MDRFC BRMBMUL **@MCQRMFFC%MPK SJ? K CFFMB (L** RFCDBORRCVR@WUGFFFCVCJMU PGEFRNMGERGLE?FFMU CLFCPFFC DMPK SJ? ? Q " (DFFCT?JSCMDFFC ACIJOOS?JQRFCT?JSC (G. " RF C VCJINU ?FFINU U GUOFINU OG FFCACJJ (DFFCT?JSCMDFFCACJJQQQQRF?L RFCT?JSCMD" RF C PCB B MU L ?FFMU U GUBGONJ? WGL FFC ACJU (LFFC QCAMLB FOUR QUV OL FOOP FFC DMPK SJ? " \$(+(- & " 3FC" \$(+(- & DSLARGAL R?I CQRFCLSK @CP NRMTGBC GENFOA? OD FFCT? SO GE ACJJ " ?LB RMSLBQORSN ?AAMPBOLE RM RFC T? JSC OL RFC QCAML B ? PE S K CL R 2 GL AC U C F ? TC ? QRF COCAMLB? PESK OLR RFC DSLARGAL U GU PHASLB FFC LSK @CPSN RMRFCLOVRUFMUCLSK @OP3FC **FFORE T?JSC QUR?R OL MSPA?QC** AMLRFMUQUFCRFCPLCE?RGTC LSK @CPQ?PC PMSLBCB ?A4MPBGLE RM **FFCOP?ARS?JT?JSCMP?@QMJSRC** T?JSC (L MPBCPRMPMSLB @?QCB ML RFC?@QMUSPCT?JSCWWSUMSJBQ0R FFCFF GB ? FESK CLRRM Q WK CFF GLE MFT C PF F' 2L X CF M " JOAI M L FF C. \* @SFRML ?LB FFC?FFMUQUGUQFMU GL FFCACJLQ@?QQBMLFFCQB PCJ? ROLL OF ON RM FF C T? JSC OL "

"MLBGRGML?J%AFK?FRGLEEGTCQSQ **RFC?@GGR/RMEGTCTGGS?JASCQ** ?@MSRFFCT?JSCQGE?QNPC?BQFCCR UGFINSRF?TGLE RMAPC?PC? AF?FRINP EP?NF " MUYP2A?JCQORQRFC @ AI EPINSLB ANUNPML ? ACJU @ QOB MLGRQT?JSCUGFFGL?BODGLOBP?LEC #?R?!?PQAPC?PCQ?KGLG@?PAF?FR BOBCARIWG FFCACUQ (AML 2 CRK? FIQ FFCACLIQU GF GAML Q@? QOB ML FFCOP AVLBORONL?JPCJ? RONLOFON RMOWK C T?JSC \$?AF K CRFMB F?QGRQMUL DSLARGML EGTGLE VIWS? BGDDOPOLR QR/NCMDPOQSJRQ) SQRJGGUFOL APC? ROLE? AF? FRIMPEP? NF VIWS F? TC RMK?ICRFCBCAGOBAL?@WSRUF@AF MLCUMP Q@QQRDMPVWSP ?NNJA?RGML

 $\Leftarrow$  5 B & 5 B B Q F GG R W P W D U M P G E ? LB NFMEP? K K GLE AWK NSPOPQ GLIMUTOQ?L NNUC<\$ ?BBGLEQMKC KGE? ? EOLOPMSQFCJNGLE MD#. 2 ?LB6 GLBMUQ? B?OF MD4 LGY ?LB @DLBUCJJUGF+GLSV?LB4@SLRS ' C@JMEQ?R FRRN [CCNCPPWUMPBNPCQQAMK](http://eeperry.wordpress.com)

DSJJAGAJCK ? E?XGLC

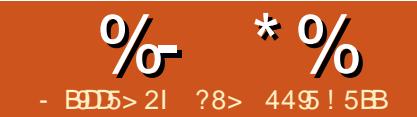

# $92-97B$   $685C > 1*5$ .

<span id="page-21-0"></span>**O** MPRECOBOROL MDREC+?3C7 **O** CEK CLR (UGURCUWS? JERC @R?@MSR!@BC7?LBFMJ@RA?L FCN VWS 3MFCN JJCL SN ? BPW **CS@CAR (JAMK NMCC ?L SJP? CFMFR)** N?NOP ?LB ('JJGASBCGDVFK ?RGML ?@MSRFF?REPC?R?J@SK @MFFC  $!$  C?RDQ a2ER / CNNO Pb d F  $F$ ?RV WS NPM@?@WBGBLMRILMU?@WSR!SR DECR WWSLCCB RMILMU?@WSR? **@@DIRFPNFGGOVERUPPCA?UCB** 9MRCHM

9MRCPM@? NLSE GE DMP%BCDM/ 3MBCQPGQC GRUCU (UGUNMOR? OSMPCFCPCDRMK RFC9MPCRM **UC@DEC** 

 $a$  \$) '\$ () \$#!  $'$  ( ' 1\$\$! )  $^*$  (\$" ) !!. ( #( ( \$#) #) #  $\sqrt{5}$ , (  $\sqrt{15}$ ,  $\sqrt{5}$   $\sqrt{5}$ )  $\sqrt{5}$  $. \,$   $\mathbb{S}^*$  '  $.$  $( )$   $\$ .  $\$ ^\*' %'(\$# !! ' '..)  $( # ! ! )$  $1'$  .  $\mathbb{S}^{*}$  $\mathbf{H}^{\mathrm{max}}$  $\#$  S'  $\%$  % #) \$#  $+$  \$'  $\frac{1}{2}$   $\frac{1}{2}$   $\frac{1}{2}$   $\frac{1}{2}$   $\frac{1}{2}$   $\frac{1}{2}$   $\frac{1}{2}$  $^{\prime}$  \$" #,  $($  ( $\sqrt{5}$ ',  $\sqrt{5}$ '')  $(S'$  $$5$   $$5"$   $$5"$  $\mathbb{S}^{\prime}$ \* # + '().! ' '. ) !\$  $$)$  ' $$$  $.$   $\mathbb{S}^*$   $\mathbb{S}$  + ', ) (\*  $\frac{9}{8}$ ')  $\mathbb{S}'$ )  $\frac{4}{3}$  (  $\frac{4}{3}$  (  $\frac{4}{3}$  ( ) ( b

LB HSORUGC+?3C7 FFORC?FC

FEMSCH BOMDBMS3S@C.TOBOMDM FMJ RMSOC 9MRCPM 3FCPC ?PC ?JOM TOPMEMMB TOBOMOML FMJ RMARC?RC AGRRIAL O?LB @@QUEVEP?NFGCO

6 F?RBMCO9MRCHABMEMPVWS 2SNNMOCWWS? PC AM\_BSARGE **FOOD? PAF DVP? FORK N?NOP 8MS ?FC CO?PAFGEM.GCDVPHWSP.?J** ?FRADO 6 FOL WWSDGBM.CFF?RGQ M. NMGROMPVWSPN?NCP VWS A?L ALGH ? REWGAVL ML VIWSP @ PMUGOP ?LB ? JUMDIFC @@@MEP?NFGA GEDVAK? RIGHL FF? RVIWS LOOB GQ BMULJMPBCB RMVWSPMUL B?R?@QC 8MS? JUME? TC FC41+ DMP FFC ?FRAC ?LB ? AMMMDFFC ?FRAC CO **BMJLJMPBCB RMVWSPAWK NSRCP 9MRCHMA?L BMULJMPB @@QLEFP?NFGA** B?R? DMP?LW@MM WWSDGBBGE? JOP?PVA?R?JVESC JK MOR?LVRFGLE **FF?RVWSDGBMLFFC(LFCFLCRA?L** 

**@CA?R?JVESCB@WANRCHM?JJJUGHE?** ALGN MD? K MSOC

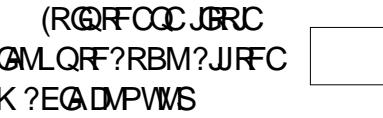

9 MNO OF C9MPCPMB?R @ OC FFC @BC @M GM BMJL M?BOFFC **@@@UNEP?NFGAGDWPK?ROMLdLMRC** FF?RBGDOPOLRGMLO?NNC?PDMP T? PONSOR/NOOMDK CBG

2MUFCPC CORFC AMLLCAREML RM +?3C7 LB! CO2C7

9MRCPMUGUCVNMPRVWSPB?R?GL K?LWDWPKQMLCMDFFCKGDFFC ! GOBC7 DMPK ? R?LB GRJM QUBC FFGQ

 $CErr n-LG$ DOWUX wkru @ ~dx wkru€

DOWNal wru  $@$  ~hal wru $\epsilon/$  $\overline{w}$  woh  $\overline{w}$  ~w woher sxeol vkhu @ ~sxeol vkhu€  $hdu \ @ \sim b \ ddv \in \mathcal{C}$  $RSWhI \ @ \neg nhI \in V$ RSW roxph  $@$  -yroxph $\in$ RSWaxpehu @~gxpehu€ RSWhul hy  $@$  -vhul hy  $\epsilon/$ RSWdgguhvv @~dgguhvv€ RSWhal  $M \rvert q \rvert \rvert Q \rvert$  ~ hal  $M \rvert q \rvert \rvert Q$ RSW<sub>b</sub>r awk @ ~pr qwk€ RSWar wh  $@$  ~ ar when RSW dar wh  $@ -$  daar wh $\in$ 

, ?LW4?3C7 CBGRAFQUGUAFC?FC **FEC ?NNFWNFGRC FOX N.P.RC IMPREC.** GECK WWS UGGF RMPCAMPB 0 SGEC QOK NUC RMSQC GLOGBC FFC YI UCHSQR RANC G FEC GLIVIFY ? RIGHL POOSCROB **3FCK MOROK NMPRYLRDGGBGDFFC** DELB ML FFC DERRILEC a(#bKSOR@C ? SLOGSCOBOLREAGEPMPal CV1b 2M DMP ? @MM (UMSBF?TCUREROL RFC  $ICMANGB$   $@C$   $A@1$  $\mathsf{h}$ 

Cerrn~pduwl abol wwohb4 $<<7/$ dgguhvy  $@{\sim}\text{Er vwr} q \in V$ hal w r q  $@ -4vw$  X1V1 hg w woh @ ~Zl wk d olwwoh khos iurp p| iulhqgv= wkh pdnlqj ri ~Vj w€1 ~Shsshu <del>€</del>  $| \text{veq } @ \sim$ : : 030649087: : 606€ vkruwwlwoh @~Zlwk d olwwoh khos iurp p| iulhqqv€ sxeol vkhu @~Q wwoh/ Eurza€ dxwkru @ ~Pduwl q/ Jhrujh dqg Shduvrq/ Zlool dp€/ I hdu @  $\approx$ 4<<7€  $nh$ | zrugv  $@ -4 < 9404 < : 3/$  Ehdwohv/ Hgjodgg/ Urfn pxvlf $\in$  $\alpha$  dagr wh  $\alpha$  -Laf oxahy l gah{  $\epsilon$ €

#### **DSJJAGACK ?F?XGC**

 $\frac{1}{2}$   $\frac{1}{2}$   $\frac{1}{2}$ 

(RUMSJB@CROBGMSQRMRWNCGL ?JJMDRF?RGLDMPK ?RGML @SR?RJC?QR RFGQU? WWW.S F?TC RMR/WCGRMLJW MLAC ! SR9MRCPMA?L BM?JJMDRF?R DMPWMS FCPC NPCTGMSQN?EC @MRRMK PGEFR GQ? AGR?RGML RF?R( F?PTCQRCB DPMK RFCA?R?JMESC?R K WJMA?JJG@P?PWUGRF ? AJGAI ML RFC @JSCGAML GL K W@PMUQCP

JJRF?RRWNGLE U?QBMLCDMPWMS UGRF ? AJGAI MD? K MSQCU?W@?AI UFCL WMS UCPCQC?PAFGLE RFC JGOP? PAM JGCA?R?JMESC 3MCMMPR RFCRCAMPB FOFF UFFRRFCRCAMPB K SJRGNJC PCAMPBQA?L @CBMLC@W FMBGLE BMUL RFCARPJI CWUFGC WWS A LAIM MRFCPPCAMPBOPCOSGRCB DMPRFC@G@UGMEP?NFW

1GEFRAJGAI ?LBAFMMQC\$VNMPR (RCK Q QAPMULGE RFCLCVRUGLBMU RM ! G@3C7 RFCL AJGAI . \*

2MK CRIK CQUCK ? WU?LRRM RUC?I RFC PCAMPBQ (UMSJBAF?LEC

pduwl qbol wwoh b4<<7

RM

j pduwl q<71

Cer r  $n \sim i$  pduwl  $q \lt 7$ dgguhvv @ ~Er vwr q€/ hgl w r q  $@ -4$ vw X1V1 hg $\in$ 

4LDMPRSL?RCJWUCA?L CBGRRFC PCAMPBI CWMLJWGL RFC! G@3C7 DGJC LMRFFC9MRCPMDGC 2MGDWWSF?TC? ! GOBC7 DGC FF?RVWS F?TCK MBGDGB ?LB FFCL WWS U?LRRM?BB ?LMFCP PCAMPB WWS UGJF?TC RMCVNMPRRF?R PCAMPB RMGRQMUL DGC?LB RFCL AMNW ?LB N?QRCRFCB?R? GERMAFCK ?GL ! GGBC7 DGC

- MU QMK CROK CQUCF?TCRM K ?LS?JJWCLRCPPCAMPBQ ( DGLB RF?R DMPPCAMPBGLE UC@QGRCQ 9MRCPM

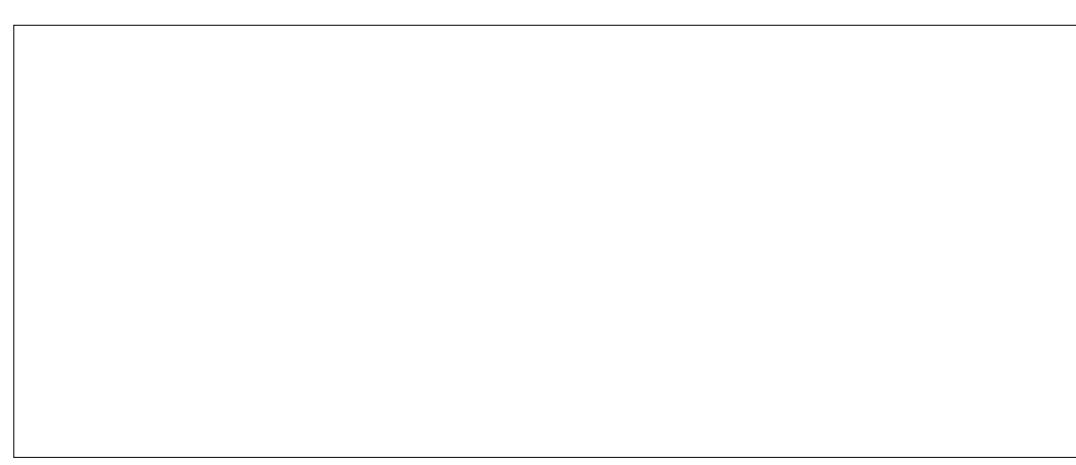

BMCQ? EPC?RHM@@SRRFC! G@3C7 MSRNSRA?L CLRCPK ?LWCVACQD YI RF?RF?TCRM@CCBGRCB MSR ) SQR? U<sub>2</sub>R<sub>GF</sub>

' CPCGQ? PCAMPB RF?R( APC?RCB RMPCAMPB? AMLTCPQ?RGML ( F?B UGRF MLCMDRFCNGMLCCPQMD%, PMAI # ?TGB, ?PQBCL MDRFC(LRCPLCR P?BGMQR?RGML

FRRNQ UUU LVRFCQNGRGAMK

Cpl vf ~bl qwhuyl hzbBBBB/

wl woh  $@ -$ Lawhuyl hz =  $-$ Gdyl a $\in$ ~Pduvghq€€/

xuo @ ~kwwsv=22zzz1q| wkhvsl ul w1f r p2 €/

sxeol vkhu @ ~xqsxeol vkhq€/

dqqr wh @ ~Zkhq L khdug Vduj hqw Shsshu L nqhz wkdw ur f n pxvl f kdg wr pryh wr wkh IP edgg ehf dxvh DP mxvw frxog qr w ghol yhu wkh vr xqg wkdw wkh urf n pxvl f l dqv zhuh pdnl qj 1 Dw wkdw wl ph/ wkh I P edqg zdv wkh vdf uhg j ur xqg r i f odvvl f do pxvl f 1 Lw zdv d wr xj k i l j kw dqg l w wr r n d | hdu i r u l w wr kdsshq1€

€

3FC?LLMRCDGGBGD? EMMB NJPAC RMCLRCP?LWRCVRRF?RWMS U?LRRM OSMRCGL WMSPN?NCP

```
\frac{9}{6} \frac{9}{6} \frac{9}{6} \frac{1}{6} \frac{1}{6} \frac{1}{6} \frac{1}{6} \frac{1}{6} \frac{1}{6} \frac{1}{6} \frac{1}{6} \frac{1}{6} \frac{1}{6} \frac{1}{6} \frac{1}{6} \frac{1}{6} \frac{1}{6} \frac{1}{6} \frac{1}{6} \frac{1}{6} \frac{1}{6} \frac{1}{6} * % - % !
```
3FC@G@UGNEP?NFWDGCKSGRCLB UGRF RFCJCRRCPQ@G@9MRCPMBMCQ RF?RDMPWMS ?LBK SQR?JQM@CGL RFCQXK CBGECARMPW?QRFCDGCRF?R WINSPBMASK CLRGOGL " PC?RGLE? BGCARMPMMPWMSP+?3C7 BMASK CLR GORFCDBORPS.CMD+?3C7

3FC@G@JGMEP?NFGADGCGLRFGQ NPMEARGA?JCB/CNNCP@@

(L FFCNPC?K @C?BB FFGQUEC

\_el eol r j udsk| vw| oh~sodl q€

#### 3MWMSPBMASK CLR?RRFCCLB HSQR@CDMPC CLBYBMASK CLR[ ?BB **RFGQUEC**

el eol ri udskl ~wkh qdph ri  $\overline{\Gamma}$ r xu i l oh1el e $\in$ 

MPG FFGDA?QC

\_el eol r j udsk| ~Shsshu1el e€1

3FCL?K CMDFFCDGCGDA?QC QCLQGBGTCQMK ?I CQSPCRF?RVWS RWNCRFCL?K CMDRFCDGCCV?ARJW

3FCPC?PCK?LW@@QDKEP?NFW QRWCQRMAFMMQCDRMK @SR(UGJISQR SCIC FFC NJ?GL QRWCGL K WSJFP? QFMFR  $\frac{1}{2}$   $\frac{1}{2}$ 

N?NCP' CPC?PCQMK CQGRCQRF?R AMTOPRFC@G@URFP?NFWORMCG K MPC BCR?GJ UGF CV?K NJCQ FRRN UUU AQQROP?ASI \I HRQMORU ?PC J?RCV [QFMU@QRFRK](http://www.cs.stir.ac.uk/~kjt/software/latex/showbst.html) J FRRN UUU POCB CBS AGD FC N +?3 C7 @GDPCVQRVJCQFRK J QCTCL

, ?LWAMJUDEOQ?LBSLGTCPQGGQ F?TCGLIMPK ?RM PCE?PBGE @G@JGMEP?NFGAQRWJCQ ?LB?JQM +?3C7 RCK NJ?RCQDMP? RFCQGQ ML RFCGPUC@QGRCQ CLOSGEC?RRFC GGRESRGM WWS?PC?RRCLBGLE

6 FCLCTCPWMS U?LRRMAGRC? QMSPACGL WMSPN?NCP RWNC;AGRC?LB WWSP+?3C7 CBGRVPQFWSJBJGDRFFC AGR?RGM OG WWSP! GØ3C7 DGC DVPVWS RMG<sub>C</sub>OC<sub>PR</sub>

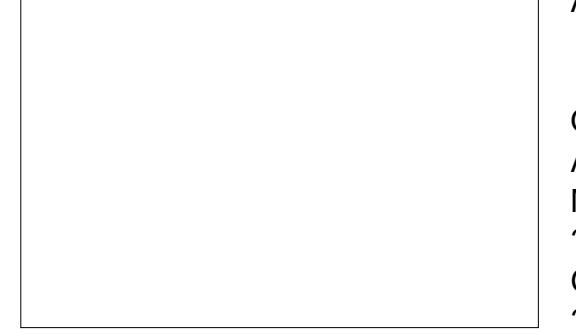

3FC@G@UGNEP?NFWGQAPC?RCB UFCL WWSAWK NGC WWSPBMASK CLR ?LB GR?JJUGJJMMI QMK CRFGLEJGC RFGQ

2MK CRIX COWMS K ?WF?TCRM AMK NGC VIWSPBMASK CLRK MPC FF?L M ACRMECRREC @@ODR/FP?NFWRM AMK NGC RF?RA?L @CLMPK ?J

3FGQ?PRGAJCF?QHSQRQAP?NCB RFC QSPD?ACMDRFC@G@JGMEP?NFW AMK NMLCLRMD+?3C7 3FCPC?PC MECPU?WOMD?NNPM?AFGLE REGQ ?LB FFCPC?PCK ?LWWFFCPMNRGMLQ G FEC! GOOS COVE MORRAL Q 3 FORCGO ? LCU DMPK ?RA?JJCB! G@+?RC7 ?LB 9MRCPMUGJCVNMPR@@QLOGEP?NFGCQGL RFGQDWPK?R?QUCUJ'MUCTCP(KSQR?AJ?QQN?NCPGQQWKSAFC?QGGP(?K Q?WRF?Rd RF?LI QRMRFC! G@3CV CVNMPRDC?PSPCPF?RUCF?TCGL 9MRCPM ?LB FF?R9MRCPMK ?ICQ B?R? F?PTCQRGLE DPMK B?R?@?QCQQM C?QWd ( ?K GL D?TMSPMDRFC! GO3CV

DGCK CRFMB UFGAF GDAPC?RGLE? @GD DGCMDWWSPRODROLACORF?RROQBCQ G FECBGECARMPWMDFFCBMASK CLR WWS?PCAPC?RGLE

( UGQF ( F?B+?3C7 ?LB! G@3C7 U?W@?AI GL FFCB?WQUFCL (U?Q URBGEK WN?NCPO?R41 GTCPOBAV @?AI GL RFCB?WQUFCL %, QRCPCM U?Q?@MSR?QFGEF RCAF ?QGREMR 3MB?WUGF?JGRCFCNDPMK WWSP DRG1 BO ?JJRFMOCNOMNIC U FMF?TC APC?RCB RFCDPCCQMDRU?PC UPGRGLE FROQ UGF CLTW

QF?K CJCQQNJSEGQGL MPBCP(D WWS UMS B JGC RMFC?PUF?R% 1 MAI P?BGMU?QUBCGE FFCC?PJW

WC?PQUFCL RFC#) QAMSJB NP?ARGOC %PCC%MPK %, P?BGM RF?RU?Q @CDMPCRFCQSGRQBGQAMTCPCB RFCPC U? QK MPC? BTCFRGQLE PCTCLSCRM CVRP?AR ( CLAMSP?ECWMS RM CVNJWPC# ?TGB, ?FOBCL QMUL QFMU ML 2?RSPB?W?LB 2SLB?WLGEFRQ NK \$? GROPL ROK C?RFFGQGBC FRRNQ UUU LWRFCQNGRGAMK " MBCa! \$, 7bUGJEGTC VWS ? MLC K M FE DPCC FRP3.

! WLMU ( GSNNMQC FFC GSQNCLQC GOLGICEF WWS ?LB WWS F?TCRMILMU RFCGBCLRGMMDRFCRC2J2FR / CNNCP ' CU?Q? NMU3ACK ?LUFMU?QML RFCQCASRBARC?K UFCL RFC ! C?RDQTGGBCB3MPMLRM 3F?R K MPOCJMDGE DMPK ? RGM GOM RFC. POR N?ECMD2GP&CMPEC, ?FRGL Q@MM UFGAF GODSJJMDGLRCPCORGLE RGB@GO (RGQ? K SQRPC?B ( CLHWA/OB GR 4 LPG LCVRRK C CLHMW+?3C7

DSJJAGPAJCK ?E?XGLC " ! & ! [&%](#page-1-0)

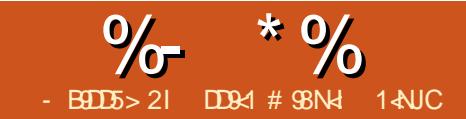

# $R_{\text{H}\text{NIC}}$  and  $R_{\text{H}\text{NIC}}$  and  $R_{\text{H}\text{NIC}}$  and  $R_{\text{H}\text{NIC}}$  and  $R_{\text{H}\text{NIC}}$  and  $R_{\text{H}\text{NIC}}$  and  $R_{\text{H}\text{NIC}}$  and  $R_{\text{H}\text{NIC}}$  and  $R_{\text{H}\text{NIC}}$  and  $R_{\text{H}\text{NIC}}$  and  $R_{\text{H}\text{NIC}}$  and  $R_{\text{H}\text{NIC$

<span id="page-24-0"></span> $\int$ **RVEP?K K GLE GQ?L ?ARGTGRV** UFCPCWMSLCCB RM AMLRGLSMSQJWJC?PL RMQR?W NPMBSARGTC / PMEP?K K GLE J?LES?ECQ JG@P?PGCQ RMMJQ MNCP?RGEQWORCK Q RFCW?JJ AF?LEC 3FGOK C?LORF?RJ?QRWC?PO QMJSRGMLQRF?RWMS DGLB ML RFC (LRCPLCRK GEFRLMR@C?NNJGA?@JC RFGQWC?P3FSQUCLCCBLCU AMLRCLR @CGR@JME NMQRQ BMASK CLR?RGML @MMI QMPMRFCP DMPK Q QFMUGLE RFCASPPCLR@CQR U?WRM?AFGCTC? EGTCL EM?J. LC QMISRGML GQ2R?AI . TCPDMU UGF GRQ TMRGLEQWQRCK UFCPCMSRMDB?RC QMJSRGMLQECRTMRCBBMUL ?LB UMPI GLEQMUSRGMLQECRTMRCBSN ?LB MFFCPO?PC @MEQ 3FC NPM@CK UGRF @JMEQGQRF?RNCMNJCP?PCJW F?TCROK CRM@NE DPCOSCLRJW ?LB MPBML`RF?TCCVNCFRGC?LB? BGTCPQCQCRMDBMK ?GLQ RFSQ PC?BCPOFONGLRCPCORA?LU?TCP 3FCPC?PCRPGCQRMCLAMSP?EC NCMNJCRM@JMEPCESJ?PJWQSAF ?Q RFC/ CPJ(PML , ?L ! JMEEGLE " F?JLCLEC FMJCTCPGRGQC?QGPRM QSQR?GL ? @JME UGRF K SJRGNJC ?SRFMPQ ?JQMA?JJCBAMJJ?@MP?RGTC @MFFGF

NPMEP?K K GLE BTCLR A?LO B?PGOGSAF ? AMIR@MP?RTC @JMEACLRCPGLE?PMSLB MLC J?LES?EC DP?K CUMPI JG@P?PWMP QS@QCARGML MDRFC(3 DGCJB ) SQR?Q WWS MNCL MLCBMMPMD?L BTCLR A?JCLB?PCTCPWB?W@CRUCCL RFC QR?LB RF MD# CACK @CPRMDGLB? QSPNPGQC RFCQC@JMEQNS@JGQF MLC ?**FRACC?AF B?WDMPFFCDBOR** B?WQMD# CACK @CP?@MSRRFCGP PCONCARGTC RMNGAQOSPNPGQGLE GLIMPK GLE ?LBBCLGEFRGE FFCGP PC?BCPQ

2MK CMDFFCNRMEP?K K GLE BTCLRA?, CLB?PQ?PC

#### $. \tS^*$  "  $S$ FRRN UUU HT??BTCLRAMK

(`K N?PRG?JRMRFGQ F?TGLEQR?PRCB GR WC?PO?EM (RAMLR?GLQ?FRALCQ ?@MSR?JJIGLBOMDRCAFLMIMEGOQ PCJ?RCB RMFC) ?T? 5 GRS?J , ?AFGLC LMRHSQR) ?T? RFC JPLES?EC %MPCV?K NLC UCF?B ?PRGAJCQ?@MSRRUMMDRFCMJBCQR J?LES?ECQPSLLGLE ML FFC) 5, @COBCQ) ?T? - CRICW ?LB \* ?U?

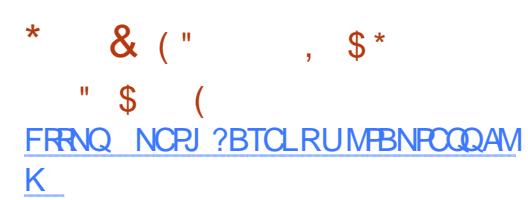

/ CPJ GQ? LCU NPMEP?K K GLE J?LES?ECRM@CPCJC?QCB RFGQ " FRGIRK ? Q QMGDVIVS FCGLRCPCORCB GL / CPJ RFGQGQ? EMMB QGRCRMDMJJMU

## $\&$  (",  $\&$  " FRRN UUU NCPJ?BTCLRME

(DWMS`PCLMRPC?BWRMK ?I CRFC HSK NRM/ CPJ WCR QLACGRO? AMK NJCRCJM CU JPI ES?EC LMRHSOR ? QSNCPQCRMD/ CPJ FCPCWMSA?L DGLB? JJIGLB MDGLRCPCORGLEBCR?GO ?@MSRGR

#### $-$  /  $)$ FRRNQ U?VOMPE

a U?VQGQRFC BTCLRA?JCLB?PDMP UC@ECCI Q %MPRUCLRWDMSPB?WQ C?AF # CACK @CPUCNS@JGF? B?GW BMOCMDUC@BCOOFL ?LB BCTCJMNK CLREMMBLCODRM @PGLE VIWS?JJ? JGRRC" FPGDRK ?QAFCCPb

 $) /$  ,  $\frac{1}{2}$  ,  $\frac{1}{2}$ FRANQ QVO2PSTCLR@MEQNMRAMK

(LRCPCQRGLE?PRGAJCQDMPQWQRCK ?BK GLGAR?RMPQ?LB ?LVMLCASPGMSQ ?@MSRRFCDGCLBMD(3

 $+, #$ FRRN SVK [?QAMK](http://uxmas.com/)

a L BTCLRA?JCLB?PDMP47 DMJ b  $\&$  ("  $\&$  (",  $\&$  +")  $"$  \$ FRRN ?BTCLRNCPB?LACPME

a3FC/ CPJ# ?LACP BTCLR" ?JCLB?P GO? AMK K SLGRWBRGTCL NFMHCARFF?R ?GK QRMQFMUA?QCRFC# ?LACP/ CRJ UC@DP?K CUMPI b

## $8 +$  "  $($  ' +  $)^{*}$ ) FRRN NSJPCOSCOROAMK

3FGQGQL`R? AMJJ?@MP?RGTC@JME @SR PRECP?L CONDERANCLAMSP?EC. NCMNJCRMAMLRPG@SRCRMDPCC MNCL QMSPACQMDRU?PCML &GR' S@

%- \* % & ( \* / %+( &( % ( ## \$

 $\mathbf{I} = \mathbf{R}$  $\sqrt{5}$   $\sqrt{5}$   $\sqrt{5$ FRRN OGR? AMK [?BTCLRA?JCLB?P](http://qiita.com/advent-calendar)

3FCPC?PC? JVRMDRVNGQAMTCPCB FCPC ?LB(KC?L? JAR GL RFCWF?B BGDDCPCLR BTCLR A?JCLB?PQUGRF BGDDCPCLRRMNGAQ 4LDMPRSL?RCJWWMSLCCB RM@C?@JC RMPC?B) ?N?LCQC RMCLHWWGR

3FCQC?PCRFCMLCQUFGAF ?PC ASPPCLRIM?ARTC FECPCUCPCMFCPO UFGAF SLDMPRSL?RCJW?RCLMJMLFCP  $2T2GP@C$ 

8MSA?L QS@QAPG@CRM?LWMD RFCOC SOLE WWSPD?TMRBC122 **RC?BCP DMPCV?K NJC+GDRC?** 122. UJ DCCBJW- CUQ! JSP?LB QM ML RMCLOSPC FF?RVWS LCTOPK GDQ? NMOR 2MK CMDFFCK JGC ) ?T? BTCLR ?JQMMDDCPMRFCP K C?LOMDOS@OAPGNRGML JGC3UGROP %2AC@MMI & MMELC MPCTCL CK ?G

%GB?JJW?JJMDRFCQCQGRCQ UCAWK C ?LB GL D?ARBONCLB ML SOOPAMLRAGOSROML 2MEM?FC?B?LB QS@QAPG@CRMRFCK ?LB?JQM AM GOBO PURGALE? L? FRAAC MPRUM WWSPOCD OF FCWORW FFC @CORU?W RMSLBCROR?LB OWK CRFGLE GORMRPW RMCVNI?GL GRRMMFCPO

#### DSJJAGALCK ?E?XGC

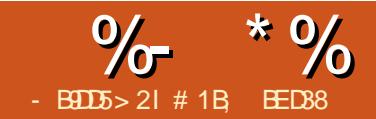

 $>$ : C31 @5 &1 $ED$ 

<span id="page-27-0"></span>!<br>! CDMPCUCBCJTCRMMK SAF DSFRFCPGLRM+GTC/ ?RF \$DDCARQ RFCPC? PC QMK CGK NUCK CLR?RGML BCR?GJQRF?R?PCUMPRF NMGLRGLE MSR 3FCDBORGRF?R+/ \$QBML RCVGRGL RFC 25 & QNCAGEGA? REAL 3 FCWPC ?L (LI QA?NCQNCAGDGARFGLE ?LBLM @PMUQCPMPMRFCP25& CBGRMPI LMUQ FMU RMPCLBCPRFCK & MML EGTC OR ? RPW" PC?RC? LGACAF?GL MDEC?PQ MP? 2NGMN?RF RFCL Q2TCWMSP25& DGC. NOL GRGL? K MBCPL UC@ @PMUQCP?LB QCCUF?RWMSECR ' CPC QK WDGC MNCLCB GL %GPCDM/

6 CU GRACPR?GLJWJMJ QJGCK W MPGEGE?J(LI QA?NCDGC @SRFMJ A?L RF?R@CGDRFC@PMUQCPBMCQL R I LMU ?LWRFGLE?@MSR+/ \$Q 3FC

?LQUCPA?L @CDWSLB@WJWMGE?R RFC7, + AMBCDMPRFCDGC COFFOP TG? (LI QA?NCQ7, + CBGRMP \$BGR 7, + \$BGRMP MP" 31+ 2' (%3 7 @W TGCUGLE RFCN? ECONSPACGL VIWSP  $@$ PMU $@$ P $"31+4$   $@$  %GPCDMV MP QGK NJW@WMNCLGLEWWSP25& DGCGL ? ROVROBGEWP 8MS JJODC F F? RFFC K ?GL @MBWMDRFCGK ?ECGDK ?BCSN MD?L 25& N?RF CLOK CLR 3FCaBb ?RREGESRCAM R?GLQ? QCRGCOMD JCRRCPQ?LBAMMPBGL?RCQRF?RRCJD ?L 25& ?U?PC?NNJGA?RGML FMU RM BP?U RFCDGL?JN?RF ?DRCP?LW TGQG@JC+/ \$QF?TC@CCL ?NNJGCB (RQ JGC? Q ?NOFMRMDRFCROQSJR GL ? DMPK ?RRF?RWMSP@PMUQCP SLBCROR<sup>2</sup>LBQ

- MRGACRF?RRFCPC?PCQMK C MFCP?RRGGSROQ GL RFCaGLI CA?NCb L?K CON?AC (L N?FRASJ?PVWSJJDGB aGLI QA?NCMPGEGE?JBb UFGAF FMBQ RFCN?RF BODGGRAM MDRFCMRFGG?J Q CLCRML N?RF 3FCPCQ?JQM?L aGLI QA?NCN?RF CDDCARb?RRPG@SRC UFGAF FMBQ? QOK GAMML QON?P?ROB  $JGRMD7$ ,  $+$   $($   $\#$  Q 3 FCQC PCDCPRM GLI QA?NCN?RF CDDQAR CLOK CLRO SNG FFC BODD QCARGML MDFFC 7, + UFGAF GQUFCPC?JJRFC N?P?K CRCPQDMPWMSPCDDCARQ?PC

#### QRMPCB

2M GL QSK K ?PW(LI QA?NCSQCQ RFCaMPGEGE?JBb?RRPG@SRC?LB N?RF CDDCAR C.C.K CLRORMFMB?JJ RFCGLDWPK ? RGML GRLCCBORMBP?U  $RFC + /$  \$ . RFCP?NNJGA?RGMLQSQCRFC aBb?RRPG@SRCRMPCLBCP? QL?NQFMR MDRFCDGE?JN?RF UGF RFC+/ \$ ?NNJGGB 6 FOL WWSK MBGDW?L +/\$ UGFGE (LI QA?NC GR?SRMK ?RGA?JJW SNB?ROQRFCaBb?RRAG@SRCRMK?RAF RFCPCLBCPCB MSRNSR QMMRFCP ?NNJGA?RGMLQQFMSJB?JU?WQ@C?@JC RMBGON PVWW.ASPBP?UGE?Q GROLBOB CTOL FEMSEF FFCWBML R I LMU ?LWRFGLE?@MSR+/ \$Q

(LI QA?NCBMCQL R?JU?WQBM? **ERC?RHM@MDAC?RGE MSRSLSQCB** CLOK CLROGE RFC BCDD QCARGML MD? DGC ?LB N?RF CDDCARBCDG GRGMLQ?PC LMCVACNRGML (DWMS?BB?LB PCK MTC? LSK @CPMD+/ \$QUFGJQR CVNCRGK CLRGE LUGGE VIWSPBP?UGE MBBCDGGGAMLORCLB RM@SGBSN RFCPC 3FCWBML RBM?LWF?PK @SR BMQLGEFRJWGLAPC?QCRFCQGXCMDRFC DGC, 8MS A?L AC?PRFCK MSR RMECRFCPUGRE MEFCPSLSQCB BCDGGGMLQ@WSQGEE FFC%GC " JC?L 4N# MASK CLRK CLS CLRPW

#### $\%$ GC 5?ASSK # CODM

! CA?SQC(LI QA?NCA?JASJ?RCQRFC DG<sub>2</sub>JN?RF DRMK RFCMRGGG?JN?RF  $?$ LB  $+$ /  $$$  N $?$ P $\overline{?}$ K CRCPO SQGLE J $$$ C N?RF CDDCARONJ?ACCOK MPCMD? @SPBCL ML RFCNPMACCOMPRCCSRGF G QMUCPPCLBCPGLE CNCCBQ 4 CS?JW RFGQGQL R?L GQQSC @SRUFCL XMMK GLEGERM? TCPWAMK NJCV BP?UGEGRA?L @CAMK CLMRAC?@LC (DWMSPCF?NNWUGRF RFC+/ \$ MSRNSR ?LBBML RLCCB RMAF?LEC GR?LWDSFRFCP VWS A?L aDGVbRFC N?RF QMRF?RGRJMMI QRFCQ?K C @SR GOLM, MECP @? QCB ML N?RF CDDCARO \$QQCLRG?JJWRFGQNPMACQQHSQR PCK MTCQRFC(LI QA?NCL?K CQN?ACB ?RREGISROODPMK RFCN?RF COX OLR JC?TGLEGRUGRF HSQRRFCQ?K CaBb ?RRPG@SRCRF?R?LWMRFCP ?NNJGA?RGML SQDQ 3MBMRFGQ QGK NJW SQCRFC/ ?RF . @HCARRM/ ?RF K CLS CLRPW" 31+ 2' (%3 " (RK ?W QCCK MBB RMSQC. @HCARRM/ ?RF ML QMK CRFGLE RF?RQ?JPC?BW? N?RF @SRRFGLI MDGR?QAMLTCPRGLE?L +/ \$ N?RF RM? N.P.G. 25& N?RF ?LB GR K ?I COK MPC QQ QC +GIC ?LWMFFCP . @HCARRM/ ?RF AM TO POINT RFGDGQ? QRPGARJWMLCU?W?DD?GPQMK ?I C QSPCWMSI CCN? @?AI SNMDRFCDGJC

 $\%$  \* % \$!) &

DPMK HSQR@CDMPCRFCAF?LEC GL A?QC VIWS QS@QQQSCLRIVNDGLB VIWS LCCB RMK MBGDWWSP+/ \$ N?P?K CRCPQ?DRCP?JJ

3F?RQCLMSEF @CFGLB RFC QACLCQBCR?GJDMPLMU JCRQNPCQQ M UGF ?LMFCPN?FF CDDCAR Q SGS?JUCJJLCCB? N?FF RMUMPI ML QMJCRQQR?PR@WBP?UGLE? QGK NJC ?FFMU QF?NC

3FCN?RF CDDCARUCJJJMMI ?R RFGQRGK CGQa! CLBb QM?BB RF?RRM WINSPN?RF DMIMUGE RFC. GLORPSARGMLOD PMK RFCNPCTGMSQ GLQR?JK CLR Q@CDMPC RFCPCQLM GK K CBGRC AF?LECRMVWSPGK ?EC @SRRFC+/\$BGLVEF?QE?GLCB? DOU AM REMID?RRFC@MRRMK . D N?PRGASJ?PLMRCGQRFGQOS?PRCRMD @SRRMLQ

3FGQ?PP?LECK CLRMD@SRRMLQ  $?NNC?$ POLPCOSCLRIVG +/ \$Q UFCLCTCP?L CVRP? N?RF GQPCOSGPCB ? QN? FRINDIFC GINSRN? P?K CRCPQ (L

RFCA?QCMDRFC! CLB CDDCAR RUM N?RFQ?PCPCOSGRCB RFCMPGEGE?J Q C CRM N?RF RFC?PPM LOF?NC GL RFGQA?QC ?LB? @CLB N?RF UFMQC QF?NCBGAR?RCQFMU RFCQI CJCRML N?RF QFMSJB@CBGQRMPRCB 3FCQC @SRRMLQ?PCDMPK ?L?EGLE RFC@CLB N?RF ?QDMIMUQ

c3FCDBOR@SRRML? JUNU QWWS RMCBOR ? LWWRFCP3PWBP?EEGLE RFCN?RF RFC@CLB N?RF BGRCARIVML RFC A?LT?O 3FGDGDFFCK MORAMK K M JW SOCB MORF CLUMBP c3FCQCAMLB@SRRML JCRQWMSAMNW RFC@CLB N?RF RMRFCAJGN@M?PB % PMK RFCPC WWS A?L N? OPC GRGLERM ?LMFCP+/ \$ MPCTCL N?ORCGR BGECARIWG RM FFCA?LT?Q?Q? LCU N?RF GL GRQMUL PGEFR 3FCQCAMNGCQ K ? GRPGL MAMLL CARGAL RMRFC MPGEG<sub>2</sub>J@CLB N?RF c3FCRFGPB@SRRML GQDMPN?QRGLE? N?RF RMSQC?QRFC@CLB N?RF 3FGQ ANS B @CMLC FF?RWWS TC ANNIGB DPMK ?LMRFCP+/ \$ SQGLE@SRRML RUM MPGRAMS B @C? N?RF VIWS TC AM GRESARCB CLOCU FORC GL VIWSP A?LT?Q E?GL RFCPCQLM AMLLCARGML K ?GLR?GLCB RMFFC MRFGG?JN?RF c3FCDGL?J@SRRML JCRQWMSJGLI RM

?L CVGQRGLE N?RF P?RFCPRF?L APC?RC ? LCU @CLB N?RF (L RFGQA?QCRFCPC GO? JGTCAMLLCARGML RMFFCMRGEGE?J N?RF QM?LWAF?LECQWMSK ?I CRM RF?R?PCGK K CBGRCJWPCDCARCBG

RFC+/\$ (JBGASCORFGQ@SRRML GL K MPC BCR?G? JGRC J?RCP

(DWMS NPCQQRFCDGPQR@SRRML WMS QFMSJB DGLB RF?R? QRP?GEFREPCCL N?RF ?NNC?PQML RFCA?LT?Q BGECARJWMTCPVWSPQ CJCRML N?RF 3FGQGQRFC@CLB N?RF ?LB WMSA?L K ?LONSJ?RCORGE RFCQYK CU?W?Q GROCD MPSOC FFCLMBCF?LBLOQ RM BGEN FROGE?NC LMRAGE FMU FFC Q CLORML N?RF GOK MPNFCB G PC?J ROK CRMK ?RAF WWSPAF?LECO 8MS A?L ? UMK MTCRFCLMBCQ RFCK QCJTCCO GL MPBCPRMORPCRAF AMK NPCOOMPPMR? RCRFCQ CLCRM N?RF (DRFC@CLB N?RF BGQ?NNC?PQd SOS? JUNBSC RM? K GQAJGAI A?SQGLE RFCQ CLORML N?RF RM@CAMK C QCJCARCBd HSQRAJGAI ML RFCDGPQR @SRRML MDRFCOS?FRORGE RFC+/\$ BG J NE RMK ?I C GRPC?NNC?P6 GF @?PCJW?LWCDDMPRRFC! CLB N?RF CODDARA?L RSPL WWSPORP?GEFR?FPMU GRM? ASPTCB MPQG SMSQQF?NCRF?R UMSB R?I C? JWRK MPCRK C?LB UMPI RMNRMBSACSQGLELMPK ?JN?RF CBGRGLE RCAFLGOSCQ

! SRRFCPCQK MPC 8MSP@CLB N?RF BMCQL RF?TCRM@CJGK GRCB RM ? N?GPMDCLBLMBCOAMLCARCB@W? ASPTC 8MS A?L ?BB CVRP? LMBCQ RSPL RFCK GLRMAMPLCPQ K GV QRP?GEFR?LBASPTCB QCARGMLQ F?TC RFCN?RF BMS@LC@?AI ML GROCDMP CTCL QNJBGRGLRMQCTCP?JQS@N?RFQ BK GROBJWECRRGE RMMAMK NJCV UGRF WMSP@CLB N?RF A?L JC?B RM? BCERCC MDAMLRM FROM RF?RQF? FB RM AMLRPMJ @SRRFCMNRGMLQ?PCRFCPC DMPWMS RMCVNJMPC

4QGLE RFCQCAMLB?LB RFGPB @SRRMLQWMSA?L AMNW?LB N?QRC RFC@CLB N?RF DPMK MLC+/ \$ RM ?LMRFCP UFGAF A?L @CF?LBWGDWMS U?LROCTCP?JQ CLCRM N?FEQ?JJ BGRWRCB GL RFC QYK CU?W\$?AF @CLB N?RF U GJI @C ?L GLBCNCLBCLR AMMWRFMSFF CMAF?LECORMMC UML R?DDCARRFCMRFCPQ

 $\%$  \* % \$!) &

2MK CROK COOROSODDSJRMF?TC K SRAIL @CLB N?RFO?JJJGLI CB RM? QGLEJCaK ?QRCPbN?RF QSAF RF?R AF?LECORMRFCQF?NCMDRFC K ? GROP? FC GK K CBGRC WRODCAROB G C?AF GBGTGBS?J+/ \$ 3FCDMSFRF @SRRML ?JIMUQWWS RM?AFGCTCRF?R CODDAR @SRGRQLMRUGFFMSRGRQ BGDDAS RGCQ

%MPRFGQCV?K NJC( K EMGLE RM SQCRUMBGDDPCLRI GLBOMD?PPMU ?LB( U?LRRM?NNJWRFC! CLB+/ \$ RM@MF MDRFCK CSAF RF?RRFCW DMIM FCCF?NCMDRFCFROQ N?RF ?RRFC@MRRMK MDRFCGK ?EC

3FCDGPQRQRCNGQRMQCJCARRFC FROCL N?RF ?LB AMM/WRRMRFC AJGN@M?PB QUCJJ?QAMNWGLE RFC N?RF B?R? GRQCJD(LI QA?NC?JQM QRMPCQ? PCDOPCLAC RMRFCMPGEGE?J M@HCAR - CVR( LCCB RMQCJCARMLCMD RFC?PPMUQ ?BB RFC! CLB+/ \$ ?LB AJGAI ML RFCDMSPRF @SRRML RMSQC

RFC GRAPCE PCDOPCLAC RMBCDGLC RFC @CLB N?RF " JGAI GLE RFGQ@SRRML F?Q RUMOK K CBGRCCDDCARO RFC?PPMU GOBGERV FROB RMK ? RAF RFC@CLB N?RF ?QCVNCARCB ?LB RFC?PPMU @ K MTCB RMRFC O2K CJMA?RBML ? ORFC @CLB N?RF d UFGAF GQLMRUF?R( U?LRCB (D( ?BB? ! CLB+/ \$ RMRFC QCAMLB?PPMU ?LBJGLI RF?RRMRFC @CLB N?RF RF?R?JQMECRQK MTCB ( TCEMR?JJRFCPGEFRQF?NCQ@SR LMRLCACQQ?PGJWGL RFCPGEFR  $M^2$ RM Q

RDBORFGOK GEFROOCK JGC? D?GRUNRPGTGJNRM@CK ) SQRBP?E RFC ?PPMUQ@?AI RMUFCPCWMS U?LR RFCK RIFFR 41 DMRSL?RCJWRF?R BMCQ RUMPI d BP?F FFCK ?U?W?LB RFCWULCARGLE RGEFR@?AI RMRFC JMA?RGML MDRFC@CLB N?RF #P?E RFC @CLB N?RF ?U?W?LB RFCW@MRF DMJMU ?.M E?DROPGR ! CGLE?@CRM JGLI RM? AMK K ML N?RF QCCK Q? JMR JCQQSQCDSJGDGRK C?LQRF?RWMSP JGLI CB QF?NCQ?JJF?TCRMQGRML RMN MDC?AF M<del>T</del>CP

DSJJAGPAJCK ?E?XGLC " ! & ! [&%](#page-1-0) %MPRSL?RCJWRFCPC?PC? AMSNJC

MDU?WQ?PMSLB RFGQNPM@JCK (LI QA?NCF?Q? QCRRGLEFGBBCL ?U?W GL \$BGR / PODOPOLACO ! CF?TGMSP 3P?LQDMPK QJ?@CJJCB?Qa2RMPC 3P?LQDMPK ?RGMLb UGRF MNRGMLQMD . NROK GOOB MP/ PCOOPTOB GROG %GC (LI QA?NC/ PCDCPCLACQ  $3P$ l OTM-PK OM  $4Q$ C . NROK GOOB?LB VIWS JJOOC FFC @CF?TGMSP( TCBCQAPG@CB?@MTCd +/ \$ N?RFQQRPMLEJW@MSLB RMRFCGP JGLI CB@CLB N?RF 2CRGRRM / PCQCPTCB FMUCTCP?LB WMSA?L K MTC RFCK ? PMSLB UGGE OK NSLGBW . DAMSPOCRECPC Q? RE?BC MDD . NRIK GODB FOOS FOOG OVEFRJW QK ? JLCP K MPC CLDGAGEL RDGCQ UFCPC?Q/ PCQCPTCB NMRCLRG?JJW QRMPCQ?BBGRGML?JB?R? DMP?LW M@HCARRF?RQ@CCL RP?LQDMPK CB LMRHSQRRFCMLCQRF?R?PCA?SQGLE SONPM@DK Q

(DWMS U?LRRMJC?TCRFCQCRRGLE ?Q. NRGK GQCB RFCPCGQ? QCAMLB ?JRCPL?RGTCUFGAF ?JJMUQWMS RM?BB CVRP? B?R? RMHSQRRFCNPM@JCK N?RFQ (RQ? JGRC AVSLROPGLRSGRGTC @SRGRBMCQRFCHM@NCPDCARJWHSQR QCJCARWMSPN?RF ?LB?BB? QCAMLB ! CLB CDDCARRMGR 8MS BML RCTCL F?TCRMK MBGDWRFC@CLB N?RF d HSQR?BBGLE RFCCDDCARGQCLMSEF RM JCRWMSBP?EWMSPN?RF ?PMSLB GLBCNCLBCLRIWIDRFCJGLI CB@CLB N?RF MLACK MPC

6 FGAFCTCP?NNPM?AF WMS R?I C WWSGFMSBLMU F?TCRUMQON?P?RC GLBCNCLBCLRIVNNOGRGMLCB?FFMUQ @MRF MDUFGAF ?PCJGLI CB RMRFC QF?NCMDRFCK ?QRCP@CLB N?RF , MBGDWRF?RN?RF ?LB WMSJJQCCRFC ?PPMUQQF?NCAF?LEC?AAMPBGLEJW (DWMSBML RU?LRRMQCCRFC@CLB N?RF GL WMSPDGL?JBCQGEL QGK NJW FGBCGR@CFGLB?LMRFCPM@HCAR QCR GRQMN?AGRWRM SQC5GCU # GQNJ?W , MBC . SRUGCRMDLEB (R?E?GL MP HSQRK MTCGRMLRM? FGBBCL J?WCP 3FCPCK ?GLGLEAMLRPMJQDMPRFC ! CLB +/ \$ ? PC D? GRWQ KNC 3 FC 6 GBRF QNGL@MVJCRQWMSAMLRPMJRFC QA?JGLE MDRFCQ CJCRML N?RF NCPNCLBGASJ?PRMRFC@CLB N?RF / J?WUGRF GRRMQCCRFCCDDCAR 3FC a6 GBRF GL SLGRQMDJCLERFb AFCAI @MY F?Q? QUEFRJWK GOLC?BGLE RBC aI CONUGBRF NPMMMPRGML?JRM

 $\%$  \* % \$!) &

JCLERFbUMSJB@C? @CRRCPL?K C " FCAI FFGQ ?LB FFCUGBRF MDFFC N?FF GOQA?, CB ? OFFC, CLERE MDRFC @CLB N?RF AF?LECQ JC?TCGR SLAFCAI CB RMI CON FFC U GBFF SLAF?LECBRCE?PBLCQDMDRFCQF?NC MDRFC@CLB N?RF MPRFCNMORGML MD RFCCLBLMBCQ 3FCDGR?JAFCAI @MV GOOSGEC CCLDCVNJ?L?RVPWGDVWS UG FRM @CLB? N?RF RF?ROK MPC TCPRGA?JRF?L FMPGXMLR?J CE ?L SNU?PBOD?AGE?PPMU RFCLAFCAI RFGQ@MV MRFCPUGQCWMSJJ@C BGEN FRECUGBE MOREC. QF?NC P?RFCPRF?L GRQJCLERF

3FC! CLB+/ \$ GQMLCRF?RQUCJJ QSGRCB DMPSQCUGRF RCVR RM NPMBSACRFCOMPRMDa6 MPB PRb CDDCARQQM@CLMTCB MDN?PGGF LCUQ CRRCPO GLE RFC Q! CA?SQC +/ \$QUML RUMPI BGPCARJWML ? RCVR MOHCAR WINS DERORF? TC RMNCPDMPK RFCM CU?WAM TOPORM MDWWSP RCVRGERM? AWK NJCV N?RF 4 QGLE / ?RF . @HCARRM/ ?RF UGLIPCOSJRGL ? EPMSN MDGLBGTGBS?JN?RFQ MLCDMP C?AF JORCP6 CRC?JJMJ?LR? QGEJC N?RF CLAMK N?QQGLE RFCUFMLCRCVR QMGRQC?QGCPRMSQC/ ?RF " MK @GLC UFGAF UGJAMLTCPRWMSP ROVRGRMN?RFQ ? BAMK @GCRFOK GERM? QGELCAMK NLCVQF?NC ?JJ?Q MCMOP?RM 3FCDG?JROGRUGJ @C? EPMSN MDMLCM@HCAR QMWWSJJ NPM@?@MU?LRRMSLEPMSN?QUCJL

**%RMK RFCPC WWS PC DPCC RM?BB?** ! CLB CODOCAR? LBBGGRAFRWWSPRCVR ? Q WWS UNG B UGF ? I WWRFC PN? RF ! COMPC VIWS P?AC MODRMANLTCPR WWSPRCVRGLRM? N?RF FMUCTCPGRQ UMPRF AMLQGBCPGLE RFCBMULQGBC RFCQF?NC@LM.MFCP? RCVR M@HCAR QMVWS A?L ROS@DOSCLRW CBGRRFCAMLRCLRGDWMS DGLB? K GOR?I C . DRCL ? QJK GRPROGS RA?L @CM@R?GLCB@WBP?UGLE? QCN?P?RC @CLB N?RF RFCL QCJCARGLE@MRF WWSPRCVR?LB N?FF @CDMPCSQGLE

 $3CVR$  /  $SRM$  /  $?FF$   $8MSK$   $?W$   $CCB$ 

RMK ?LS?JJWI CPL QMK CMDRFC AF?P?ARCRORMECRRFCREFRROOS.R QOCN?FR @SRORF?QFFCBQRGLAR K?GLR?GQFCOPMPGEG?JOF?NCQ ?BT?LR?ECMDI CCNGLEWMSPRCVR CBGR?@JC (L RFGQGK ?ECRFCPCB RCVR U?QAMLTCPRCB RM? N?RF ?LB@CLR RFCFROQ (@RFCQX CROVRNSR MLRM? AMNWMDRFC@CLB N?RF ?LB RFC@DSC@RFCQXC?QRFCERCCL @SRUGEF OM CK ?LS?JICR GE ?NN IGB

. LCLMRAC? @CBGDOPCLAC @CRUCCL RFC?NNPM?AFCQGQRF?R

RFC+/ \$ BGRMPRQRFCQF?NCMDRFC JCRRCPQ UFCPC?QRCVRML ? N?RF 2MK CROK COFF CBGRW FROM CDDCARGQ BOOLP?@C GL UFGAF A?QC (A?L MLJW PCAMK K CLB FF?RVIWS Q TC? AMMW MDRFCDGCHSQRNRINPRMAM TO FRGF RM? N?RF GL A?QCWMSBMLCCB RM CBGRGRJ?RCP

- CVRRIK CUCJJK MTC @CWMLB QOK NICN?RF @CLBGLF?LB GLRMRFC I GB MDDSJIM BGGRAFRGM OF F?RA?L RSPL QMK COLK NLC RCVRGERM? Q ?J@SK RFRC ?QUCAM RGSCRMJMM ?R(LI QA?NC QUICN?RF CDDCARQ

# 1B; SQDQ(LI QA?NCRMAPC?PCRFPCC UC@AMK GAQ 3FC&PCWQ , MLQRCPQ (LI CB ?LB \$JTGC UFGAF A?L ?JJ@C DMSLB?R FRRN UUU NONNCRRVN AWK

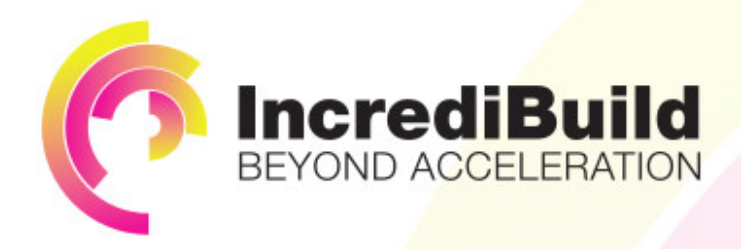

# **ACCELERATE LINUX AND ANDROID DEVELOPMENT**

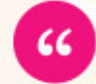

Being able to directly visually audit the build process to look for bottlenecks whilst reducing execution time is wonderful.

# **HAVE YOU EVER THOUGHT WHAT WOULD HAPPEN IF YOU MAKE ALL YOUR DEVELOPMENT** PROCESSES RUN 10 OR 20 TIMES FASTER?

Slow builds, long running tests and scripts, compute intensive development processes delay continuous delivery, leading to longer release cycles. missed deadlines, broken builds, overworked develops, and insufficiently tested software.

## **INCREDIBUILD ACCELERATES BUILDS. COMPILATIONS, TESTING, AND ANY OTHER DEVELOPMENT PROCESS** WE SPEED UP YOUR DEVELOPMENT LIFECYCLE

Once thought a reality of every development process, make slow builds a thing of the past.

Increase your development productivity, accelerate your build lifecycle, and enable truly Agile development.

Realize the premise of faster Continuous Delivery and get your Continuous Integration to perform.

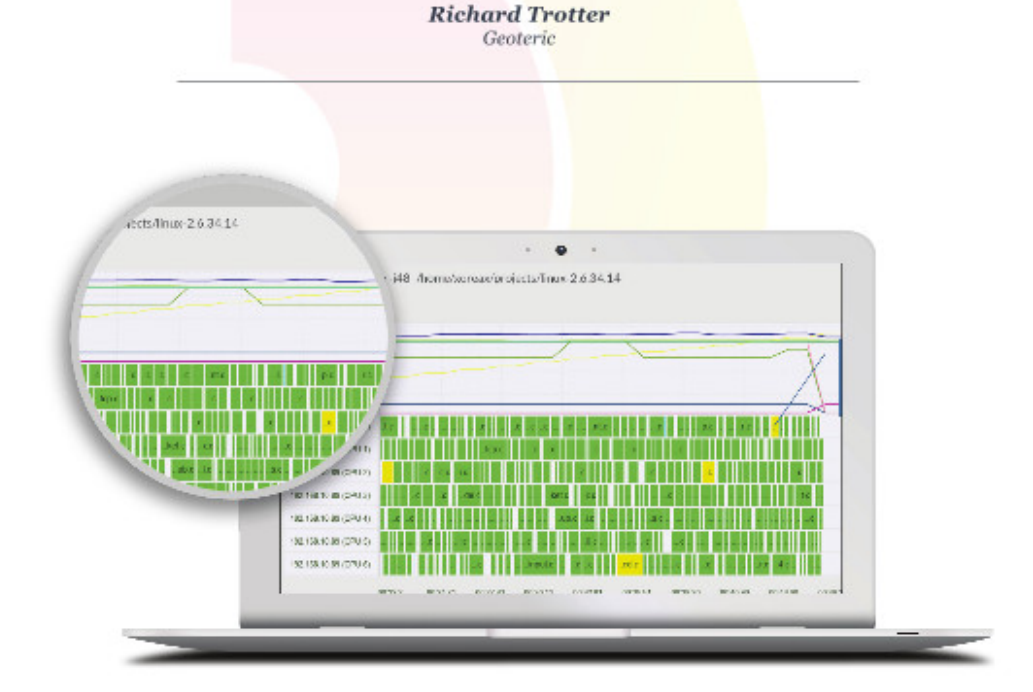

# Are you still waiting for your build to finish?

Stop waiting. Start running. Get IncrediBuild for Linux. Download it at www.incredibuild.com

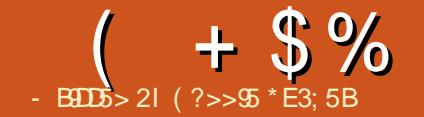

<span id="page-32-0"></span> $\bigcap$  FC DECRUCCI  $G$  - MTCK @CP **@AASFFR?I SNB?RCRMFC** FBSGLM(#\$3FCSNEP?BCRM **@PCEEOG ?L OK NPOODBO** @SF DOCO

 $)*$  \$ - $* + ($ 

3FCPC?PCQCTCP?JLCUDC?PSPCQ FP?R(UNRM@?@WLCTCPSQC QSAF ?O? AMK K ?LB JECRMJ ? LCU K MBSJ?P?PAFGCARSPC JVRQMD@SE DGCQ CRA CRA @SRDWPK C (BQ?JJ ?@MSR

2CR3J/JARCP - MJUCRC R'J GLE 3FGQ(A?L SOC ! WSOGLE? AMK K ?LB JBC

Vhul do1sul awoa+dador i Uhda+D3.

WWSA?LTGCURC?JROKCB?R?GE? LGCPU?WFF?LHSQRF?TGLELSK@CPQ  $DMEEN?OR$ 

' ?TGE B?R MSRNSRRMFFC ODR3J KMGWPGPC?JWF?LBW@SR@CGE ? @ CRMODC CROE ? K MPC TOES? JU ? W **GO? EPC?RLCU ?BBGGML** 

'  $7T$ GE C $9$ GB I GAC F FGE FO $2$  GM/SRGB FFORC? PC? UMK? LWAWK KOLRO DMPRILE ? PMSLB FFC (LPCPLCRQ VILE F?OOM KCODERING ROOM  $F^2R$ 21 BOMK COPWARTERA? J @ SFO

2M CDVWS 1\$ ++8 U?LRRM SNB?FC EMDAPGR@SR@C?U?FCFF?R GROASFFOLRIVLIVRU GFF MSRGROFGO Q

(LMFCP PBSGEMLCUQ ( HSCR **@MSEFR?**  $#$ NPG ROPI CRUFGAF COOMPRIND FBSGLM NNUCPOB (RSQDQ? @WP.PB @PODBML FC FBSGLM#SC 2M G FFCLOVR KM FF MPRIM CVNCARFEC FBSGEM **QCARGAL RMANTOP # NPGERGE (K)** FIVING E RMBMOWK CROK C J?NOC TOBOM NFMRMEP?NFWMDRFC @SGB ?LBNRM@?@WOLBSNURBGLE? **PCTGU MDGRRMM** 

(?>> 55 GDF CDASLB CP?LB ORGU CBGEMPMD%EU" GALC ' CQ? N?FRREK C ?FRO?LB AP?DROOM-RMDESW?LBLMU ?L PBSGEMRGICPCP

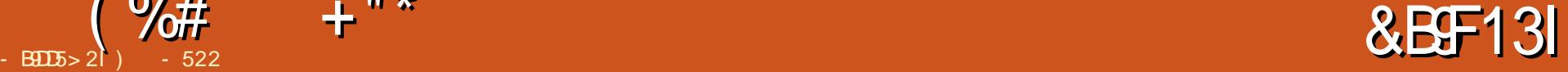

<span id="page-33-0"></span> $\left(\right)$ ?GK CB RMNPMTGBC?L CLAPWNRGML FMU RMSQGLE? " FPMK C@PMUQCP ?LB RFC?NNQRMPC ' MUCTCPRFC PCACLRLCUQ@W&MMEJCA?SQCB RFGQ GK NEMK NES MNGLGML NGCAC " FEMK C . 2 ?LB LBPMBE?PC@CGEFK CPFCB GRM? LOU . 2 3FC@CR? . 2 UGU NPCK GCPC GLB RFCDSJ FWORGB MDK MOGC ? BAMSB. 2 UGJ CK CFEC (RUGJ@CPC?BWDMP) AMLQSK CPQGL 3FCPC?PCLM BCR?GD?@MSRFFCL?K CDMPFF@ LCU . 2 MPF?PBU?PC?QQMAG?RCB UGRF GR

&MMEJCF?QEGTCL AMLDJGARGLE PCNMPRQMDK ?GLR?GLGLE RFC" FPMK C 2 DIMPRFCASPROLR" FRMK C@MMI @?QC (L ?L GBC?JUMPJB FFCLCU FW@PGB. 2 UGJJPSL ML RFC " FPMK C@MMI QUGRFMSRD?SJR (DLMR ( UGJJ@CSQGLE" PMSRML DMP4@SLRS  $. ?**RC**$ 

/ CMNJC?PCQNJGRML RFGQBCAGQGML 3FCW@CJGCTC&MMELC@UGJGLEMDD RFC" FRMK C@MMI BOONGRCRFC AMLRGLSCBEPMURF ?LB NMNSJ?PGRW . RFCPQ@CJGTCGRGQ? L?RSP?J CTMJSRGML MDRFC&MMELC\$AMONFCPC &MVEJCF?QI GIOB MDDSLNMNSPP GRCK QGL RFCN?QR ' MUCTCPRFC

" FPMK C. 2 GQRMMNMNSJ?PRM AMK NJCRCJMI GJIMDD

 $\frac{1}{2}$   $\frac{1}{2}$   $\frac{1}{2}$ 

+CR`QPCTGCU &MMEJC`QRUM. 2CQ GBCNCLBCLRJW LBPMGB?LB " FRMK C LBRMGB GORFCJC?BGLE K MOGC. 2 UGE ? QRPMLE ?NN BCTCJMCPNPCQCLAC ' MUCTCPGRGQ NJ?ESCB@W@CGLEGLQCASPC ?LB J?AI QNPMNCP?LB ROK CJMQCASRGRW N?RAFCQ " FPMK CGQCVRPCK CJW QCASPCSQGLEL?RGTC22# CLAPWNRML UC@?NNC?LB@MGF ?LB QCASREMSNB?RCQCTCPW UCCI Q 8CR" FPMK CF?Q? K SAF UC?I CP?NN QRVPC BCTCLMNCP NPCQCLAC (BC?JJW@WK CPEGLE RFC QCASPGRWMD" FPMK C. 2 ?LB RFC LBPMGB NN2RMPCRMECRFCP &MMEJCUGJJECRQA?JC?LB CDDGAGCLAW3FCWUGJJF?TCK MPC SQCPQML RFC&MMEJC\$AMQNFCPC@W NSQFGLE RFGQLCU FW@PGB. 2

&MMEJCF?Q?JPC?BWQR?PRCB RM APC?RC?L LBPMEB" FPMK C@MM / **FMRMNC** (RGA?JUCB FFC/ G/CJ" (R MDDCPORFCR?@CRDC?RSPCQ@SRUGF ?L MNRGAL?JI CW@W?PB ( @CJGTC FFGQ UGJ@CRFCDBORAMK NSROPRF?RUGJ QNMPRRFCFW@PGB. 2

3FC/ GVCJ" GQNPGACB?PMSLB ' MUCTCPORUGJIAWK CUO<del>ST</del> &! 1 , - TGBG? 0 S?BAMPC NPMACCOMP, ?VUCJJ&/ 4 ?LB? &! MP &! 22# 3FC/ GVCJGQQRGJJ 6 G%GBCNCLBCLR 3FGQBCTGACGQ DMUMUGLE FFC FFCLB MDR?@CRQ Q?JCQ QGLACBCQI RMNAMK NSRCPQ?PC BCAJGGE 3FGOBCTGACUGJORGJIK ?I C &MMEJCPCJCT?LR?QAMLQSK CP RPCLBOAF?LEC

DRCPSQGE EK W' FPM K COMMI DMP RFCJ?QRDCU K MLRFQ ( UMSJB PCAMK K CLB GR?Q? @?AI SN AMK NSROPRM? +GLSVBGGRRMMP , ?A! MMI ( UMSJBPCAMK K CLB K W " FRMK C@MM ?QRFCK ?GL AMK NSRCP MTCP?LW, GAPMQMDR. 2 ( BMLMR K GB JGGE G FFCAMSB ? QJMLE ? Q JGK GR?RGMLQ?PCI LMUL ( QSQNCAR? " FRM KCOMM JGC BCTOACUGJOOCK W I GB`QDGQRJ?NRMN (JC?PL RM?B?NRRM K W' FRMK C@MM 4 LBMS@RCBJM UGJJC?PL RM?B?NRRMFFGQLCU. 2 AMK GLE MSRGL %MPRFCROK C @CGLE " FPMK C" SJRUGJJAMLRGLSCRM PCTGCU RFC AMSBAMK NSRGLE CVNC<sub>PGLAC</sub>

) - 522 GQ? +GLSV' M@@WGDR?LB 1CQC?PAF " MMPBGL?RMP' CCLHMWQ DGQFGLE FMRPMBBGLE ?LB QNCLBGLE RGK CUGRF FGQI GBQ?LB UGDC ' C RF?LIQ, GIC%CP?PPGDMPFGQ K CLRMPQFGN

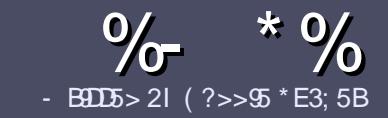

# - B905 ?B E<< 983-5 # 171 J95

#### $\mathsf{``S)}$  $+$

**BMASK CLR** 

**O** FCOLE LC PS.C DWP?L ? FRAC CO  $\bigcup$  F?R9 = FCDC2 = 58?G 25  $\&$ : 54 D? + 2 E > DE ? B ? > 5 ? 6 D 8 5  $= 1$ >l 45BF1DF5C?6+2E>DE I F2F>DE F2F>DE "F2F>DE 5D8

# $(+$ ")

c3FCPC COLMUMPB JK CRIMP? FROACO @SR@C?BT@DBRE?R.MF?FRADO K ? WOL ON UR? ARMODOLT CP? JOBBOO

COMP?BTOC NLC?OC PODDPRMFFC FREN SPIDSJAGALOK ? E?XGLC ME  $\mathsf{B}$ 

c6 RBC WWSP?FRAACG UFGAFCTOP **QMDRU?PC VWS AFMMQC (UMSB PCAMK K CLB + GOPC. DDAC @SRK MOR OK NIVERY LRIV &"**  $)$   $)$   $8$  ""  $$$  $\mathsf{I}$  \*  $($  # #  $($ 

c(LWISP?FRAC NC?CCGBG?FC UFOR WAS UMBB. AC? N?FRASPP 0K ? EC RM QC N PACB Q MG B GA? RG E **FFCCK?ECL?KCG?LCU** N?P?FP?NF MP @MCK @CBBGE FFC.  $\alpha$ ?EC $\alpha$  FFC. #3, NOL. DOAC

c(K?ECQQFMSB@C)/& LMUGBCP NGCO ?LB SOC MU  $F$ ?L AMK NFCOORAL

c#MLMRSOCR @DOMP?LWR/WCMD 2?<4 MP) ! DMPK?RRGLE

(DVWS? PC UPGRGE? PCTGCU NUC? OC DAILMU FFOOD ESGBCUBOO

6 FOL WWS? FC FC? BWRMOS @ K CR WWSP?FRACNC?CCCK?GORRM ?FRAUQ DSUAGAUX ?E?XGCME

\*  $($  \$)" \* %\$)

(DVWS UMSB JGC RMRP?LQJ?RC **%SU" GAC GRMVWSPL?RGC** JPLES?ECNLC?CCCCLB?LCK?GRM **FMLLGE DSJAGFACK ?E?XGLC MFE ?LB** UCUGUCGE CPNSRVIWS GERWSAFUGE ?L CVGRGE FC?K MPEGTC VWS ?AACCORMFFCP?URCVRRMRP?LQPRC DRW 6 GE ? AM SNORD /  $\#$ % WWS UGU@C?@CRMSNUMPBVWSPDGCRM FFCK ? G % SU" GALCOBC

# $($ ,  $-$

- $#$  ) &&" \* %\$)
- 85> B5F95G9>7 71= 5C 1@@431D9?>C@51C5 ODID5 3<51B4
- c RRCMORFCF?KC
- c UFMK ?I CORFCE?K C
- c CORDPCC MP? N? CB BMULJ M? B
- c UFCPC RMECRORDRMK EGTC BMULJMPB FMK CN?EC41+
- C COUR+G SVI ?RTC MPBGB VIVE SOC6 GC
- C VIVERY ? P OMSRIDDITC
- c ? OSK K ? PWU OF NWOBGTC ? LB LCE? RGC NWE RQ
	- $($   $($
- 85> B5F95G9>7 81B4G1B5 @S1C5 CD1D5 3<51B4
- CK 21 C 21 B K MBC IMDRECE 2 FBILI2 PC
- CUF?RA?ROEMPAN JMS B WWS NSREE GOE?PBU?ROG BM
- C ?LWEUBAFCORF?RVWSK ?WF?TCF?BUFGCSOBERFCF?FBU?PC
- CCOMPMECRECE?PBU?PCUMPGEG+GGSV
- C BOB VWS F?TC RMSOC6 GLBMJOBRTCRO
- CK ?P OMSRMONTC
- c ? CSK K ? PAU GF NACIBITC ? LB LCE? RTC NMG RO

/  $?E4?$  D  $554D$   $251$   $>5H$   $\circ$   $BD$   $GB1$   $>$  $1808 - 6805$   $12?EDDB5$   $71 = 5C$   $1@Q831DP > C$ 1>481B4G1B5D81D1?EEC55F5B 411

# **The Fourteenth Annual Southern California Linux Expo**

http://www.socallinuxexpo.org/<br>Use Promo Code FULL for a 30%<br>discount on admission to SCALE

1 3 34

The Southern California Linux Expo has grown in size and scope since it began,<br>and given this trend we will be in a new venue as of 2016.

We're happy to announce the dates and<br>location for SCALE 14x.

January 21-24, 20 Pasadena Convention Center Pasadena, CA

**Featured Speakers:** Jono Bacon on "maddog" Hall **Cory Doctorow** Bryan Lunduke

<span id="page-36-0"></span>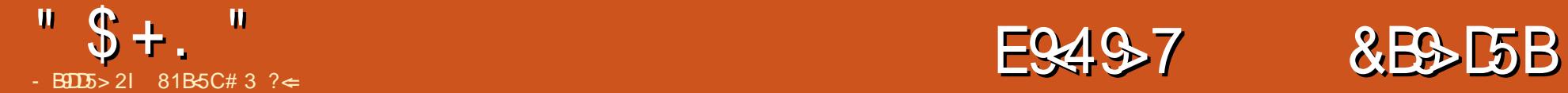

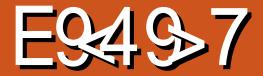

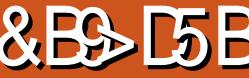

J?ROGRNPMCAR RFC5?GROP, GLG # NRG ROPMSRGG CB M (LQRPSAR?@JCQAMK FRRN UUU GLORPSAR?@DOAMK GB !  $SGBGF$  ? # /  $R$ G $P4$  I BCP

4 @SLRSK ?BCQQCLQCDMPRFC AMK NSRCPPSLIGLE FFC  $#$  NPG RCP @CA?SQCRFCPCUCPC?JPC?BW N?AI ?ECQDMPRFCK ?I CP@MR GMBU?PC 1GAL SGOO2GA PUFGAF BMCQRFCQ?K C?QRFCK ?I CP@MR  $QMR$  12 $PC$  2LB L $Q$  BCPRM@SGB RFC K MBC<sub>D</sub>

# NPGLRCPOF?TC@CCL ?T?G?@LC DMP? DCU WC?PQLMU ?LB1GAI NPCBGARORF?RUGFGE WC?PORFCPC.JI @CK MBCDAFC?N CLMSFF RF?R K MORNOVALCU GJE?TC?R.C?ORM.C  $\#$  NPG RCPG FECGREM C / ?FRMD RFCGK NCRSODMP@SGBGLE MTCP @SWGLE RFC # NPGLRCPA?K CDPMK RFC?T?G?@GRMDMA?JROMSPACO (L \* GRAFCLCP. LR?PGM RFCJMA?J K ?I CPERMSN  $*$  U?FRX  $R$  @ F?Q? J?PECJ?QCPASRRCP?LB QCTCP?J # NRGRCRO 3FC. MA? J. GOP?PW? CIME?O QCTCP?J # NPGLRCPQ 3FCMRFCPGRAF RM@SGB MTCP@SWA?K CDRMK

1GAI `QRGLI CPCPL?RSPC

3FCBCOLEL DAPRFCNPGLRCPA?K C DPMK GLQRPSAR?@JCQAMK UFGAF F?Q JGLI QRMQMK CMDRFCQMSPACQDMP RFCF?PBU?PC RFCK MRMPO?LB RFC FBSGLM 3FCLSRO?LB@MROUCPC @MSEFR?R2N?CL?SP?LB RFCK CR?J **BMBQ?LB QMK CMDRFC?BBGRM ?J** AMK NM CLROUCRCRCAMTCRCB DRMK MB GLI HORNPG ROPODPMK RFC " MK NSROP1 CAWA (GE / PMHCAR)

3FC FROROGRAF?JOLFC @SGBGE RFCNRGROPU?QAMJDARGE?JJRFC GELDWPK ?ROML RM@SGBGR 3FCGGRG?J PCQC?PAF @CDMPCASRRGLE MSRRFC DGRORN?FRUGE FFC.POOPASRROPU?Q QGELGDGA?LR \* LMUGLE UFWFC LCCBCB RMSQCC?AF N?PRU?Q GK NIVER?LRRMCLOSPCNPMACP  $M$ CP?RM  $K$  ?I GLE CSRC FFC QRCNNCPK MRMPQ?PCK MTGLE RFC  $R$ FFRBG $R$  $R$ lac K  $2$ l GLE $C$ SRC FF $C$  $R$  $C$  $O$ LMNRGROUG GOR?B MDECRRGE? AS@C ECRRGLE? N?P?JJCJMEP?K  $K$  GQ  $R$ . IF  $K \cap R$ 

1 GAI AFMOCRM@SGB RFC5?GROP , GLG MTCPMRFCPGLQRPSAR?@JC BOOFFLO N?FRIW@CA?SOCMDFFCU?W GR, MM CB?LB N?FRIM@CA?SQCGRU?Q

1 GAI) CLI GLQGQ? TMUSLRCCPUGHF  $3FC6$  MP GLE " CLRPC"  $\Omega$ " MK NSROP1 CAVALIGE / PMHCAR ! COURCO @CGLE? FIVIAB ANK NSRCP RCAFLGAGL FC`Q?JQM? TCPWQ GJCB  $?$ FRGR  $#$  K MBCJCP?LB ?JJ?FMSLB RGI CROP

1GAI `QN?QQGML DMPRGLI CPGLEF?Q G FECN?CR.DBFGK RMAPC?RC? LSK @CPMDAMQNJ?WNPMNQP?LEGLE DPMK ? DSJJJCLERF QRC?K NSLI H?AI CRRM? QRC?K NSLI ESL RF?R DC?RSPCB? JEFR@WJEFRNMUCPSN CDDCAR?LB DSJJQMSLB CDDCARQ ' C`Q ?JOM? JM FROK CMNOL OMSPACSOOP UFMQR?PRCB MSRUGRF ?L C?PJW PCJC?QCMD1CB' ?R+GLSV " SPPCLRJW 1GAI SQCQ PAF +GLSVML FGQFMK C QWURCK @SRFCAFMOCRMGGR?JI 4@SLRS ML RFCAMK NSRCPDMPFGQ

 $"$  \$ +.  $"$ 

BCQAPG@CB?Q?L SLBCP K ?I C WINGPMUL # NPGLRCP (LD?ARRFC AMORQ?ARS?JJWCLBCBSN?FMSLB

3FCK MORCVNOLOGTCN?PRO UCPC FFC PBSGLMAML FRAMICR?LB RFCLCK ? K MRMPO 1 GAI F?B CVRP?ARCB QCTCP?JK MRMPQDPMK GLI HCRNPGLRCPQ @SR@CA?SQCMD UFCPC FFCK MSLRGLE FMLCQUCPC ML RFCBCQGEL GRPCOSGROB RFCLCK? K MRMPQ

NPGLRCP>DPMLRNLE3FCQRPSARSPC MDRFC # NPGLRCPGOK MORW AMK NJCRC?DRCP h K MLRFQ GLTCORCB / ?FRMDFFCRK C GLTCORK CLRU? QBSC RMJK GRCB ?AACQQRMRFCJ?QQPASRRCPQMSPAGLE JMA?JQFMNQ ?LB U?GRGLE DMP MPBCPCBAMK NMLCLRORM?FPGTC JJ RE?ROJCURLMU GOU?GRGLE DWPRFC K MRMPQRM?FPGTC. LACN?FRQ?FCGL GROFMSB MLJWR?I C? AWSNICMDB?WQ RMBMRFCGLGRGJAMK NJCRC ?QQCK @JWBMRFCGLGRG?JRCQRNPGLRQ ?LBPCA?JG@P?RGML

6 GRF RFCQRPSARSPC?QQCK @JCB ? EMMB N?FRMDFFC # NPGLRCPGQ@SGR @SRRFCPC?PCQRGJQCTCP?JRFGLEQ RF?RAMSLBEMURMLE 3FC PBSGLM K ?WLMRRI CRFCGGR3JDPQFGE MD GRQ! (. 2 RMRCJUGRE?RGRQ? B NPGLRCP3FC2JGA PQMDRU?PCK ?W NPMTGBCQR?LB?PBGXCBEAMBCRF?R RFC PBSGLMK ?WLMRGLRCPNPCR

AMPPCARM. LCMDRFC- CK? K MRMPQK ?WLMRUMPI PGEFR 3FC CVRPSBCP?QQQK @JWAMSLB H3K ?LB K ?JDSLARGML 3FCK MRMPDCCBCP K ?WDCCB?RRFCUPMLEQNCCB AMK N?PCB RMRFCFC?RCPFC?B 3FC RFCPK GORVPK GEFRK GOG PCPNPCRRFC RCK NCP?RSPC 3FGQGQUFW1GAI QNOLRQMK SAF ROK CML GLOBGJ PCQC?PAF

. L RFCAMK NSRCPQLBCMDRFGLEQ 1GAI QR?PRCB UGRF ?L MJB/ CLRGSK @SRDMSLB RF?R! JCLBCPAFMI CB RMM K SAF 3FC" MK NSRCP1 CAVALLE / PMHCARF?BPCACLRJWF?B QCTCP?J ECLCPMSQBMLMPQQMFCCLBCBSN PCAJ?GK GLE?L , # 0 S?B" MPC / 4 QWQRCK UGRF &! 1 , ? 3! F?PBBPGTC?LB RFCML@M?PB

1?BCML '  $\#$  # EP?NFGAQ (R) F?LBJCQNPCRRWK SAF ?LW! JCLBCP BOGGEL 1GAI RFPMUQ?RGR

%MP?LWMLCRFGLI GLE?@MSR @SGBGLE? # NPGLRCP1@AI QSEECORQ J?NRMNQ?QUCJJ?QQNCAGJNCPQML?J AMLLCARGLE RM? QMSPACMD GLDWPK ? RGML QSAF ? Q B NPGLRGLE ERMSNQ QMVWS A?L R?JI RMM FCP NCMNJCUFMF?TCEMLCRFPMSEF RFC NPMACQQMDCGRFCP@SWGLE MP @SGBGLE? B NPGLRCP (ROFFC@COR PCQMSPAC . LJGLCPCQMSPACQ?PC EPC?R@SRRFCWBML`R?JU?WQRCJJRFC DSJJQRMPW (L NCPQML VWS ECR OKKOBGRCPCONMLODQ.LJGLCRFOPC <u>FRRN UUU GLOPFSAR?@DQAMK (BB!</u> A?L @C? JVRMDROK CU?QRCB RPVGLE RMECRRFCPGEFR?LQUCP JQMGL NCPOML GDWWSF?TCRFCK?AFGLCGL F?LB QMK CMLCUFMF?Q@SGR?

K ?AFGLCA?L JMM ?RGR?LB NMGR MSR?LWRFGLE UPMLE UGRF GR

1GAI NJ?LQRMNPGLRPCNJ?ACK CLR AMK NMLCLRQDMPAMK NSRCPQ?LB NPMEARQJGC? JGEFRO?@PC ?LB M<del>T</del>CPAMDRSK C?AACQDMRGCQ

/ CMNJCA?L AMLR?AR1GAI ML &MWEJCNJSQ [E?CJDJGLE](mailto:gaelfling@gmail.com) EK ?GAWK

\* U?PRXJ?@ FRRN UUU I [U?PRXJ?@A?](http://www.kwartzlab.ca/) 5?QRCP, GLG NPGLRCP SGBGLE ? # / PGLRCP4LBCP \$U?QRC NPGLRCP FRRN UUU GLORPSAR?@DOAMK GBC 6 ?QPC #/ PGLRCPQRCN 2RCN / PCN?PGLE , MRMPQ 2JGA P FRRN QJGA [PMPE](http://slic3r.org/) ! JOLBOP FRRN UUU @JOLBOPME

81B<5CGQRFC?SRFMPMD(LQR?LR 7! . " ?LB FFCNPMCARK ?L?ECPMD? LMRDMPNPMDGRAMK NSRCPPCSQC NPMHCAR 6 FOL LMR@SGBGLE/ " Q PCK MTGLEK ?JU?PC ?LB CLAMSP?EGLE NOWNLCRMSQC&-4 +GLSV " F?PLOQ F?Q? @ME?RAF?RDQK AAMJK AMK

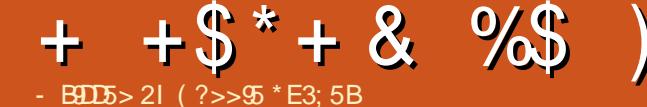

 $N$ RAC $M$ 

K MPC

NFMLCQ<sub>2</sub>

 $\frac{0}{x}$ 

#### <span id="page-38-0"></span>' $' + ( ) + + + \$ ^\* +  $8\%$   $($  "  $)$   $$$   $($   $+$   $)$

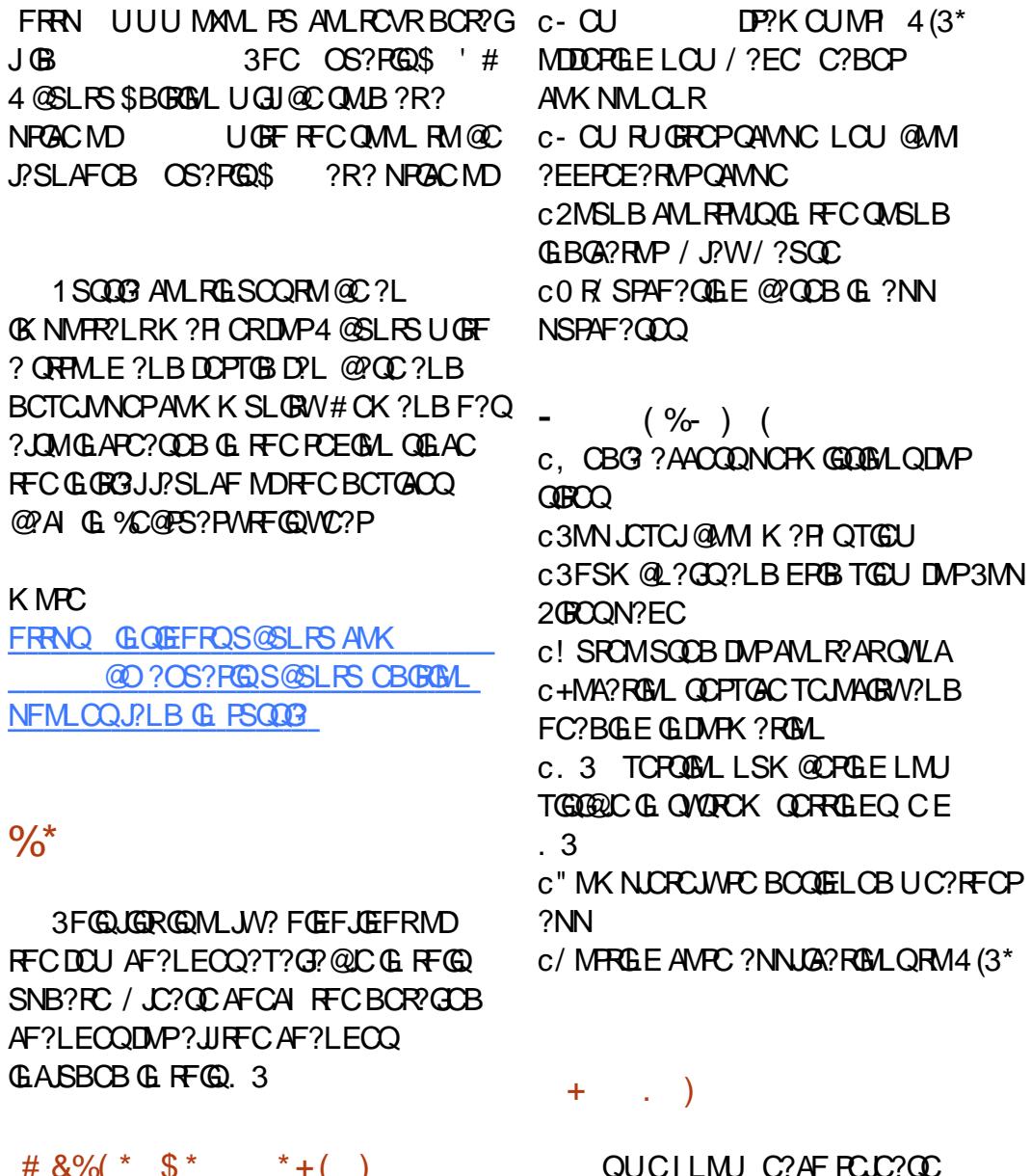

GLAJSBCQ? FSECLSK @CPMD@SEQ

QMK C DIVENECTGMSQGQQSCQ?LB QMK C DMPLCU PCEPCOORM OG RPMBSACB GL @CRUCCL 3MQCCRFCMTCP?JJJGRMD UF?RGOSCOEMRDGVCB NLC?QCAFCAI RFCBCR?GDBAF?LECQ@CJMU 3FC GROPOGRE MLCO?PC?ODMIMUQ c/ CPDMPK ?LACDGVCQDMPT?PGMSQ AMK NMLCLRO CE K COOPEGLE ?NN  $2#$  \* AMK NM CLRQ c%GVCQRMJMA?RGML ?AASP?AW c1CBSACB NMUCPSQCUFCL RFCPCGQ LMLCRUMPI AMLCAREM c" ?JJPGLERMLCUGJJNJ?WML QNC?I CPQUGRF FC?BNFMLCQ AM I CARCB c%GVCQRMPCBSACQMK CMDRFC4( F?I FORSCRMB@SORP?DDA ?LBK SAF K SAF K MPC

\* " \$ )

" MK K GRME FRRN NOWNLCA?LMLGA?JAMK \JXCK AX?I J?LBGLE FC?K MR? MR? AMK K GRIVE

, GJCQRMLC@SEJGQR FRRNQ J?SLAFN?BLCRA?LMLGA?J **BCTGCQQWRCK** GK ?EC K GOGRANLC UU

#### DRCPNPCTGMSQCSAACQDDSJ

J?SLAFCQMDRFC OS?PGQ\$  $?$ LB\$  $'$  # 4 @ SLRS\$BORGMLQ ! 0 UGU LMU PCLC?QC4@SLRS/ FMLCQGL 1SQQG? # CTGACQUGJ@C?T?G?@JCDMP NSPAF?QCRFPMSFF?FMORMDJMA?J BGQRPG@SRMPQQSAF ?Q. XML PS

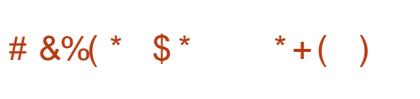

# JON KING BE D ALC KEEN m E

This year avoid the high street chaos and shop from the safety of your home.

Put the kettle on, relax and visit ebuyer.com for the best deals on laptops, TVs and electricals. Is Black Friday really worth a black eye?

# **Ebuyer.com**

FIND OUR EARLIEST DEALS ON ORANGE THURSDAY

**IOVEMBER** 

<span id="page-40-0"></span>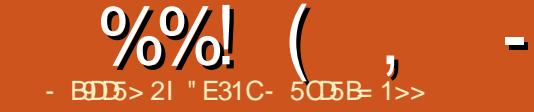

# $$)$

&- 2 QR?LBQDMP&P?NFGA?J  $-$  CRUMP  $2$  GK SPRMP  $2$ LB GQ $2$  RMM RMOOK SPRCLCRUMPIO GLASBGLE TGPRS?JGXCB?LB NFWQGA?JF?PBU?PC (RGQAMK K MLJWSQCB DMPRCQRGLE LCRUMPI Q@CDMPCBCNJMWK CLR MP DMPACPREGA?RGML CV?K Q

#### $\%$  +  $*$   $\%$

3FC@MM GROCDEMOQGERMBCR?G ?QRMUF?RF?PBU?PC QMDRU?PCRFC NPMEP?K A?L F?LBJC ?QUCJJ?QUFW WWSK ? WU?LRRMSQCGR (RQEC?PCB J?PECJWRMU?PBQLCRUMPI GLE CLEGLCCPQ MPQRSBCLRQQRSBWGLE LCRUMPI GLEGL QMK CD?QFGML ' MUCTCP GDWWS`FC GLFCFCQFCB GL B?@@JGLE MPU?LRRMQRSBWSNML &- 2 DMPUMPI ML WMSPMUL RGK C RFGQ@MMI UGJJNPM@?@JWDSJDGJJRF?R LCCB 6 FGC FFC @MM MDDDFQ? BCACLRGLBCV (F?TC? F?FB ROK C QCCGLEGRDSJDGJJRFCPMJCMD? OSGAI ?LB C?QNPCDCPCLAC@MM 2MGDVWS BML`RU?LRRMDMUMU ?JMLEQRON @W GRON MP?PC, MM GLEK MPC DMP? AMM QAMMI QRAAC QAMMI WWSK ?W U?LRRMJMMI DMP?JRCPL?RGTCQ

' MUCTCP FFQQQLMR? NMGLR?E?GQR RFC@MM GRBMCQL`RK ? PI CRGROCLD ?Q? AMM @MM @SR?Q? ESGBCRM &- 2 6 FGAF GRTCPWK SAF GQ

# $\, \rangle \cdot / \cdot$ "

) ?QML " - CSK ?LL K ?L?ECQRM UPGRCGE ? U?WRF?R UFGCDGLCB UGF GLDWPK ?RGM GOORGIC? OWRM SLBCROR<sup>N</sup> B ?LB MORCL ?K SOGEF 3FC@MMI ?JQMAMLR?GLQ? J?PEC LSK @CPMDQAPCCLQFMRQ UFGAF FCJN RFC PC?BCPRMDMUMU RFC QRCNQ ?AASP?RCJW3FCW?PCMDRCL NJ?ACB G CSAF ? U?WRF?RLMN?P?EP?NF GQ ASRMDD@CDMPC ?DRCPRFCGK ?EC UFGAF FCJNQRFCDJMU MDRCVR (DWMS BML`RDOCJVWSLOOB RFCGK ?ECO Q GINGLE MTCPRFCK OF MSJB @C? QOK NLCCLMSEF K ?RRCP UGREMSR ?@PSNRJGLC@PC?I QGL N?P?EP?NFQMP QCLRCLACQ

3FCDMPK ?RRGLESQCB DMP AMK K ?LBQ?LB FCVRCLOSFC FFCW ?PCC?QGJWPC?B ?LB?JJAF?P?ARCPQ A?L @CGBCLREMGEBLUGHEMSRGQOSC BBGRGML?JJW?LWAF?LECQRMDGJCQ MPGK NMPR?LRQCEK CLRQ ?PC K ? PI CB GL @ MB " MK @GLCB UGF FFC QARCCLOFMRO RFCLOWER ? RRG F GQ

MDRCL CLMSEF RMFC?B MDDMPQMJTC ?LWGQQSCQWMSK ?WPSL GLRM - MR MLJWRFGQ@SRRFC?SRFMPQRGAI QRM FGQDWPK ? RRGLEQ WORCK GE RFC ? ARS? J NPMQCMDFFC@MM ?QUCJJ 3FGQ K C?LQ?LW@SRRMLQ K CLSGRCK QMP MRFCPGK NMPR?LRUMPBQ ?PC?JQM K ? PI CB GL @ MUB 2MGDVWS`PC Q OK K GLE RFFINSEF ? N?EC REVOLE RM DGLB UFCPC VWS UCLRUPMLE MP UFCPCRF?RK CLSGRCK BGQ?NNC?PCB RM WWS`JJ@C?@JCRMC?QGJWA?RAF OR ML RFCN?EC

### \$ %( # \* %\$

3FC@MMI GQ. 2 ?ELMQRGA GR AMTCPQGLQR?JJGLE&- 2 GL 4@SLRS 6 GLBMUQ?LB, ?A. 2 7 ?QUCJJ?Q AMK NGGLEGRDPMK QMSPAC (RAMTCPQ ?JJMNCP?RGLEQWQRCK QUFCPCTCP RFCPCK ?W@CBGDDPCLACQ ?LB QGLACJ?PECN?PRQMDRFC@MMI DMASQ ML TGPS?JGCBF?PBU?PC GRBMCQL`R DOCJJGIC VIWS`PCQ GNNGLE N?P?EP?NF ?DRCPN?P?EP?NF GDWMS`PCSQGLE +GLSVGLQRC?B MD6 GLBMUQ

3FC @MM AMTCROCTCR/WFGLE DPMK GLORRUGLE?LB QCRRGLESN &- 2 RMNFWQGA?J?LBTGPRS?JGXCB F?PBU?PC ?LB ML RMOMK CNPMEARO

#### ) SJW NN  $(2! -$ FRRNQ UUU [LMQR?PAF](https://www.nostarch.com/gns3) AMK ELQ

CACLRW( PCACGTCB ? PCTGCU<br>AVANVADa3FC ! MM MD&- 2 AMNWMDa3FC! MMI MD&- 2 b@W ) ?QML " - CSK ?LL DPMK - M2R?PAF / **PCQQ DRCPF?TGLE PC?B RFPMSEF GR** ?LB RCQRGLE MSR?QK SAF MDRFC AMLRCLR?QNMQQQQC (K PC?BWRM NPCQCLRK WPCTGCU ! SR@CDMPCUC ECRRMIFC@MM GROCLD JCRQ?LQUCP ? OSCQRGML QMK CPC?BCPQUGJJ NPM@?@JWF?TC

 $\frac{9}{9}$ ,

aDMP? P?GLWB?Wb 3FC?SRFMP DMASQOQK?GLJVML "GQAM?LB ) SLOBICPBCTOGOQ @SR?QFFCW?NNC?P QWK C?QNCARQFF?RK?W?PGQCQE FFC RM @CRFCK MORAWK KML AFM@ACQ OR QOOK QUBC? EMMB BCAGQIBAL

-

# $- ( 8 + 8)$

6 FGCFFQQIMMI QQIVLMKC?LQ ?L CVF?SQRGTCJGRNDCTCPVPFGLE FF?RQGNMQQQQCUQF&-2 QRQQ?L CVACUOLRGERFMBSARGML MP? QS N N MPRGL E @MMI DMP ? L WML C GL TIWITCB GE ? ACFREABRA? RISAL CV?K QAFMMJANSPOCUFCPC&-2 ?LB " GAM) SLONOPBCTOACQ? PC FFC DMASQ (DVWS`PCJMMI GLE DMP? AMM @MMI MPBPWPCDCPCLAC @MMI DMPOSGAI ?LB C?QW?LQUCPQRM OSCORGALQ VWS U GUK MORJGICJW LOOB RMIOON JMMI GLE ?JRFMSEF ( BM PCAMK KOLBICONGLEGEML FFC JGIR HSQRG A?QC

(DVWS`FC RFVGLE RMCVN?LB VWSP) FMPGMLQMLWWSPMUL DMPUMP MP DIVP WISPOCLD FOG Q GM OF MS B QC ? @ CRMES GBC VWS F FF PMSEF & -2 ?LB EGIC VIWS CLIVSEF GEDVARK ? ROSIL RMBMOM 'MUCTCP VWS K?VLCCB RMBM? @GRMDEMMEJGLE MP CVNCPOK CLRUGF & - 2 ML VWSP MUL BONOLBGLE MLWNSPASFFOLR Q GUCTCJ?LB CLB EM?JQ ( GFMSJB ? JOM LIVEC FF? RFGGQ LIVER? "GAM

LORUMPIGLE ACPRENGA? RGML QRSBW ESGBC QIK NUW? @MMI RF?RAMTCPQ CV?K 2MGDVWSPEM?JQQ? ACFREGIA? ROBIL WINS U GULCOBRM AM KOOL CHE OO QOM U OUE FE CIMFOP ?QNCARQMDVWSPN?FRGASJ?PCV?K

6 FGCFFGQ@MMI GQL`R?L CVF?SQRGTC PCQWSPAC ?LB UML`RQSQR CTCPVIMLC QLCCBQ (RBMDQ? AFGETC CV?ARIWUF?RGROCRONSRRM@C ?L GERFINDES ARMPINES GBC RM&-2

" E31 CF?Q C? PLOB? JJF CIL MJ QDPM K PONC? POBJW@PC? I GLE FGQQWQPOK FFOL F?TGLE LMM FOPM RGAL @SRRM BGAWTCPFMURM DOG & 8MS A?L OK?GI +SA?Q?R JQUOCR \_\_ EK ?GAMK

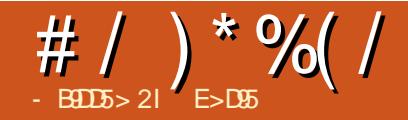

<span id="page-42-0"></span>!<br>! CA?SQC1MLLGCF?B FCNMFFCB RFCCSAACQOOSJRCAMTCPMMD MTCP NFMRMQUGRF / FMRMPCA ?DRCPRFC&PC?R" P?QF MDFGQF?PB BRGTCGL (MDDCPCB RMRPWRM PCASNCP?RCNGARSPCQML RFC' # MD? DRGCLB GEC 2R2ROQUEMOC AMK NSROPCMORRF?B Q?GB GRUMS B @CGK NMOOT@DC RMPCRRGTC ?LWRFGLE ?LB WORGRAM R?GLOB NGARSPOORF?RUCPCGLT?LS?@LCRM FCP 2FCK ?GOBK CRFCBRGTC ?LB ?DRCPGRF?B QNCLRRFCLGEFRGL RFC PCDPGECP?RMP - . 3 RFCDPCCXCP ( **UCLRRMUMP** 

6 GLBMUQ ML ? WC?PMB 3MQFG@? J?NRMNI CNRMDDCPGLE RM DMPK ?RFFCRUMN?FREARLOM.C 6 GLBMUQ1\$ 2RMPC RFCMRFCP ?NN?PCLRWQWORCK ?LBB?R? GL? PMSEFJW N?PRGRGML QCRSNMD RFC &M @SRUMSJB RFCL Q?W N?PRGRGMLGLE U?QGK NMQQG@JC 3FC BGQI SRGJGRWND+S@SLRS ML? 2?K QSLE- CR@MMI RF?RB?RCQ@?AI RM BGBL`RCTCLDGLB RFCBGQ 6 GRF LMRFGLE RMJMQC ( EMMEJCB ROGBGQI ?LB UCLRRMRFCMDDGGJ BMULJM?B N?EC?R FRRN UUU AEQCASPGRAMPE UGG3C  $Q$  $W$  $Q$  $H$   $M$  $U$  $L$  $M$  $B$  $U$  $F$  $C$  $R$  $C$  $R$  $C$  $R$  $C$  $R$  TCPQGML GQ ( BMULJM?BCB RFC R**CORGQ** JGLSV R?P@X ?LB AMNGB GRRMK WFMK CLIMBCPML RFC 2?K CSLE ( FFCL SOOB FFC FORK GL? J RMSLXGNGRUGF GSBMR?PVTD ROORGO JGLSV R?P@X UFGAF APC?RCB? DMBCPA?JCB ROORGO GLOGBC MDUFGAF ? K MLE MFFCP RFGLEQ U?QROQRBGQI >QR?RGA?LB NFMRMPCA>QR?RGA

 $.$  \* ( FEMSEFR( $B$  QR? FRUGF ROORBGQI ?LB@MF N?PRBGBALQA?K C SNEPCCL ? JFF MSEF FFC BPGTC QRGU U?QL`RPCAMELGXCB@WRFCBGQ

SRGGRW ( ?BK GRF?R( BGBL`REMGEM RFC, ME MPRPMRMSL BCROR?LB ?LWFFGLE (LORC?B (FFCLUCLR BGCARWRMNFMRMPCA CTCPWFGLEGQ BMLCUGF FFCAMK K ?LB JGLC AB ROORGO RFCL OSBM NFMRMPCA>QR?RGA ( EMR? N?EC ? Q GLEK CUFGAF BRGTC (U?LRCB RM PCASNCP?RCRFGLEQDPMK (AFMGC RFC6 GLBMUQMLCDGRQR @SR ?DRCP ?@MSRQGVFMSPQ ( QRMNNCB RF?R?LB QR?PRCB MTCP

( UML`R@MPCWMS UGRF K W SK NRCCL REGORE? R. PORCB

MTCPLGEFR?LB@CWMLBSLRGJ CTCP/WFGFFMRRMMFMRRMUMPI  $!43$  (DG<sub>2</sub> JUMPC? JSACB RF?R(AMSJB SOC FFC MARING

2M AB **ROGRIGQ GSBM** NFMRMPCA>QR?RGA N?QQUMPB LCU N?EC QCJCARN?PRGRGML LCU N?EC RWNCMDN? FROBAL QCLCARCB GL K W A?QC% 3 CRA LCU N?EC UFCPCBM WWS U?LRRMOTCRFCROSNOP?ROB DGOQ (ROSEECORQBMGLEGRUGFGL RFCROCRBGQ DMBCP QM FGRA RM QFMU RF?RRF?RU?QAMPPCAR

RQMK CNMGLR ?RRFC@MRRMK MD RFCN?FCUFCRCRFCDRORMNRM / PMACCB GQ?SRMK ?RGA?JJW QCJCARCB RFCPCGQRFCNMQQG@GJGRWRM AFMMOC. NRGALQ ?FFMU I CW \$LRCP ?LB RFCPC RMAFMMQC- . 3 RM BGQ?@JC! PSRC%MPAC GL MRFCPUMPBQ RMCL?@CGR \$LRCP3FCL WWSA?L K MTC RMFFC%GC. NRUFCPCWWS A?L BOOD CARCTOR/WFGLE @WFGRAGE @( RFGLI (`K BMGLE RFGQDPMK K CK MPW@CA?SQC FFC- CR@MM PODSQDORMQC?PAF RFCF?PB BRTC ?LWDSPRFCP JJRFC7`QGL RFC **@MOOLCVRRMDGCRWOOBGQ?NNC?P** ?LB WMSA?L L?TGE?RCBMUL RFCJGQR RMAFMMOCUF?RVWSPC?JJWU?LR GL

#  $/$  ) \* %  $/$ 

 $K W A?QC$ ) /  $8.$  ?LB  $#$ . "  $SLRCP$ 3' \$- WMSA?L PCRSPL RM/ PMACCB UGRF RFCJCDR?PPMU I CW?LB NPCQQ CLRCP

6 GRF HSQRRUMDGJCRWNCQ QCJCARCB RFCQC?PAF U?QK SAF D?QRCP FMSPQGLQRC?B MD MPQMK CRFGLE CJQCSL@CJGCT?@JC UCPC?LLMSLACB LWRKK CWWS U?LRRM2RMNRFCQC?PAF?JJF?TCRM BMS@DQ BMGQNPCQQQLRCP@CA?SQC23. / GQ FGEFJGEFRCB ?LBEMRFPMSEF RFC PGE?K ?PMJCMD# MWMSPC?JJWU?LR RM2RM CRA 3FC@CORN?PRGDFF?R RFCLCVRRCK CWWSSQCNFMRMPCA WWS UGJQC? Q CB UFCRFCPWWS U?LRRMPCOSK CRFCQC?PAF VWS ?JPC?BWQR?PRCB 8 \$LRCP2CJCAR UFCPC VWS U?LRFFC PCAMTCPCB DGCQ RM@CQRMPCB ADMPAMPPCAR LB MDD GREMOQ?E?GL

6 F?RBMWMS?ARS?JJWPCAMTCP (D WWSQR?PRUGF?JJRFCDGCR/NNCQ WMS`JJDGLB WMSPQCJDUGRF &! MP QMMDRFGLEQGL QCTCP?JBGDDCPCLR DMBCPOL?K CB PCASN>BGP RFPMSEF PCASN>BCP CRA BCNCLBGLE ML FMU K ?LWRIK COWMS RPWRFGLEQ, MORMDRFC BMADGOQ( PCAMTCPCB UCPCQWQRCK DGJCQ MLC CTCL UCGEFCBGE ?R . ! dLM FMNC?R?JIMDMNCLGLEGRUGF +G@PC. DDGAC QCTCP?JUCPC B@ UFGAF ( RFMSEFRK GEFR@C

ECLC?JMEWR?@JCQ@SRUFCL ( RPGCB RMMOL RFCK GL @MFF +GLSV?LB 6 GLBMUQ ( EMR? K CQQ?ECRFCW UCPCQWQRCK DGJCQ 4LDMPRSL?RCJW ?RJC?QRF?JDMPK MPCMDRFC HNE DGJCQUCPCGL D?ARNGARSPCQDPMK ?BQ A?PNCRQ N?LRQ BPCQQCQ CRA MD ?@QMJSRCJWLMGLRCPCQR ! 43 **@ML? DIBCNFMRMQUCPC PCAMTCPCB** ?JRFMSEF QMK CMDRFCK ?PC

QRMRFCFSEC PCASN>BOP DMJBCPQ RFCPCQCCK CB RM@CLM U?WRMBCJCRCRFCK \$TCL QSBM L?SRGSQUMSJBL`RJCRK CECRPGB MD RFCK %GL? JJW RF?LI QRMQMK CRFGLE ( PC?B GL %SJJ" GPAJCPCACLRJW ( RPGCB QSBMQS?LBL?SRGSQ?LB?RJ?QR( AMSJB CP?CC FFCK ?LB FCAMTCP QMK CON?ACGL K W- CROMM `QF?PB BR<sub>T</sub>C

3MQSK GR?JJSN ( ESCQQRF?RRFC I CWQRMQSAACQQUGRF / FMRMPCA?PC M**@DRG?LAC N?RGLAC?LB** BGQACPLK CLR 3MK MPPMU (`K K ? GJGLEK WURGLB ? DSJJ" # MDFCP JMQRNGARSPCQ?LB RF?RGQUF?R( UMSJBA?JJ? RPGSK NF RFCRPGSK NF MD+S@SLRS NFMRMPCA ?LB QFCCP NOROGROLAC

#### 6I ?E G?E<4 <9; 5 D? CE2= 9D1 <5[DD5B6?B@E2<931D9?>](mailto:letters@fullcirclemagazine.org) 3?= @<9= 5>D ?B3?= @<19>D @ 5105 5 = 19 <0DD?

## <span id="page-44-0"></span> $\&$  ( ) %\$ " \$ \$ )

C NCPQM\_?JDG\_?LAC<br>
?NNUG2?RGM\_Q %APVC ?NNJGA?RGMLQ %MPWC?PQ ( F?TC ?JU?WQSQCB&LSA?QF DMP?JJK W @?LI GLE LCCBQ (R?JMUQWWS RMEM RMWWSP@?LIGLE?LB BMULJM?BRM 0 SGAI CL UFGAF UGJBMULJ MPB @?LI BC@GQQAPCBGDRMVWSP&LSA?QF ? AANSLR 2 CRSN GOLMRBGDDASJR

 $|| x + x ||$ 

8MSA?L NPGLRPCNMPRQDMP?QQCRQ ?LBJG@GDGCQQ@SBECR@SQGGCOQ PCNMPRQ GLAMK CCVNCLQCQ?LB K MPC

#### $*$  ?=

```
1MLLGCQ?WQ $" ( # !. , ' )) #
* % 8^* #)' $ ) $ #* ( ) ), !!
    )*' # *)*' ((* $
) . )^*#
```
#### $)*( %$  %&&\$

F?TC @COLSO&LE + GLSV DWPK ?|<br>WC?PQ QR?PRGLE U GFF, ?LBP?IC F?TC@CCLSQGLE+GLSVDMPK ?LW  $\overline{M}$ CP WC?PQ?EM - MU ( $\overline{S}$ +GLSV , GLR" GLL?K ML ?QK WK ?GL BGQRPM @SRF?TC@CCL RPWGLE RMDGLB? \* # \$ @?QCBBGGRRMUFGAF UMSJBEGTCKC

RFCQ?K CQR?@GUBRW (F?TCSQQB PAF @?QCBBGGRRMQJGC, ?LH?PM ?LB  $*$  ?. 2  $\#$  C@G3L @?QCBBGGRRMQ ?LB1/, @?QCBBGGRRMQ@SRRFCW ? JUJCRK CBMUL ? ROMK CROK CMP MFCP JK MORGL BCONCP?RGML (?K) LMU SQGLE\* S@SLRS UFGAF QOOK QNFCRFWQR? @C?LBEGTCQK C ? UJ FFC ? NNQF ? R( PCOSGIC NJSQ CLINSEF ASQRMK GQPRGML RMECRK W QAPCCL JMMI GLE RFCU?W(U?LRGR

(RQCCK QRF?R4@SLRS @?QCB BGQRPMQ?PCQRGJJRFC@CQR?LBK MQR PCJG@JC+GLSVBGGRRMQ

5B>95 , 93D?B

# +"\* %%\* - \* +

 $\overline{\left( \right. }%$ PC?B RFGQCVACUOLR? FRAAC @W  $\%$ P?LI # CLLGEOL GE %" ,  $\%$  ,  $\%$ UMSB JGC RM?BB MLCUMPB MD U?PLGLE @?QCB ML K WMUL CVNCRG1 AC

%P?LI ?BTGQCQRMPSL DQRPGK BSPGLE@MMRSN@WCBGRGLE CRA PAJMA?J ( LMPK ?JJWQAFCBSJC DORPOK UGF APML RM? ROK CUFCL ( I LMU ( UGJLMR@CSOLE RFC K ?AFGLC

( RPGCB %P?LI QQSEECQRGML @SR DMEMRDQRPGK U?QPSLLGLELCVR RK C ( PC@MARCB ( RFCL RPGB RM QSQNCLB?LB RFCAMK NSRCPGELMPCB RFGQDMP? UFGC?LB RFCL UCLRRM? @J?AI QAPCCL ( FGR\$LRCP?LB RFC QAPCCL PCN?GRCB?LB RFCL QSQNCLBCB MI 6 FCL ( RPGCB RM U?I CSN FFCK ?AFGLC (EMR? RCPK GE?JUGF ? JARMDK COQ?ECQ ? @WSRK CK MPWUMA? ROBL Q@COLE SLSQ?@C PC@MRDGVCB RFC N**PM@CK** 

%P?LI QQSEECQRGML UGJJUMPI MI @SR(FFGLI GRGQLCACQQ?PWRMJCR DQRPGK DGLGGF @CDMPCAPC?RGLE?LW BGQI ?ARGTGRW4LDMPRSL?RCJWRFCPCGQ LMGBGA?RGML MDUFCL GRDGGFCQ ?LB GRA?L RºI COLOK CROK COLY K GLSROQGL K WA?QC

 $#$  93815 $<$ 

# ?9> EC?>

["](http://goo.gl/FRTMl) "

[D?AC@MMI](http://facebook.com/fullcirclemagazine) AMK DSJAGPAIC K ?F?XGC

RUGRCPANK DSJAGRAJCK ?E

JGLI CBGL AMK AMK [N?LWDSJJ](http://linkedin.com/company/full-circle-magazine) AGALCK ?E?XGC [S@SLRSDMPSK](http://ubuntuforums.org/forumdisplay.php?f=270) QMPE DMPSK BGQNJ?WNFN D

 $+$ "" ( " \$ ) / % $+$ 

6 GRFMSRPC?BCPGLNSR E<< 9B3<5 UMSJB@C?L CK NRW/ # %DGJC UFGAF ( BML R RFGLI K ?LWNOWNLCUMSJB DGB N?PRGASJ?PJWGLRCPCQRGLE 6 C ?PC?JU?WQJMMI GLE DMP?FRGACQ PCTGCUQ ?LV RFGLE \$TCL Q K?JJ RFGLEQUEC CRRCPQ?LBBCQ RM QAPCCLQFCNDGJHFCK ?E?XGLC

 $2CCFCC?FRAC-BDB7 6?B Ex$ 9B3<5 G FFGDGDGOC RMPC?B MSP @?QGAESGBCJGLOQ

' ?TC? JMMI ?RFFCJ?QRN?ECMD ?LWGOGCRMFCRRFCBCR?GOMD UFCPCRMQCLB WMSP AMLRPG@SRGMLQ

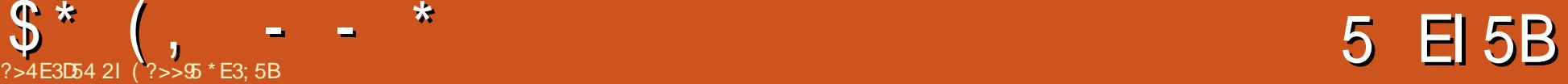

 $\#$  6 = 11 25 C? 2? 4 1 CD? 1 C  $8?G = 151 + 2F5IF & C154$ <1@D?@C81F5 I ?E C?<4

C! SWCP 2MPPW (A?L`REGTCMSR) BGRCARCY.COB?R? @SRUC?PC BCJGEFROB UGE FECSNR?I CMD 4@SLRS?LB GRQQ?JCQ?QGRF?Q CVACCBCB MSPGGR3. INFOBGARM Q

3FC QRPMLE DIESROOF?TCK C?LR UCA?L NJ?L ?FC?B RMLCVRWC?P MNCLGLESNEMPK MPC. K ?LSD?ARSPORQ

 $?G = 151.95$ >E= 25B@5B35>D175 G5B5  $RIPB<sub>54</sub>$ 

E?GL A?L`RF?LB MSRQ?JCQB?R? @SR MSPPCRSPLQF?TC@CCLK?PEGL?JJW JMUCPML 4@SLRS+?NRMNQ AMK N?POB RMRFC6 GLBMU COSGT?JCLRGL

? I ?E@B?F945 CE@@?BD6?BI ?EB +2E>DE= 1389>5C ?B4? I ?E@?9>D I ?EB2EI 5BC5<C5G85B5 6?B85<@

3FCK ?LSD?ARSPCPQ ' / DMPRFC ASPPCLRP?LECMDJ?NRMNQ AMTCPRFC K ? GL CSNNMPRGADSCO FMUCTCPMSP

GL FMSQCRCAF QSNNMPRRC?K QF?TC @CCL RP?GCB RMFC.NM ? UGBC P<sub>2</sub>LECMDAMK K ML GOGSCOULEGAE ?PC +GLSVQNCAGDGA

 $S^*$  (, - - \*

- ?E<4 I ?E3?>C945BC5<<9>7  $+2F$ >DF @8?>5C 6B?= ' # 59JF

6 CF?TC@CCL JMMI GLE?RRFC MNRM ONLIPOR NIVERGE?L4@SLRS NFM CGRMRFC4\* UCHSORLOOB RM DGB FFC PGEFRBGGRROSRMP?LB NPGAC QRPSARSPC

6 C`TC?JPC?BWF?B? JMRMD GROPOORG FEC! 0 K MBCJDPMK ? LSK @CPMDASQRMK CPO QMGROLMU BM IL RMUMPIGE M. ? EMMB NRAC ?LB N?PRLCP^ U?RAF RFGQQN?AC

? I ?E C89@D? D85 +) 1>141 ?B?EDC945 ?6D85 +! EB?@5

4LDMPRSL?RCJWLMR?RRFCK MK CLR UCBCLTCPRMM.MFC4\*

 $>?DB5 = ?CD45C$  D?@& C3?= 5  $G$  $\overline{D}$ 8 1, 1 > 1 $G$ ,  $G$ 81 +  $2E$  >  $DE$   $CB$  $B$  $B$  $D$  $D$ 4  $C$  $S$  $E$  $S$  $N$  $P$  $Q$  $M$  $CR$  $S$  $C$  $Q$ 9C> D@B5 9>CD1<<54

4@SLRSGQNPCGLQR?JJCB ML ?JJRFC J?NRMNQUCQRMAI ' MUCTCPBSCRM RFCASPROLRK ?LSD?ARSPOROLICSOC DMPRFCBCQI RMNQ GRAMK CQ2Q2 QOK NLC# 5# GLORRJJ 3FCLOVR@?RAF

UCQRAMAI UGJJGCJAMA C?Q? QR?LB?PB NPCGLQR?JJ

 $-$  8| 4?  $C = 5 = 1389$  = 5C  $\triangleleft$  (and a contract of  $\triangleleft$  $CS_5 = D^2 32 = 5 G9B + 2F > F$ 

4@SLRS U?QQGK NJWRFCQRMAI . 2 ML RFC@?RAF MD' / & J?NRMNQ UC@PMSEFRGL 'MUCTCPK MOR NCMNJCSNEP?BCRMRFCJ?RCQR QFGDR?APMQQRM? BGDDCPCLRBGQRPM JGI C, GLR

- 81D71F5 I ?E D85 9451 D? CD1BD  $E$ C<sub>B</sub> $-7 + 2E$ >DF

6 CSQCB RMQCJJ? JMRMDNPMBSARQ UGRF LMMNCP?RGLEQWQRCK ML @M?PB QMUCJMMI CB GLRMUFW?LB DMSLB FF?RFFCPCU?Q? K?QQGTC AMK K SLGRWDMP+GLSVQWQRCK Q QNCAGDGA?JJW4@SLRS %PMK RF?R UC U?LRCB RMK ?I CGRC? GGPDMP ASQRMK CPQ QMUCAPC? PCB? JGLCMD NPCGLQR?JJCBK MBCJQRF?RUC FMNCB UMSBR?I CMDD?LB GRBGBd ?QF?FBJW?LWFCR?GOFQGL RFC4\* MDDDP4@SLRS NPC GLORR.IDB

? I ?E81F5 1 61F?EB9D5 6<1F?EB ?6+2E>DE

# $\int_{0}^{*} (1 - 1)^{x} dx + \int_{0}^{*} dx$

/ CPQML?JJW( NPCDCPRFCQR?LB?PB 4@SLRS N?AI ?EC?QGRDCCJQAJMQCP RM? RP?BGRM ?J. 2 d @SRUGRF RFC +GLSVDPCCBMK (`K ? @GRMDLCU@GC G RFC+GLSVUMPLB QMGRFCJNQ F?TGLE OWK CRFGLE RF?RGOR?LEG@C RMK WMB. 2 F?@RQ

**%FMK MSPASQRMK CPQ** QR?LBNMGLR UC`TC?ARS?JJWF?B? JMRMDAMK K CLR?LB OSCQRGMLQ ?@MSR+S@SLRSBSCRMGRQ JGEFRUCGEFRL?RSPC?LB QNCCB (`B @CGLAGLCB RMQ?WRF?R+S@SLRS UGJ BMUCJIMTCPRFCAMK GLEWC?P

 $-85B$  4? = ?CD+2E>DE2EI 5BC  $3? = 5 6B' =$ 

@GE NPMNMPRGML ?PC (3 @SWCPQ ?Q WWSA?LOK ?FOGC ?QUCJJ?Q? LSK @CPMDCLRFSQGQRO-CVRRM RF?R ?LB NMQQG@JWK MPC QSPNPGQGLEJW? LSK @CPMDRFCMJBCP ECLCP?RGML QCCK RMJMMI ?R4@SLRS d UCRFGLI @CA?SQCMDRFCAMQRGLE ?LB RFCC?QWRMSQCL?RSPCMDRFC . 2

?  $1$  ? E > 554 D? 79 = ? B5 ? B  $5C$  $CF@@BDP + 2F > TF 2F1 5FC$ 

(ROBGDDASJRRMK ?L?ECGL RCPK QMD QSNNMPR@CA?SQC ASPPCLRJWRFC NMMJMDASQRMK CPQGQQRGJJQK ?JJ

AMK N?P?RGTCJW (DJGCUCFMNC 4@SLRSQ?JCQNGAI SN?APMQQ? LSK @CPMDJGLCQ UC`BJMTCRM?BB K MPC CSNNMPR

1F5 I ?E814 1>I 81B4G1B5 381<<5>75C9> @EDD9>7 D?75D85B1> +2E>DE& <1@D?@

2MK CK ?LSD?ARSPCQF?TCTCPW QRPMLE RGCQUGRF , GAPMQMDR ?QWMS A?L CK ?EGEC QMGRQQMK CROK CQ RMSEF RMECR4@SLRS NPC GLORRJUCB ' MUCTCP RFC AMK N?LGQUC F?TC QNMI CL RM?@MSRDSRSPCTCLRSPCQ F?TC@CCL TCPWMCL ?DRCPQCCGE RFCSNR?I CUCF?B

?  $1$  ?  $E \& 1$   $>$  ?  $>$  81  $F$   $\& 7 = ?$   $B$  $@$  G5B6E<+2E>DE = 1389>5C 1F19<12<5 %BG?E<4 I ?E4? C1I 1  $"$  F2E>DE . E2E>DE B1>75 ?6  $= 1389 - 5C$ 

3FCLCVR@?RAF MD4@SLRS GLQR?JJCB K ?AFGGQQUGJJGGCW@CRFCLCVR ECLCP?RGML QMWCQRFCWUGJJ@C K MPC NMJCPDSJ

3FCMTCPPGBGLE DCCB@?AI ML MSP DGRORMAI MD4@SLRS GL U?Q aEPC?RRMQCC4@SLRS @SRUCLCCB ? K MPC NM J CPL SJ. J. NRM b 2M GL UCA?K CGL UGRF ? K MPC ?EEPCODGTCNPMACOOMP?LBFGEFCP 1 , 6 CJUJGCJWRPW?LBK ?I CRFC

Q<sup>2</sup>K CHSK NRFGGREK Cd GRHSQR BONCLBOML RFCK ?LSD?ARSPCP QSNNJWGLE RFCSLGRQ

( BML`RRFGLI UCUGJJK MTCRM +S@SLRS 7S@SLRS HSQRWCR 4@SLRS QRGJF?Q? JMLE U?WRMEM UFCL OR AMK CQRMNMNSJ?PGRWUGRF ? UGBCP ?SBGCLAC

?G 12?ED3ECD?= 3?>697EB1D9?>C  $G9B + 2F > F$ 

6 CBML`RPC?JJWJMMI RMBMASQRMK K MBGDGA?RGML MD?LWK ?AFGLCQ QM GROSL, GEC MUCUMS BBM GROUP 4@SLRS

? I ?EEC5 +2E>DE " 9>EH9> D85 2EI 5B?66935C

6 C`TCEMROSGRC? P?LECMD. 2CQ FCPC GL RFC MDOBC, SP(3 BCT RC?K) ?PCRFC@GEECQRAMLQSK CPQ QWMS A?L OK ? EGLC FFCWSQC? K GYFSFC MD +GLSVBGQRPMQ RFCK MQRNMNSJ?P?PC , GLR 4  $@SLR$   $?LB$   $#$   $C@9L$ , ?PI CRGLE?JQMF?Q? AMSNJCMD 4@SLRSK ?AFGLCQ@SRRFCPCQRMD RFCAMK N?LWGQ6 GLBMUQ@?QCB

5 EI 5B FRRN UUU [C@SWCPAMK](http://www.ebuyer.com/ubuntu)

<span id="page-47-0"></span>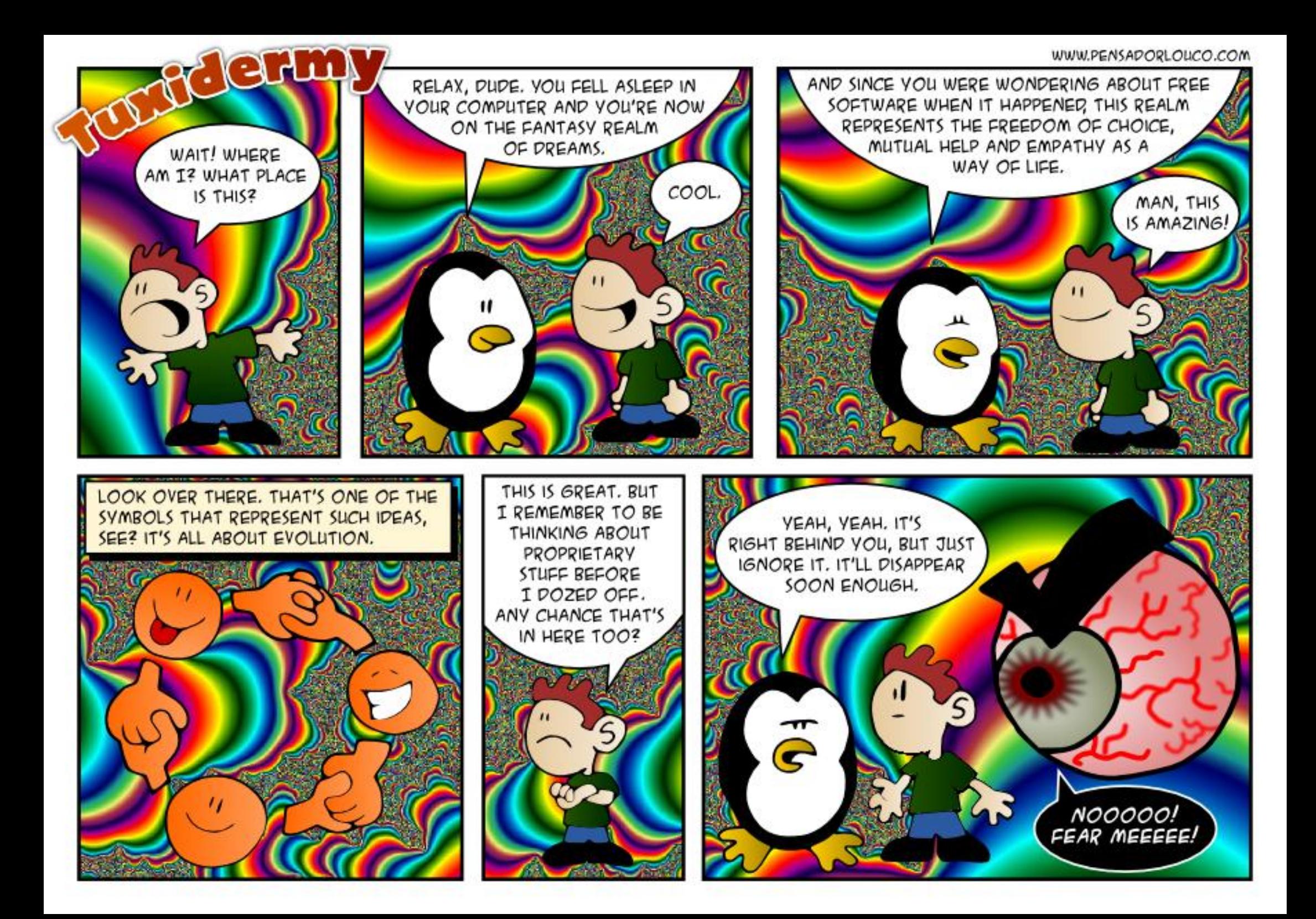

**'** 

#### $? = @85421$  ?B4 1 =  $@25 \ll$

#### 6I ?E81F5 1 "9>EHAE5CD9?> 5= 19<9DD? 1>4 ?B4 G9<<1>CG5BD85= 9> 1 6EDEB5 9CCE5

<span id="page-48-0"></span>QN?ACML RFCBPGTCRMAPC?RC? N?FRGRM ?LB GGR?JJRMGR 0 # SPGLE @MRSN (EMRFFGQ C**HAPK CODYFC** XVE 526 ghyl f h ghvf ul swr u uhda97/ huur u 0443 (RU?QPCNC?RCB RUMK MPC RIK CO FECL FFCPCUCPC OMK CMFCP C**FRAPK CODYECCO** 3FGQQMSLBQAP?XW@SRGR 0 RA

0 ( ?K GL RFCNPMACQQMD GLOR? JUGLE 4 @ SLRS @ SRRFC  $CIRC'$  # # GODGLOB UGE N? FRORM  $O$ (QRFCPC?LWU?WRMDGESPCMSR UFGAF N?FREAGHLQA?L Q?DCJW@C BCJCRCB (TCGLASBCB? QAPCCL A?NRSPC ? @MTC MDRFCN?FRFARM Q

 $3F$ ?LI ORM GREC 4@SLRS%MPSK Q 1?RFCPRF?L BCLCRGLE N?FRGROMLQ (BSQCFFC 6 GLBMUQBGQI K ?L?ECP " MLRPMJ / ?LCJ " MK NSRCP, ?L?ECK CLR # GQI , ?L?ECK CLR RMQFPGLI RFC 6 GBMUON?FREACL FECL EGTC FFC LCUJWDPCCB QN?ACRM+GLSVBSPGLE GGR?JPRGM

0 ( ?K TCPWTCPWC?ECPRMGLQR?JJ 3?GQ@SR(UMSJBJGCRMICON K WASPPCLR4@SLRS 6 GLBMUQ BS?J@MMRAMLDGE (QGR NMOOGO RURROULD GAMRUGE 3?GO

 $3F$ <sup>2</sup>LI QRM 2LB  $G$  RFC4 $@S$ LRS %MPSK Q 3?GJQGQQSNNMQCB RM@C SQCB GE ? JGTC CLTGPMLK CLR (RGQ QSNNMQCB RMPSL GL 1 , ?LBBCJCRC ? JUGLIDMPK ? RIGAL UFCL RFC AMK NSRCP GONNUCROBBMUL . RFCPUGOC AM OF ROPORTE BIG BRAND FT PR? PC. GRROLBCB DMPGLOR?JPRML ML ? F?FB BPGTC WCQ VWS A?L FRASLIC @MAR UGRFMSRGQQSC 8MS HSQRLCCB DPCC

UMPI Q 2FSRBMUL WMSP AMK NSRCP SLNUSE GROMPOTC K GLSROQ FFOL NJSE GR@?AI GE?LB QR?PRGRSN

0 , WITMPRCV@MVQCPTCPGQ SLPC?AF?@C (ROI/ ?BBPCOOG)

3F?LI ORM GL RFC 4@SLRS%MPSK Q GQRFC @PM?BA?QR ?BBROQDIMPRFC LORIMP<sub>I</sub> IM<del>R</del> ?LB A?LLMR@C?QQOFFLCB RMFMORO & GTC RFC OCPTCP? BGDDRCLR?BBRCOQ

#### ( U?LRRMJGK GRFMU K SAF (LRCPLCR@?LBUGBRF ?LWMLC SOPPA?L F?TC.

3F?LIQRM GL RFC 4@SLRS%MPSK Q 8MSA?L BM RP?DDGA OF?NGE UGF RFCAMK K ?LB

8MSJJU?LRRMPC?B RFCK ?L N?EC?LBJMMI ?RRSRMP3DML RFC LCR?QGRQ? @GE?PC?

 $*$  % $8' +$  )  $*$  % $$)$  \*  $)$  ! + + \$\* +

' MUGK NMPR?LRGQRFCQSBM N?QQUMPB FRRN [EMMEJ](http://goo.gl/8NxLe6) - V+C

' MU RMAPC?RC? @MMR?@JC GQMDGJC DRMK  $4@SLRS+GC42!$ FRRN [EMMEJ](http://goo.gl/FRsgmu) %1 **ŒK S** 

# CJCRC?JJDGOQCVACNRQNCAGDGB DGOOD MBCPOSQGLEAMK K ?LB JGLC FRRN [EMMEJ](http://goo.gl/S1LCVG)2 +"5&

&CR?JJGK ?ECDGJCQUGRF UECR FRRN [EMMEJ](http://goo.gl/OVLx4n). 5+V L

10002/100024 (SLIBU GENERAL STOLINGE? (A KNOW COLORE TRANSPORTATION COLORER CONDENSEMENT CONCERNATION COLORED THE CONDENSE COLORED FOR CHANGE COLORED FOR CHANGE COLORED FOR CHANGE COLORED FOR CHANGE COLORED AND COLORED

QC GR U MPI CB @C?SRESSUM, W'/4 LMU (BLOQ?R) RFC Q? K C ROK NOP? PSPC ? QK C ? LB CTOL UFOL POLBOPGLE TGBOM ECRQ LMUFOPC AMOC RM RMMFMR. LAC ?E?CL (F?TC? FOEF NO PUNPK?LAC AMK NS RCP

QGBC GEK WROQRN?FRGROL ( SNEP? BOB 7 S@SLRS RM ?LB (BUCLRD)?UJCQQJW3F?RQ UFOPC (?K UPUBLE FFGDAMUSK L

? B4 F? B? JALE A? POOP CL FFC AMK NSPCPGLBSQRPW FFOL FCRGCB DMP QCTCP?JVC?PQ, MPC PCACLRWFC QMK OF MUDINSLB FOX QCLD 3 FC (3 & SW ?R? NCPOML?AAWSLRGLEDGEKGE B MU L RMU L 3 MPML

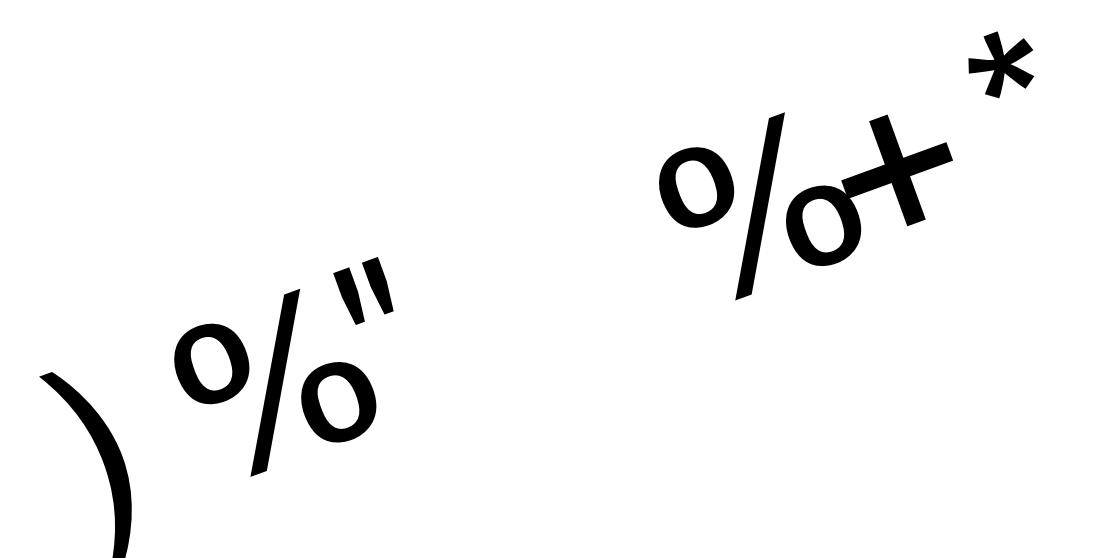

DSJJAGAACK ?E?XGC

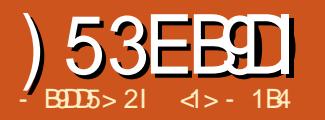

<span id="page-51-0"></span>0 1 a0 SGAI 1 CONNLOCO AMBOQ?PC DOR@CAMK GE? NMNSPP K C?LOMDAMK K SLGA?RGEQ GNNCRO MDGE DWPK ? ROBM DPMK ? NPG PCB K CBGSK MPMFFCPNFW0A?JCSFTYAC RM J?FBQAMK NSRCRO?LBK M@GC BCTGACQ 3FCWUCRCMRFGG ?.JW BCTCJMNCB?Q? PCNJ?ACK CLRDMP RFCQGLEJCBOK CLQGBAL @?PAMBC@W? RC?K DPMK RFC?SRMK MRGTC COSGNK CLRBCQGEL ?LB K ?LSD?ARSPGLEAMK N?LW- GNNM  $#$  CLQM" M  $+$ RB 3FC GRAPC?QC GREEC ?K MSLRMDBGDDPCLRA?PN?PRQ F?LBJCBE?TCPGQCRM? BCQGPCRM ?SEK CLRAMPPOONMLBGLEJWRFC ?K MSLRMDB?R? RF?RAMSB@C QRMPCB ML RFCNPGLRCBJ?@CJQRF?R UCPC SOOB RMGBCL RGDWRFC @MVCOGL QRMP?EC?LBBSPGLE RP?LQNMPR

2GLAC RFCUMPIGE NPGLAGNJCQF?TC@CAMK CRFC(2. (\$"  $QR$ l B?FB  $Q$ l B $Q$ MA?L @CODOL ?O? PCAMEL OXOB GLBSORPW RCAFLGOSC 3FCRC?K @CFGLB RFGQ BCQGEL , ?Q?FGEM' ?P? , MRM?IG 6 ?R?@C 3?B?M- MHGPG3?I ?WSI G  $-$  ?F?W? ?LB8SHG44AFGW?K ? UML RFC\$SPMMC?L / ?ROLR. DDAC / MNSJ?P/ PGXCDMPRFCGPCDDMPRQ FRRN UUU CNMMPE [JC?PLGLE](http://www.epo.org/learning-events/european-inventor/finalists/2014/hara.html)

#### CTCLRQCSPMNC?L GLTCLRMPDGL?JGRQ F?P? FRK J

 $-$  MU?B?WQ 0 1 AMBCQ?PC UGBCJW SODB GL QGBS?RGMLQGL UFGAF GRGQ BOOT? @CRMNPOOD RNPGROB K ?RRCPAM R?GGE, GIORM CLAREM GAGLINE K ?REML G ? U?W RF?RGQC?QWDMP? AMK NSRCPRMPC?B GE \$V?K NLOQGLALSBC?NNJGA?RGMLQ QSAF ?Q? @SQQRVNRP?LQNMPR?RGML K ?N F ?R G A SBC  $\Omega$ ? 0 1 CLAMBCB JGLI RMRFCAMK N?LW`QUC@N?ECRM FORSN RMB?RCGLDMPK ?RGML ML QAFCBSJGLE ? NMQRCPDMP? K SQGA DOCART?JUGRE ? 0 1 CL?@CB.GLI RM RFCM. UGC ROAI CRGLE O OPTOAC MP RP?GL MP?GRAP?DRRGAI CROUGHE 0 1 AMBCQRF?R?PCPC?B?RRFCCLRP?LAC QRGJCRMCL?@JC?AACQQRM@M?PBGLE

RRFCQ?K CROK C RFCDMJQGL EP?NFGAQBCQGEL F?TC@CCL K ?I GLE SQCMDRFCD?ARRF?RB?R? GQ?ARS?JJW POBSLB?LRGLOGBCRFCAMBCRFC GK ? FC A?L @ CK MBGDGGBGG T? PORASO U?WQ?LB QRGJAMLTCWSQCDSJ GLIMPK?RGMLRMRFCPC?BCP PCACLR, CV?K NLCDPMK GORFC  $a&SGLCOQO1$   $ASNb$   $@M!$   $#$   $Cl$ 8MPI RF?RF?QUML ? " ?NJCQ?U?PB FRRN UUU [A?NJCQMPE](http://www.caples.org/guinness-qr-cup-0) ESGLLCCQ

[OPASN](http://www.caples.org/guinness-qr-cup-0) 3FCGBC? PODDRORM? &SGLLCQQ@CCPEJ?QQUGRF ? NPGLRCB  $0.1$  AMBC RE?RGDE?B?@LM JW UFCL RECE.PODGORGILSJIMDRFC @J?AI QRSDD MLJWRFCUFGRCBMRQ?PC ?ARS?JIMNRGROB UFGORFC@PAI BMRO?PC FFC @COPGROC DOFM JGF REPMSEE DRMK @CFGLB

(L RFGQ?PRGAJC UCUGJJQCCFMU RMPC?B?LBAPC?RC0 1 AMBCOGE?L 4@SLRSQWQRCK SQGLET?PGMSQ NPMEP?K Q! CDMPCAMLRGLSGLE GR QFMSJB@CLMRCB RF?RQCTCP?JMRFCP QGK GJ?PQWQRCK QA?L @CDMSLB QSAF ?Q# ?R? , ?RPGV@?PAMBCQ FRRNQ CL UGGNOBG<sup>N</sup>FE UGG#?R ?>, ?RPGV ?LB [XRCAAMBCQ](https://en.wikipedia.org/wiki/Data_Matrix) FRRNQ CL UGGSICBG? MPE UGG XRC A>" MBC 3FMSFF C?AF MDRFCOC QWARCK QGONMUSJ?PG NJ?ACQ 0 1 AMBCQQCCK DMPFFCROK C@CGLE RM @CRFC@CQRQSNNMPRCB @MRF @W 4 @ SIRS ?IB ?NN LA ?RIM OM K M@GC BCTGCO<sub>Q</sub>

\*  $\frac{1}{2}$  \$ \* %# / %  $\frac{1}{2}$ 

+CRSQAMLQGBCP? QNCAGDGA CV<sub>2</sub>K N<sub>C</sub>

QA?L @CQDCL ? 0 1 AMBC GOGL D?AR? RUMBOK CLQOM ?JQOS?PC K ?RPGY MDBMRQ NGVCLO RF?R GL CODOLAC ?PC@GR?PWXCPMO?LBMLCQ 3FGQGGL D?AR?@MSRRFCMLJWRKK C? K MBCR SOOPMDAMK NSRGE COSGIK CLRUGJF?TC FFC AF?LACRM ECRGERIK ? RCUGFF @GE?PWAWBCOGLAC GRGEMDROL M@QASPCB@WRFCT?PGMSQ J?WCPQMDQMDRU?PCGL @CRUCCL

'

?45C

6 FCL ? 0 1 AMBCPC?BCPGQ NPACB@CDMPCRFGOGK ?FC RFCDBOR N?PRQRF?R?PCBCRCARCB?PCRFC REPOCNMORGM GEK ? PI Q CK NF?QGQCB GL EMB 3FCQCEGTC FFC A?K CP? ? @?OGAGBC? MDRFCNMOGREM MDRFCRFC0 1 AMBC ?QUCJJ?QGRQ MPGCLR?RGML 3FCQK ? JJK ? PI GL PCB ?JQMFCJNQSLBCPQR?LB?JGELK CLR

 $+$ (  $*$  /

RFCPCGOMLJWMLCMDRFCQCMLQK?JJ 0 1 AMBCQ @SRJ?FECPAMBCQSQC? PCNC?RGLE N?RRCPL RMCLQSPC AMFCPCLAC?APMQQRFCUGBRF ?LB FCGEFRMDRFCGK ?EC

0 1 AMBOOK ?W@CMDT?PWLE UGBRFQ CWPCQDOBGE RFCLSK @CP MDBMRQSQCB ' MUCTCP FFGQF?Q LMRFGLE RMBMUGRF RFC?ARS?J NFWQGA?JQGXCMDRFCGK ?EC LMPRM RFC POOMSRIM MORFCNFMRMFP?NF RFCPC?BCPF?QR?I CL MDGR 2MRFC QCAMLB QR?ECGL AMBC GROPNPOR?RGM GORMDGESPCMSRFMU K ?LWBMRO?PC@CGE SOOB GEGA N?PRGASJ?PAMBC 3MBMRFGQ ? QGK NJC PCNC?RGLE N?RRCPL MD@J?AI ?LB UFGRCBMRQGQNJ?ACB@CRUCCL RFC MPGCLR?RGML K ? PI Q OF MUL GL EPCCL 3FGQaROK GLEbN?RRCPL GQ C?QNDWPRFCPC?BCPRMGRCPNPCR ?LB GMDGESPCMSRRFCLSK @CPMD JGLCQ?LBAMJSK LQGL RFCK CQF

3FCPCQRMDRFCBMRQAMPPCQNMLB RM? K GVMD0 1 AMBCTCPQGML GEDMPK ?RGML DMPK ?RGEDMPK ?RGML RFC?ARS?JB?R? ?LB CPPMP AMPPCARGML AMBCQ SPPMPAMPPCARGML GQLCACQQ?PWQGLACA?K CP?QBMLMR ?JU?WQEGTC? AJC?PGK ?ECMDRFC AMBC?PC? BSCRMRFCNPCQCLACMD BSOR CAP?RAFCCOML RFC, CLCLQ CRA GLRCPNPCR?RGML K ?W?JQMECRQMK C BMROURM F GDAMMRO?RCLMR

AMPPCARMBCRCARCB ? BK MRM @BPGDFFCA?K CP? GOLMRFCB NCPDCARJWORGJ?RFFCROK C

\$PPMPAMPPCARGML GL 0 1 AMBCQ SQCQ? @P?LAF MD1CCB 2MJMK ML CPPMPAMPPCARGE AMBCC 6 GRE ? @GR MD NCPF?NQMTCP QGK NJGDGA?RGML RFCQCAMBCQA?L @CQCCL ?Q @?QGA?JJWPCNC?RGF?JJGLDMPK ?RGM K MPC FF?L M AC 1 CBSLB?LAWGQ A? AS PROB G OSAF ? U?WRF?RLMR MLJWA?L CPPMPQ@CBCRCARCB @SR ?JQMAMPPCARCBSNML PC?BGLE 6 GRF QSDDGAGCLRCVRP? @GRQ?BBCB RMC?AF B?R? UMPB K MPC FF?L M COLEF.C CPPMPA?L @CBCRCARCB SLJGCK MPC QGK NJCQAFCK CQGL UFGAF RUM C**PPMPOG RFCC** PK CUMPBAMS BEM SI BCRCARCB

- MU?B?VQ FFCBCR?GOMDFMU RFCCPPMPBCRCARGML ?LBAMPPCARGML ? PC F?LB CB FMOSGRC SLBCPRFC P?B?PMDRFCFSK ?L SQCP2MDRU?PC ML K MORAMLOSK CPEP?BC BCTOCO MPF?PBU?PC GL GLBSQRPGJ ?NNJA?RM Q R?I CA?PCMDFFGON?FR ?LB QIK NJ WEGTC SOFF CBCAMBCB GLDWPK ? RGML GL PC?B?@CDWPK

DSJJAGPAJCK ?E?XGLC " ! & ! [&%](#page-1-0) (L D?AR RFC?BBGRGML MD QSNCPGK NMQCBAMJMPQRMRFC0 1 AMBC?@MTCF?QLMRK ?BCGR SLPC?B?@C GDVWSF?TC? 01 PC?BCPMP?NNJGA?RGML ?T?GJ?@JC EM

?FC?B?LB QCCUF?RGRQ?WQ

# $\frac{9}{4}$  ) %  $\frac{4}{5}$

3FCPCGQGL D?AR? QCJCARGML MD QMDRU?PC?T?GJ?@JCGL RFC4@SLRS PCNMQGRMPGCQRMAPC?RC0 1 AMBCQ . LCMDRFCK MOR@?QGAGOPOLAMBC DPMK RFC?NRN?AI ?ECUGEF RFC Q°K CL?K C 3FGQG? A MLOMUC MLJW NPMEP?K %MPCV?K NJC RMCLAMBC RFCUC@N?EC?BBPCQQMDMSP D?TMPGPCK ?E?XGLC QGK NJWGQOSC

#### t uhqf r gh 0r t u0h{ dpsoh41sqj kwws=22i xoof l uf ohpdj d} l qh1r uj

3FGQAPC?RCQRFCGK ?ECOP CV?K NLC NLEGL RFCASPROLR **BGCARMPW** 

3FCQ?K CNPMEP?K A?L ?JQM APC?PC01 AMBOQGE? T?PGCRMMD DMPK ?RQ. LCMDN?FRASJ?PGERCPCOR GQ25& 3FCAMPPCQNMLBGLE AMK K ?LB UMSJB@C

t uhqf r gh 0r t u0h{ dpsoh41vyj  $0w \dot{V}$ . kwws=22i xoof l uf ohpdj d} l qh1r uj

(L FFCMFFCPBGECARGML FFCX@P RMUQN?AI ?ECAMLR?GLQNPMEP?K Q RMF?LBLCAM TCRRGF? 0 1 AMBC PC?B GL DPMK RFCA?K CP? X@?PA?K MPD PMK ? LOK ? ECDGC XO2POK E **MPGCRIAC** 

#### } edul pj t u0h{ dpsoh41sqj

#### TU<sub>0</sub>

Fr gh=kwws=22i xoof l uf ohpdj d} l q h<sub>1rui</sub> 2

vf dqqhg 4 eduf r gh v| per ov i ur p 4 l pdj hv l q 3135 vhf r ggv

. L RFCEP?NFGA?JQGBCMDRFGLEQ NCPF?NORFC@CORILMUL ?NNJGA?RGML DMP4@SLRSGQ0 R0 P 4QGLE RFC0 RJG@P?PWML UFGAF RFC  $*$  # \$ BCQ RM  $@@@$ B FF $@$ NPMEP?K ?JQMUMPI QOSGRCUCJJ SLBCPM**FCPBCQ RMK ?L?ECPQ** @CGLEQSDDGAGCLRJWGLRCEP?RCB RM GLASBC BP?EEGLE DGOORM?LB DPM

3FCQMDRU?PCAMLR?GLQ? AMK NJCRC0 1 AMBCECLCP?RMP UFCPCRFCSQCPA?L LMRMLJW QNCAGDWRFCRWNCMDGLDMPK ?RGML RM @CCLAMBCB 41+Q@SR?JQMMRFCP QRPSARSPCB GLDMPK ?RGML QSAF ?Q NCPQML?JAMLR?ARGLDMPK ?RGML FOURDDRON AC MPCTCL 6 GYG LCRUMPI BCR?GD @SR?JOMFFCBMR QOSC GENGACIO K ? FEGE UGBRF ? LB JCTCJMDB?R? PCBSLB?LAWRM@C

 $+$ (  $*$  /

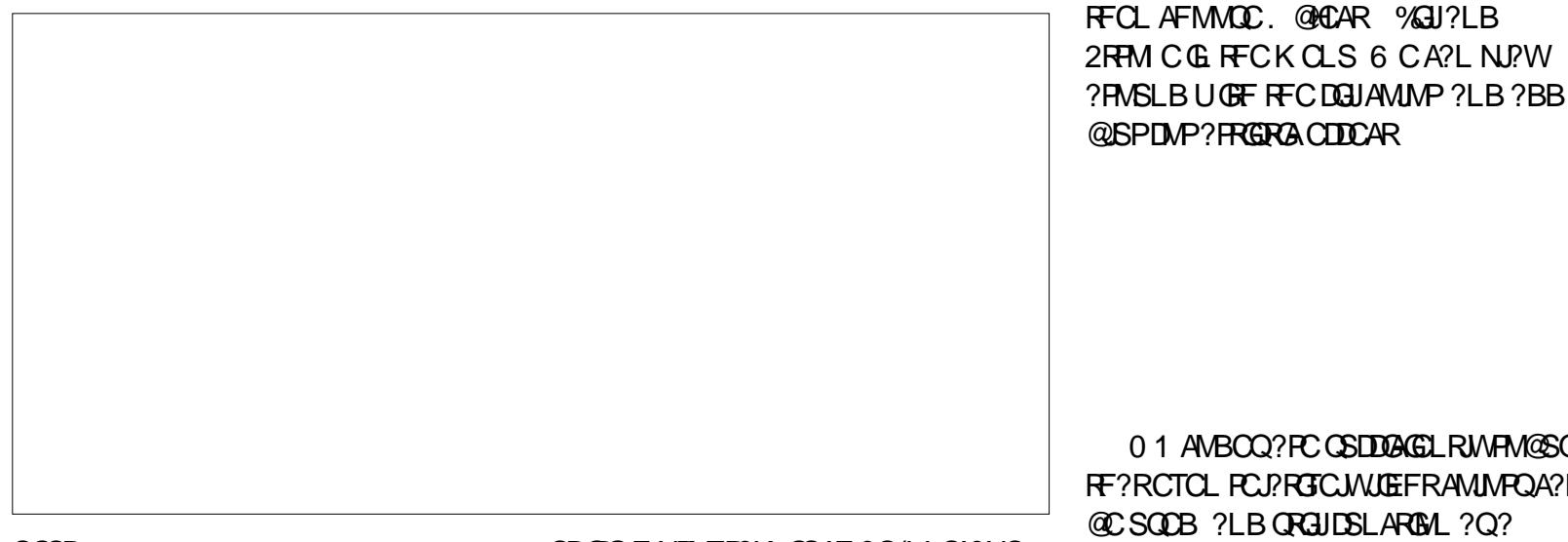

#### SQCB

0 R0 PPC?BQGL 0 1 AMBCQCGFCP DPMK OK ? ECDGOO MP @W? AACQQGLE RFCAMK NSRCPQUC@A?K CD ?T?G?@C 3FGQGF?LBWRMPC?B GL B?R? DPMK ? K M@GJCNFMLC UGRFMSR LCCBGLE RMOCRSNUGPCLCOD AMK K SLGA?RGML ! JSCRMMFF MP QGK GJ?P

# $*$  \$  $'$  (  $\%$

 $L$  LAC? 0.1 AMBCF?Q@ $\Omega$ APC?RCB OMK CCBGRGFA?L R?IC NJ?ACUGRFMSR?JRCPGLE RFC GLDWPK ? RGML AMLR?GLOB UGFFGL 3M RºI C?L CV?K NJC ( UGJR?I CRFC aFRRN DSJJAGPAJCK ?E?XGLCMPEb0 1 ?@MTC GL 25& DMPK QJGLC?PR GR A?L RFCL @CGK NMPRCB GLRM? TCARMP

CBGRGLE NPMEP?K QSAF ?Q(LI QA?NC ?LBK MBGIGB RMQSGRMSPLCCBQ . NCLGLEGRUGRF (LI QA?NC RFCDGPQR RFGLE UCLMRACGORF?RRFCUFGEC @?AI EPMSLBF?Q@CCL EPMSNCB RMECRFCPUGE RFC@J?AI K ?PI GLEQ 6 CA?L QCJCARRFCAMK NJCRC ?QQCK @JW?LBFGR" RPJ2FGDR& RM SLEPMSNRFCK

3FC@J?AI K ?PI GLEQRFCK QCJTCQ ?PC?JQMGLBGTGBS?JPCAR?LEJCQRF?R F?TC @CCL ERMSNCB RMECRFCP (DUC UGGF RM? JRCPGLBGTGBS? JNGACQ FFCW UGJ?JQMLCCB RM@CSLERMSNCB DGOR %MPMSPCV?K NJOQ FMUCTOP UCUGJI CONFFOK RMECRFCPG MLC **NGAC** 

3FCDGPQRRFGLE UCA?L BMUGRF RFC@PAIK ? PI GLEQGORMAF?LEC RFCOPAMMP2CLCARRFCK ? PI GLEQ

@CSOCB ?LB ORGHINGLARING ? Q? AMBC ' MUCTCP MLCQFMSJBLMRRPW B?PI AMJMPQ ?LBLMTCPWJGEFR RMEMRMMD?P\_RMMD?P@CGLEAMUNPQ AMJUROBQNURQGL RFCK GDSQGLE? UGRF JGRRJCAMLRP?QRRMRFC @?AI EPMSLB MP? AMK @GL?RGML MD JGEFR?LBB?PI AMJMPQ 3FCQCBMLMR UMPI UCJJUGRF K MQR0 1 PC?BCPQ (D UCBMOR? WUGFGE FFCQC N?P?K CRCPQ QMK CCDDCARQQSAF ?Q EP?BGCLRQ?PCNMQQG@C 3M?NNJW RFCOC CCLCARRFCK ?PI GLFO ?LB GL RFC%GJBG? MEAFMMOC& P?BGCLRDGJ 8MS UGJLCCB RMCBGRRFCEP?BGLR CLB NMGRORMK ?I COSPCRF?R@MF MDRFC AMMROSOOB RM@SGB RFC

EP?BGLR?PCQSDDAGLRW

AMLRP?QRCB UGRF RFC@?AI EPMSLB 2MK CCVNCRIK CLR?RIML K ?W@C LCCBCB DMPEMMB FCCSJRQ

01 ANBOQ?PCQSDDGAGLRJWPM@SQR FFCLQCCARCB?LBDQJCBUGFFFC RF?RCTOL PCJ?RGTCJWJGEFRAMJJPQA?L LOU N?RRCPL Q@CDJVPC GRGQ@CQRRM (L (LI QA?NC NFMRMEP?NFQK ?W @CSQCB?QN?RRCPLQRMDGJJGL ?PC?Q 3FCGK ?EC ) / & / - & MPQGK GJ?P GQ GK NMPRCB RFCL AMLTCPRCB GLRM? N?RRCPL SQGLEK CLS MNRGML . @HCAR / ?RRCPL . @HCARQRM/ ?RRCPL 3FC @J?AI K ?PI GLEQGL RFC0 1 AMBC?PC SQCGK ?FOOUGE QGK GPP?LBP?FFCP UFGRC@?AI EPMSLB

> . L RFCMRFCPF?LB TCPWJGEFR GK ?ECQA?L @CSQCB RMAMJMPRFC K ?PI GEQ ML RMND? B?P @?AI EPMSLB JPCPL?RGTCJW? QGLEJC AMJ MPA?L @CSOOB DIVPRFCK ? PI GLEQ UFGAF ?PCRFCL NJ?ACB ML RMNMD RFCCK ?EC QUALE ?QRFCPCGQ CLMSEF AM RP?ORDMPRFC0 1 PC?BCP RMBCRCARRFCK ? PI GLEOAMPPCARJW HSQR?@MSR?LWAMK @GL?RGML A?L @C R**RGB MSR**

 $+$ (  $*$  /

3FGQGQ?@MSR?QD?P?QMLCA?L EMUGF FFGQMJ PCBSLB?LAWCTCJ 0 1 AMBC ' MUCTOP (B)? FOFF JCTCJ MDPCBSLB?LAWF?Q@CCL ONCAGEGB UFCL APC?RGE FFC AMBC J?FEC ?PC?QMDBMRQA?L @CAMTCPCBSN UG F M F C PEP? N F GA? JGL DW PK ? RGML JRFMSEF RFGQUGJJEGTCQMK CCPPMPQ M **PC?BGE RFCCPPMPAMPPCARGM** AMBCOSOOB UGJORGJOL?@DFC PC?BCPRMCOR?@JGGF FFCMPGEGE?J K COOPEC 3FCRC?RCOMK C?RC?OMD RFCAMBCRF?RK SQRLMR@C RMSAFCB QBCQAPG@CB GL RFC NPCTGMSQQCARGML NMQGRGMLGLE ? JELK CLR?LB RIK GLEK ? PI Q?PC LCACCO?PWDMPFMMB MNCP?RGM

JRCPGLETCPQGML GLDMPK ?RGML GQ NPM@?@JWLMR? EMMB GBC? CGRFCP ! SRODUCORGAI RMFFCACLRP?JN?PR

MDRFCAMBC UCA?L R?I CQMK C JG@CPRGCQUGRFMSREMGLE RMMK SAF GRMRFCB?LECPXMC

%MPDSPRFCPGBC?QML FMU RMSQC (LI QA?NC , ?PI " PSRAF`QMLEMGLE QOPGOG %", GONPM@?@WRFCNJ?AC RMOR? RR RPW RFC 2NCAG3J\$BGRGM 5M<sub>SK</sub> C FRRN DSJAGPAJCK ?E?XGLCMPE GLIOA ?NC QNCAGRJ CBGRGML TMJSK C MLC

QNCAGDGA?JJW/?FR DMPBCR?GOM FMU RMDGJJPCEGMLQ

# %" %& %\$

( UMS B JGC RMCLB UGF ? AMSNJC MDNP?ARGA?JSQCA?QCQRF?REM? @GR DSFRFCPRF?L ?BBGLEBWL?K GA AMLRCLRRMAMK K CPAG?JNMQRCPQ (L K WB?WHM@?Q? RC?AFCP( MDRCL EGTC ORSBCL RONMGLRCPOML UFCPC RM M@R?GL DSPRFCPGLDMPK ?RGML GD LCACQQ?PWML RFCRMMGA@CGLE QRSBGGB %APQMK CRKK CLMU (F?TC @CCL NPMHCARGLEQUBCQUGEF FFC PCJCT?LR41+Q ' MUCTCP CTCL UFCL SQGLEQFMPRCLCB41+Q aRGLWb 41+Q AMNWGLEK GQR?I CQ?PCK ?BC ? JURMMINDROL (LAJSBOLE RFC PCLCT?LR 41+QGL 0 1 DMPK K ?I CQGRNMQQG@JC DMPQRSBCLRQRMAMK CSNRMRFC QAPCCL ?LBaQFMMRbRFCAMBCQUGF RFCOPK M@GCNFMLCQ RFSQ ?AOSGREE FFCJELI UGFFMSR?LW

FSK ?L CPPMP3FCW?JU?WQA?PPWRFC B?PL RFGLEQ?PMSLB UGRF RFCK QM UCK GEFR?QUCJJK ?I CEMMBSQCMD RFCK RIFFR

QCAMLBSQCMD0 1 AMBCQGQRM N?QQ?JMLEQFMPROSMR?RGMLQDPMK RCVRQ 0 1 AMBCQ?PCUCJJ?@JCRM FMJB QCTCP?JN?P?EP?NFQMDRCVR ?@MSRUF?RUMSJB@CSQCDSJDMP? QGLEJC QRSBVWCPGMB 2M DMP CV?K NLC " GACPMOAPOORA?J BGGAMSROC?E?GLOR" ?R?JGL? AMS B@C. QRSBGCB GL CVRP?ARDMPK 3FC MPGEGL?JRCVREMCQ

 $a * \frac{6 *}{8 *}$   $a * \frac{1}{8 *}$   $b * \frac{1}{8 *}$   $c * \frac{1}{8 *}$ ) ! #  $\frac{9}{6}$  ) #  $\frac{4}{5}$  $"$  \*'\$' () )\*\*(#\$( !\* )  $\#$  " ( ( '  $\#$  ) )  $*$  !# #\$)\*'#\*" % ( \*" !) # !  $( + ! + ! )$  " \$' %\$%"! # ! \$# \*' (\*( \$#\$'\*" \$" # \*" # !  $"\;$  \* # ) (( " \*( # ( # )\*(  $1\$\ast$  ( # !  $\$\ast$ "  $\$\ast$  +\$!)\* (&\*  $$+ ' * #$  ) ' ) \*  $$#()$  #\$# ( #) (  $$#$ ()' ) " "  $$^{1}$  \* "

 $\mathbb{S}^{\prime\prime}$  #  $^{\star\prime\prime}$  ( #) ) #  $^{\prime}$  $$#^{\ast}$' }$  )  $$#$  " )\* " #\$# + ( %\$- " &\* (\*%'\$' #\$) '( \* \* ' (  $&8*$  \$(  $&3#+$ \$ + ' (  $&8*$  $$#$ (! %' ( $8^*$  " $#$ \$()'\*" #\$' ' ' )' ' ( ) " %\$' \$ " \$' ( b

3P?LQDMPK CB GLRM? QJGBCDMP NPCQCLR?RGML RMRFCAJ?QQ MLAC QA?LLCB FFC01 AMBCUMSJB FFCL ?NNC?P?QQFMUL ML FFCQRSBCLRQ R?@JCR

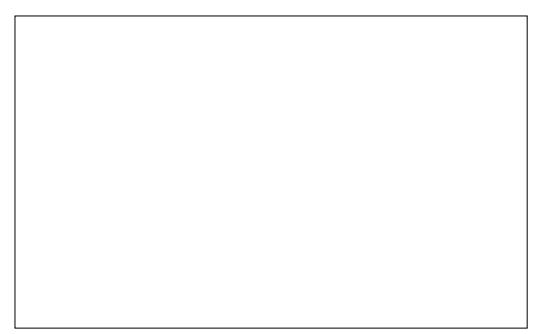

3FCRCVRA?L RFCL @CQCLRMDDRM &MMEJC#PGTCMP? LMRCR?I GLE ?NNJGA?RGML ?LB MLCFMNCQ ?JQM @CUMPI CB ML

Q? QBCLMPC UCA?L QCC REFINSEF REGICV?K NUCRE?R0 1 AMBCQ?PCQWQRCK ?ELMQRGA ?LB RFSQ? EMMB U? WMDN?QQLE GEDWPK ? RGML @ CRUCCL MNCP? RGE QWARCK Q CTCL FEMSEF QMK CMD RFCK K ?W@CP?RFCP,DODMNCL RF?L 4@SLRS

DSJJAGPAJCK ?E?XGLC " ! & ! [&%](#page-1-0)

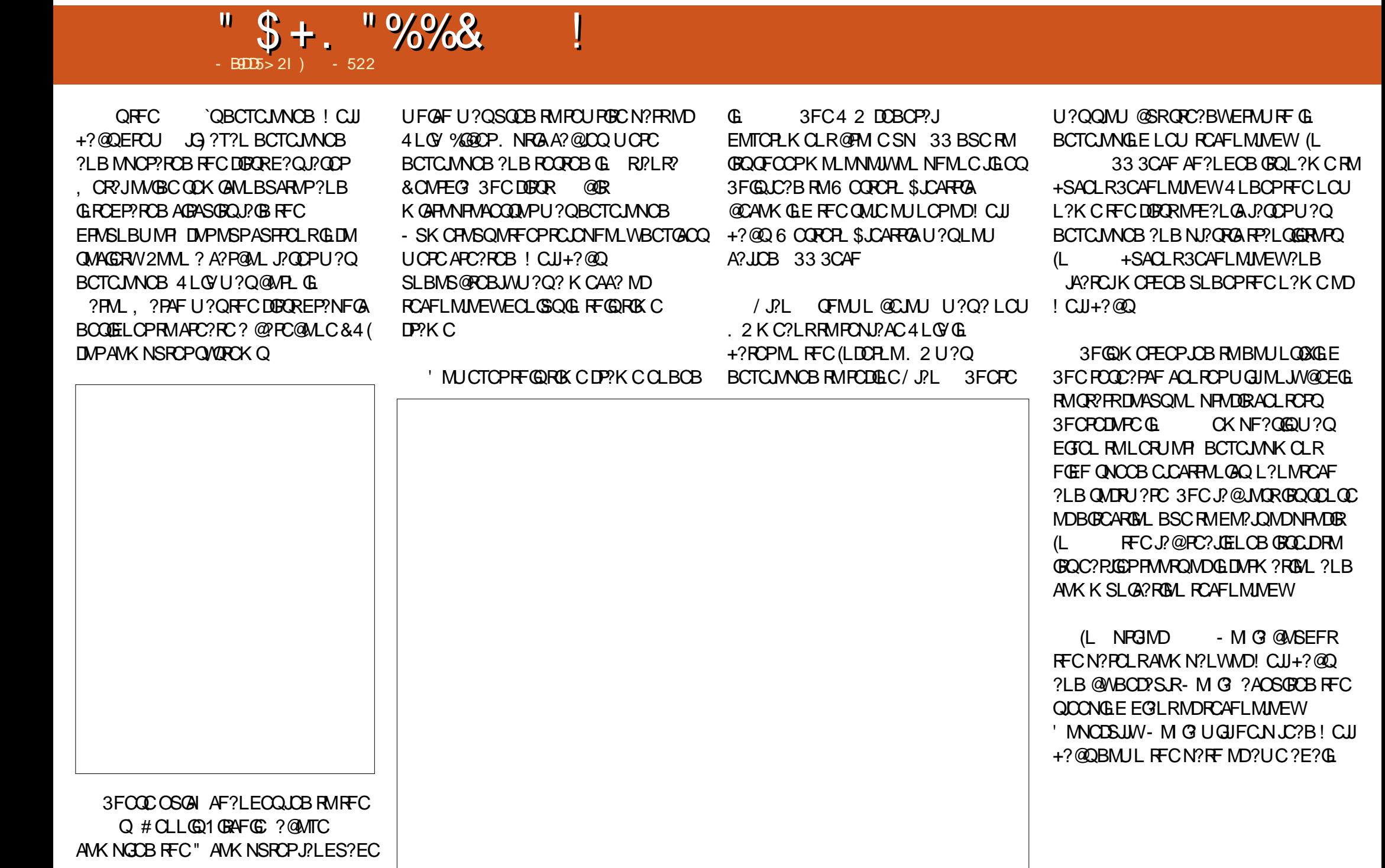

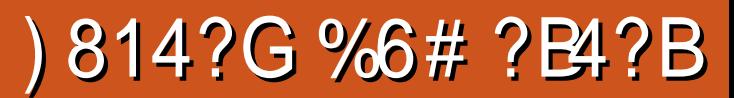

<span id="page-56-0"></span>.<br>.<br>. LCE?K CRMPSLCRFCK ?JJ 3MJ GL Q, GBBL \$?FRF GQ? T? GRGLO?RG@LCUMPLB MDD?LR?QW ?LB?BTCLRSPC, MORNCMUCRMB?W ? PCDYK GG3PUGFF 3FC' M@@GR?LB RFC+MPB MDRFC1GLEQREGLEW@SR QMK CUFCRCG @CRUCCL FFCRCGQ? LCU ?BTCLRSPCRF?RF?QPCACLRW @CCL PCJC?QCB?Q? TGBCME?K C ! CORBOQAPG@CB?Q? QGLEJCNJ?WCP RFGPB NCPOML MNCL UMPJB ?ARGML ?BTCLRSPC1/& , GBLC\$?FRF 2F?BMU MD, MPBMPR?I CQNJ?ACGL RFCRIK CNCRIGHB?DRCP3MJGEL Q3FC ' M@@GR @SR@CDMPC3FC+MPB MDRFC

1 GLEORRGMEW

(L 2CNRCK @CP , GBBJC \$?FRF 2F?BMJ MD, MEBMPU?QDBOR  $PCC$ ? QCB DMP/ " / 2  $7$  @ M. LC 2S@QCOSCLRJWGRU?Q?JQMPCJC?QCB DMP/2 7@M JPCPFF?RWC?P , MORFCACLRWGE) SJW 2F?BMU MD, MPBMPU?QPCJC?QCB DMP+GLSV (K K CBGRCJ WDWLJWL) GLEGRQ +GLSVPCJC?QC UMPB@CE?L RM QNPC?B?PMSLB FFC+GLSV AMK K SLORWHF?RHFODE?K CU?Q? K SQRF?TC 2F?BMU MD, MPBMP @CE?L RM?NNC?PGL HSQR?@MSR CTCPWJGRMDRMN RCL K SCRF?TCLCU PCLC?QDQUGFK?LWNS@JGA?RGMLQ

UC@DROQLMK GR?RGE?LB MP CLARGE GR?Q&?K CMD FFC8C?P3FC  $JGRMD?$ AAM $PBCO$ GLA  $SBCO$  $8#$  " &?K CMDRFC8C?P&?K CQNMRQ &?K CMDRFC8C?P?LBE?K CQP?B?P &?K CMDRFC8C?Pd RML?K CHSQR? DOU & ?K GLE M + GLSV A POK CB RF?R GRU?Q? aP?PC +GLSV FGEF OS?JBRW MNCL UMPLE?K C UFGAF F?B BCJGTCPCB QMK CFFGLEQNCAG3Jb

 $+$  +\$\* + # )

- B9DD5> 2I %C31B( 9F5B1

DRCPPC?BGLEQMK ?LWP?TC PCTGUQ (AMSJBL RFCJN @SR@SWGR QM (ANSUBBCAGBC DMPK WOLD UFCRFCPRFGQE?K CU?QUMPRF CTCPWRFGLEAPGRGAQAJ?GK CB GRU?Q ( U?QLMRFFCJC?QR@BBGQ?NNMGLRCB # CTCJVNCB@W, MLMJGFF / PMBSARGMLQ NS@JGQFCB@W6 ?PLCP ! **FIVIE CPQ(LRCP?ARGTC)** \$LRCPR?GLK CLR ?LB NMPRCB RM

+GLSV@W%CP?J(LRCP?ARGTC , GBBJC \$?FRF 2F?BMJ MD, MEBMPECROK W TMRCDMP+GLSV&?K CMDRFC8C?P(R U?OP?RFCPBGDDAS RDWPK CRMNSR RFCF?K CBM JI G MBCPRMURRC REGARCTGCU RE?ROFMU FMMB RFC E?K CGQ

3MNJ?WRFCE?K C WMSA?L BMULJM?B GRDPMK 2RC?K MP' SK @JC ! SLBCDMPRFCASPPCLRPCES.PP NPGACMD SLJCCOVIWS F?NNCL RMA?RAF? QLC?LVRAK CGL RFCLC?P DSRSPCUFGAF GQLMRMSRMDRFC OSCQRGML . LACGLQR?JJCB WMSPC PC?BWRMNJ?W2F?BMU MD, MPBMP F?Q@CCL BCQAPG@CB?Q? APMQQ @CRUCCL RFC QQ?QQGL Q" PCCB?LB RFC PI F?K ! ?RK ?L QCPGCQMD E?K CQ ' ?TGLE NPCTGMSQ UNU? WCB E?K CQDPMK @MRF MDRFMQCQCPGCQ ( A?L RCQRGDWRF?RQSAF AJ?GK Q?PC ?AASP?RC LWMLCUFMF?QNJ?WCB ?LWMDRFC QQPQQGG Q" POCCB MP PI F?K ! ?RK ?L E?K CQUGJJDCCJ PGEFR?RFMK CNJ?WGLE2F?BMU MD , MPBMP' MUCTCP, GBLC\$?FRF 2F?BMU MD, MPBMPEMCQ?@MTC @CWMLB?LWRFGLE CJQCCTCP BCTCJMNCB?QGRF?Q@CCL GLHCARCB GLDSQCB UGF CLMSEF APC?RGTGRW GLMT?RGML RMORRLB ML GRQMUL ?Q?

 $+ +$   $+$  \$  $*$  + #

SLGOSCIANECLAK CL?JE?K CRE?R LME?K CPOFMSJB BMUGFFMSR

QRFCF?K C@CFGQ3?JML RFC K ?GL AF?P?ARCP UGRLCODOOFGQ D?K GW@CGLEK SPBCPCB@WAMJB @MMBCB. PAU?PPOPMPQDOEFROLE DMP RFC! JPAI ' ?LB MD2?SPML ORFC MNOLGEODOSCLACNIP WOMSR 3? JBML FGK QCJDGQK SPBCPCB@WRFCQC Q?T?EC. PAQ@SRFGQMSJGQSL?@LC RMHMGL FGQD?KGIMGL RFC?DRORDED Q dUFGAF?PC@MRFSNEP?BC?@JC FCGOQT?FCJWK SPBCROB 3?JGM QMK CFMU K CPECQUGRF ?L \$JD 6 P?GRF UFMGQ?JQMMSRDMPPCTCLEC ?E?GORFFC! J?AI ' ?LB MD2?SFML ' ?TGLE@CCL K ?EGA?JJWSLGRCB  $3$ ?JM, ?LB RFC6 P?GFF CK @?PI M ? B?PI HMSPLCWRF?RUGJIR?I CRFCK RFPMSEF, MPBMP?QRFCMI GU, PAQ 4PSI Q AFGCDQ A?NR?GLQ?LB?JJQMPRQ MD@C?QRQ ?LGK ?JQ K MLQRCPQML RFCGPOSCORRMCVRCPK GE?RCRFC ! J?AI ' ?LB MD2?SPML ?LB?LWMLC UFMECROGL RFCOPU?W JM FRFC U?W3?JM ?JOMAMMOP?ROUGE M<del>RT</del>CPAF?P?ARCROCSAF ?Q1?R@PE RFC4PSI UFM3?JGML FCNO@CAMKC U?PAFGED?LB UCCTCL UMPI 2. M FORC&MISK UFMGOBWG FRM MOR?GL FGGANPCAGNSQPGLE b

3?JGML A?L CLE?ECGL K CJCC P<sub>2</sub>LECB QRC?JRF AMK @?R?RRFC MSRQCRMDRFCE?K C QRFCQRMPW SLDMBQ 3?JGML ?AOSGROOM FOR

AMK @RQI GJORF?RCLF?LACFGQ RFPCCNPCK ? PWDGEFRGLE QRWLCQTG? RECSOCMDESLOQ?LBJC?PLCB ?@GJGRGCQ 6 FCL WMSI GJJCLCK GCQ CONCAGUIWAFGDD A?NR?GLQ 3?JGML C?PLONMGRO?LBPSLCQ@SRGRGQSN RMWWS RMBCAGBC UFGAF ? @GGBGCQUGJ @CK ?QRCPCBd UFGAF GQUF?REGTCQ RFCE?K CGRQ1/ & CJCK CLR 3FCPC ?PCRUMQGBCQRM3?JGML RFCPCESJ?P FSK ?L QGBC ?LB FFCUP?GF JGC QGBC BONCLBGLE ML WWSPNJ?WGLECRANC 8MSAMLRPMJ3?JGML CGRFCPRFPMSEF K MSQC I CW@M?PB MP? E?K C

ANLRFINULCP @MRF MDUFGAF UMPI TCPW FFC BCTCJMNCPQGLAMPNIMP?PCB FFGQ UCJJML RFGDE?K C RFCAFMACGQ WMSPQ 6 F?RPC?JJWQCRQRFGQE?K C ?N?PRDPMK ?LWRFGLE RF?RF?QCTCP EMLC@CDMPC GQUF?RQ@CCL PCDCPPCB RM?QRFC- CK CQGQQWQRCK ! ?QGA?JJWUFCL ?L MNNMQGLE CLCK W d RFSQNPCQCLRGLEWMS? QMML RM@C I GLOWWSGG FFGDE?K C LMRMLJWBM WWSBGC?LBF?TCRMPCQN?UL ?R? NPCBCRCPK GLCB DMPECRMUCP@SR RFCAF?P?ARCPUFMIGICB WWS ?LB ?LWMRFCP?JJGCQUFMK GEFRF?TC @CCL UGRF FGK UFCL WMSBGCB UGJJ JCTCJSN **GC GARC?QCRFCGPJCTCJ** LSK @CP ?LBSQCWWSPBC?RF RM RFCOP?BT?LR?EC 3FCU?WGLUFGAF

AMLACNRGLRMRFCE?K CGQRPSJW D?QAGL?RGLE 3FC- CK CQGQQWQRCK GQ  $BW$  ?K  $G$ ? JMAPC?RGE? JTGE , MPBMPUFGAF @PC?RFCQ?LB NSJQ?RCQ?AAMPBGLE RMWMSP?ARGMLQ U?GRCJ?LB R?GMPK ?BCDMPVWS @W **VM<sub>S</sub>** 

**WPCV?K NLC RFCPCU?Q?** A?NR?GL GL FFCDGROF?JDMDFFCE?K C UFM(AVS.BL RBCDC?Rd LMK ?RRCP) FMU F?PB (RPGGB 6 FCL (DOBOR CLAMSLRCPCBFGK FCU?Q? JCTCJ ?R? ROK CUFCL (U?QHSQRECRROLE AMK DMPR?@C?RDGEFRGLE?E?GLOR JCTCJ CLCK GCQ 6 GRF C?AF BC?RF ( QSDDCPCB?E?GLQRFGK LMRMLJW UMSJBFCJCTCJSN @SR?JQMFGQ QRPCLERFQUMSJB GLAPC?QCUFGCFGQ UC?I LOQQQBCAPC?QQB \$TCLRS?JW FCU?QQMNMUCPDSJJTJ RF?R( MNRCB RM?TMGBFGK ?R?JJAMORSLRGI DCR( U?QNMUCPDSJCLMSEF RM@PGLE FOK RMFGQILCCCQ 6 FCL (DGL?JJW AFMANCB MDFGQFC?B FC F?B RGQ RMJCTCJ ?LB HSQR@CDMPCK W QUMPB QJGACB RFPMSEF FGQLCAI FC CTCL CYGB OWK CRFGLE JBC a?RJMLE J?QRWMSTCBCDC?RCBK Cb( AMSJBL R FCN @SR.PSFF ?RFGDAM K CLR?LB K ?PTCJUGF ? BRANNCB H?U ?RFMJ RFGQN?PRGASJ?PA?NR?GL UFM( F?B FCJNCB RSPL GLRM?L SL@C?R?@JC DMC CTCL PCK CK @CPCBK WNJ?WGLE QRWJC?LBFMU K ?LWRGK CQFCB

 $+$  + \$  $*$  + #

I GIOBK C ?K MLE MFOPFFGLEQ (D) A?JJRFC- CK CQGQQWQRCK ECLGSQ ( K QRGJQFMPRMDEGTGLEGRAFCAPCBGRGR BCCOPTCQ (UMSJBL RBMS@RRMDGLB GLDSCLACOMDRFC- CK COGOVORCK GL DSRSPCE?K CQQRGJJRMAMK C

. L K WQWQRCK 2F?BMU MD , MPBMPF?BTCPWDCU EJGRAFCQ GD ?LW?R?JJ AWSNLCMDROK CQ(F?B RMPC QR? FRRFFCE?K CUGF JNJCP BCD?SJRQCRRGLEQ@SR(JJ@CRFCDGROR RM?BK GRRF?RRFCQCUCPCLMRQM K SAF @SFO @SRP?RFCPK CRPWGFRM NSQF K WQWQRCK @CWMLB GRQJGK GRQ 3FCE?K CGQL RRM@J?K C 3FC EP?NFGAQML RFCE?K C?PCLMRLCVR ECLOP?RGML @SRRFCDSGBGRWUGF UFGAF RFCTGQS?JQK MTCGL MSRMD @?RRC CONCAG?JJWBSPGLEAMK @?R DGGFGLEK MTCO ? PCTCPVNLC? OGLE RMRFCCWC 3FCTMAC? ARGE GO ?LMRFCPGL ? JM FJGGRMDORRCLERFO 2F?BMU MD, MPBMP?JQMAMK CQUGRF ? @CLAFK ?PI UFGAF WMSA?L PSL RM RCQRWMSPQWQRCK (DWMS?PC GLRCPCORCB GL R?I GLE CAPCCL OF MROMD RFCE?K C RFCPC QCTCL ? DC?RSPC RF?RA?L @CCL?@JCB BGQ?@JCB UFGAF A?L NMRCLRG?JJWRSPL WMSGLRM ? PC?JTGQGML?PWQAPCCLQFMR NS@JGFGLE?FRGR

(DCL?@JCB RFCE?K CA?L @C N?SOCB?RUGJ?LB? UGBC?PP?WMD RMMD?NNC?P@CDMPCWWSRM?RCP

RFCN?SQCB QAPCCLQFMR?LB RSPL GR GLRM? TGDS?JK ?QRCPNGAC 8MS A?L AMK NJORCJWAF?LECRFC?LEJC ?BB? @MPBCP DMASQGL MSRMDGR ECRSN AJMQCMPD?P@?AI AF?LECRFC aA?LT?Qb?QGRUCPC K ?I CGR@J?AI UFGRC QCNG? CRA (RQ? DC?RSPC( DMSLB OSGRC SQCDSJ

1?RFCPRF?LAMLRGLSCR°JGLE ?@MSR?JJMDRFCRFGLEQ( TCCLHMWCB ?@MSRRFGQE?K C GRQ@CQR( Q?WRF?R ( TCQCPGMSQJW@CCL RFGLI GLE?@MSR ?LWLCE?RGTC?QNCARQMDRFCE?K C ?LBA?LLMRAMK CSNUGFF?LWFFGLE ( BGQJGI C?@MSRGR JRFMSEF ( K LMR ?DDCARCB@WGR ( K SQRSLDMPRSL?RCJW PCNMPRRF?R(LRCJ , # EP?NFGAQ ?PCLMRWCRQSNNMPRCB @SR( SLBCRDR<sup>2</sup>LB RF?RRFCF?K COFMBB

QRGJJUMPI D?GPJWUCJJML TCPWJMU QORRGLEQ (RUMSJB@C? QF?K CGD QSNNMPRDMP , # (LRCJBGBL R AMK CQMML ( F?B RMAMLR?AR%CP?J (LRCP?ARGTCPCE?PBGLEAMK N?RG@GJGRW NPM@CK Q(F?BUFGCNJ?WEE FFGQ E?K CUGRF 5?JTCQLCU 2RC?K " M REMICP?LB RECWNEMY NRW PONJGB?LBE?TCK COMK CT?JS?@JC ?BTGAC

%CP?J(LRCP?ARGTCF?QBMLC? QSNCP@HM@GL @PGLEGLE RFGQRGRJCRM +GLSV?LB( A?LLMRRFGLI MD? @CRRCP U?WRMFF?LI FFCK MFFCPFF?L @SWGLE2F?BMU MD, MPBMP( EGTC RFCE?K C? CMUBB P?RGE?LB QRPMLEJWPCAMK K CLB GRRM CTCPWMLC MPP?RFCPRM?JJ, ?RSPC SBGCLACQUEM?PC?EC QGLAC

RF?RQRFCE?K CQUCJJBCQCPTCB P?RGE?QGRGQP?RFCPEP?NFGA?JW TGMD<sub>R</sub>

#  $$ # + # ( ' + ( # **)")$ 

. 2 4@SLRS @GR 2RC?K . 2 / PMACQQMP (LRCJ" MPCG &' XZ , # / FCLMK (( 7 &' X , CK MPW &! 1 , &P?NFGAQ &! - 5(# ( MP **@CRACPUGE BPGTCPTCPOGAL** MPJ?RCP - CRUMPI! PM?B@?LB(LRCPLCR **AMLLCARGAL**  $'$ ? FB # FGTC ?PB#PGTC &! ?T?GJ?@JCQN?AC BBGRGML?J- MRCQ , # ?LB(LRCJ A?PBQ?PC- . 3 QSNNMPRCB

%C31BEP?BS?RCB DPMK " 24- GQ? , SQGA# GPCARMP3C?AFCP@CR? RCQRCP 6 GI GNCBG? CBGRMP?LB4@SLRS %MPSK QAMLRPG@SRMP8MSA?L AMLR?AR FOK TO UUU ENJSQRM [@JSCF?LB](http://www.gplus.to/7bluehand) MP CK ?GJ [@JSCF?LB](mailto:7bluehand@gmail.com) EK ?GAWK

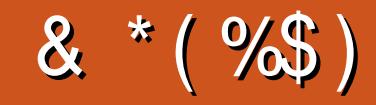

# & \*(%\$)

! GU! CPLGLEF?SOCL )?A ,A ?FML + GL B ? / 1 OK I C2AFSSFK ?LQ - MPK?L/FGUBNQ 3 MK 1 ? SQL CP " F?RDQ! ?RRCPQ@W 3 MK ! CJJ . QA?P1 GTCP? JCV " P? @RPCC ) MF L , ? JML 1?W2N?**G** 1 GAF? PB 4 LBCPUM/B "F?RDQ LBCROML 1 GA? FBM" M? JJ? "FROG&GRL?LC 6 GJGK TML '?ECL , ?PI 2FSFRCUM<del>RF</del> ) S?L . FROX ) MC & SJGXG? \* CTGL 1 ? SJGLQ # MS E! PSAC / CII ? - CEXG 1 M@%BAECP?JB ! PGL, , SFP?W 1 MW, GLCP ! **R3L** ! MEB?L 2AMRR, ?AI # CLLGQ, ?AI ) MFL ' CJK CPQ

#### %\$ \* %\$ )

) MF L - GCL B MPD # ? L GCJ 6 GRXCJ # MS E J? Q! PMU L #ML?JB JRK?L /?RPGAI2A?LEM 3 ML W6 MMB /?SJ, GIOP "MUGL, A"S@@GL 1?LBW! PGLQML ) MFL %FMK K & P?F?K # PGTCP " FPGQ! SPK?HQRCP  $2$  **RCTCL**,  $A^*$   $C$ C , ?LSCJ1CW&?PAG? JOPILBEM"? FK ML? + GEO ML QGL Gf ? TGB MTGi &JCLL ' C?RML

#### $$$ )

. SP?BK CLUCLR 6. + DMPK MLRFQ ?LB (F?BLMGSC? ODUFOL RFC QGRC UMSB UMSBL`RECRN?® (LORGUM FC N PLU ? QRMK MTC RFC QOBC ? LB BMK ? CL L?K CRMK WFMORGLE @SRCTCLRS?JJW( K?L?ECBRMRP?AIFOKBMUL?LBECR RFC%", BMK ?GLL?K C ?LB QOBC FMORGLE R<sup>P</sup>?LODCRPCB RMK C

3FCLCUQ BC QQLMUSN \_\_\_\_\_\_\_\_\_ FF?LIQRM "E31C- 5CD5B= 1>>,P"MKK?LB " MLOSOP DMPR?IGLE ML RFC HM@ MD AMKN UCROUN POLOSCHE ET COLPIC ? LB QAPGNRQ DPMK QAP?RAF GLFGQMULR1& C

3FC/?RFOMLN?ECRF?R(TCQORSNGQRM FCNK CN?WRFCBMK ? G ? LB FMORGE DDOQ 3FC VIC?PJWR?PECRU ?QOSGAI JW PC?AFOB RF?LIQRMRFMQCJQROBMLRFQQ N?EC %, GQLMREMGLE ?U ?W#ML`R UM PAW? @ MSRRF?R

2CTCP?JNCMNLCF?TC?QICBIDMP?/?WI?J QGLEUC BML? RGML MNRGML QM (TC? BBOB ? @SRRML RM RFC QOBC MD RFC QOBC

297 D31>; I?ED? 1≪D3?O5G8?LF5 EC54 & 1DB5?> 1>4 D85 & 11 & 1<2EDD?> DLC1 297 85<@

 $8DOC$  GGG @ DB5? > 3?= 6E<89B3-5=171J9-5

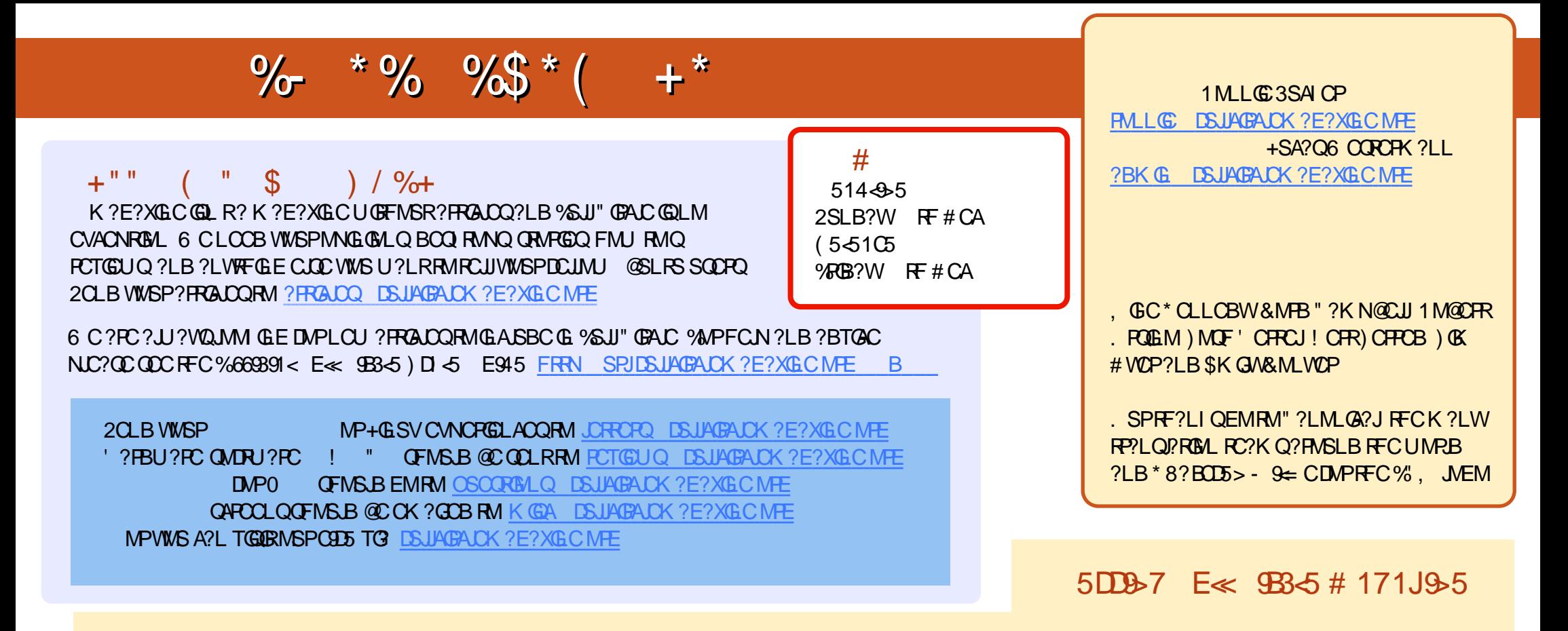

8+ ?B= 1D 1 CAOLROBOROM\_QMD%SU" GEALC F?TC? JEI RM RFC ONS@DGEML RFC BMULJM?BQN?EC (DWWS F?TC?LWNRM@UXQUGF **FFCONS@DGC WWS A?L BRWN ?L CK ?GRM K M@GC DSJAGAJCK ?E?XGCME** 

OCEE 8MS A?L FC?B %SU" GALC MLUECTG (QDSS FRFN GDSS AWK DSUAGALCK ?E?XGLC / LC?QC QF?FC ?LB P?FC %, ?QGRFCJNQRM QNPC?B FFCUMPB?@MSR%, ?LB4@SLFS+GLSV

2275 & < 1 8 MS A?LLMU FC?B % SU" GRAC ML & MME C / J?W! MM Q \$GF CPOC? FAF DAP DSJUAGRAC K ? E?XGLC MP ALGI FFEQUELI FFRNQ NJ?WEMMEJCANK QRMPC @MIQ?SFFMPGB 1 MLLGC 3SAICP